**FAKULTA MECHATRONIKY, INFORMATIKY A MEZIOBOROVÝCH STUDIÍ TUL** 

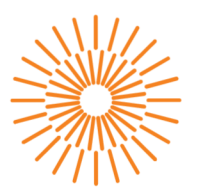

### **Diplomová práce**

# **Numerické modelování obtékání pohyblivých těles pomocí overset metod**

Studijní program: N0588A110001 Aplikované vědy v inženýrství *Autor práce:* **Bc . Markét a Milerov á**  *Vedoucí práce:* doc . Ing. Petr Šidlof, Ph.D. Ústav nových technologií a aplikované informatiky

Liberec 2023

**FAKULTA MECHATRONIKY, INFORMATIKY A MEZIOBOROVÝCH STUDIÍ TUL** 

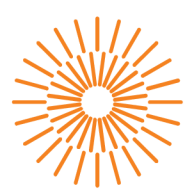

### **Zadání diplomové práce**

# **Numerické modelování obtékání pohyblivých těles pomocí overset metod**

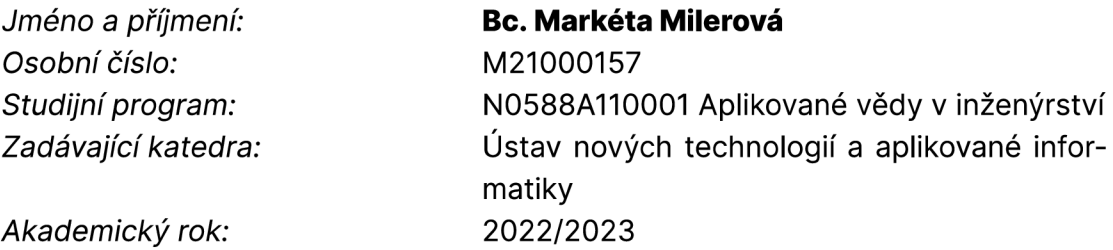

#### **Zásady pro vypracování:**

- 1. Seznamte se orientačně s přístupy k výpočetnímu modelování proudění na časově proměnných geometriích.
- 2. Nastudujte principy overset metod, jejich implementaci a použití ve výpočetním balíku OpenFOAM a/nebo ANSYS Fluent.
- 3. Ve zvoleném CFD software realizujte numerickou simulaci vhodné benchmarkové úlohy, např. proudění kolem kmitajícího válce, nebo tuhého válce s tenkým nosníkem v úplavu. Sledujte přitom vliv sítě na přesnost výsledků a vyhodnoťte výpočetní náročnost.
- 4. Posuďte použitelnost a technická omezení při použití overset metod pro simulaci unášení tuhého sférického tělesa prouděním v potrubí, a to i v souvislosti s možným odrazy unášeného tělesa od stěny nebo od jiných těles.

*Rozsah grafických prací: Rozsah pracovní zprávy: Forma zpracování práce: Jazyk práce:* 

dle potřeby dokumentace  $40 - 50$  stran tištěná/elektronická Čeština

#### **Seznam odborné literatury:**

- [1] WHITE, F. M. (2006). Fluid Mechanics, McGraw-Hill.
- [2] FERZIGER, J. H., PERIC, M. (2002). Computational Methods for Fluid Dynamics, Springer-Verlag Berlin Heidelberg.
- [3] VERSTEEG, H. K., MALALASEKERA, W. (2007). An Introduction to Computational Fluid Dynamics. The Finite Volume Method, Pearson Education Limited.
- [4] TUREK, S., HRON, J. (2006). Proposal for Numerical Benchmarking of Fluid-Structure Interaction between an Elastic Object and Laminar Incompressible Flow, in: Fluid-Structure Interaction, pp. 371-385, DOI 10.1007/3-540-34596-5\_15.
- [5] GOMES. P., LIENHART. H. (2011). Combined Flow and Deflection Measurements of FSI-lnduced Oscillation of Two Rigid Structures in Turbulent Flows, ERCOFTAC test case No. 08, URL: [http://cfd.mace.manchester.ac.uk/ercoftac/doku.php7id=](http://cfd.mace.manchester.ac.uk/ercoftac/doku.php7id)cases:case087
- [6] TISOVSKA, P.: Description of the overset mesh approach in ESI version of OpenFOAM. In Proceedings of CFD with OpenSource Software, 2019, Edited by Nilsson. H., [http://dx.doi.Org/10.17196/OS\\_CFD#YEAR\\_2019.](http://dx.doi.Org/10.17196/OS_CFD%23YEAR_2019)

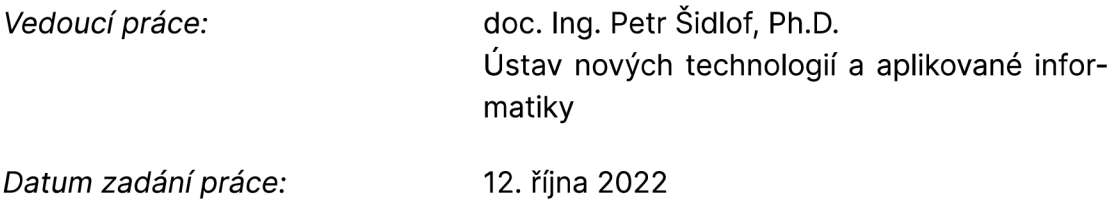

*Předpokládaný termín odevzdání:* 22 . května 202 3

prof. Ing. Zdeněk Plíva, Ph.D. Ing. Josef Novák, Ph.D.

děkan vedoucí ústavu

V Liberci dne 19. října 2022

L.S.

# **Prohlášení**

Prohlašuji, že svou diplomovou práci jsem vypracovala samostatně jako původní dílo s použitím uvedené literatury a na základě konzultací s vedoucím mé diplomové práce a konzultantem.

Jsem si vědoma toho, že na mou diplomovou práci se plně vztahuje zákon č. 121/2000 Sb., o právu autorském, zejména § 60 – školní dílo.

Beru na vědomí, že Technická univerzita v Liberci nezasahuje do mých autorských práv užitím mé diplomové práce pro vnitřní potřebu Technické univerzity v Liberci.

Užiji-li diplomovou práci nebo poskytnu-li licenci k jejímu využití, jsem si vědoma povinnosti informovat o této skutečnosti Technickou univerzitu v Liberci; v tomto případě má Technická univerzita v Liberci právo ode mne požadovat úhradu nákladů, které vynaložila na vytvoření díla, až do jejich skutečné výše.

Současně čestně prohlašuji, že text elektronické podoby práce vložený do IS/STAG se shoduje s textem tištěné podoby práce.

Beru na vědomí, že má diplomová práce bude zveřejněna Technickou univerzitou v Liberci v souladu s § 47b zákona č. 111/1998 Sb., o vysokých školách a o změně a doplnění dalších zákonů (zákon o vysokých školách), ve znění pozdějších předpisů.

Jsem si vědoma následků, které podle zákona o vysokých školách mohou vyplývat z porušení tohoto prohlášení.

### **Poděkování**

Ráda bych na tomto místě poděkovala všem, kteří mi byli oporou při studiu a při psaní této práce. Veliké díky patří především panu doc. Ing. Petru Sidlofovi, Ph.D. za špičkové vedení práce, trpělivost a cenné rady. V neposlední řadě bych ráda jmenovitě poděkovala své mamince, která mi byla nej větší oporou nejen v průběhu celého studia.

# **Numerické modelování obtékání pohyblivých těles pomocí overset metod**

## **Abstrakt**

Práce se zabývá numerickými simulacemi obtékání kmitajícího válce s upnutou deskou s využitím overset metod ve dvou různých programech (Ansys Fluent, OpenFOAM). Pohyb válce je buď předepsán, neboje počítán na základě interakce mezi tělesem a tekutinou. Výsledky simulací jsou ověřeny porovnáním s experimentálními daty. Vypočtená rychlostní pole ve většině případů velmi dobře souhlasila s naměřenými daty z experimentu. Na základě poznatků z provedených simulací bylo analyzováno využití overset metody pro numerické simulace unášení rozměrných těles v proudění.

Klíčová slova: overset, časově proměnné geometrie, pohyblivý válec, MKO, Fluent, Open-FOAM

# **Numerical modelling of flow past moving bodies using the overset method**

## **Abstract**

The diploma thesis deals with numerical simulations of the flow around an oscillating circular cylinder with attached flat plate using overset methods in two different programs (Ansys Fluent, OpenFOAM). The motion of the cylinder is either prescribed or calculated based on the interaction between the structure and the fluid. The results are then verified by comparing with experimental data. The calculated velocity fields were in most cases almost identical to the measured data from the experiment. Based on the findings from the performed simulations, the use of the overset method for simulations of the drifting of large bodies in the flow was analysed.

**Keywords:** overset, chimera, time-varying geometry, moving circular cylinder, FVM, Fluent, OpenFOAM

# **Obsah**

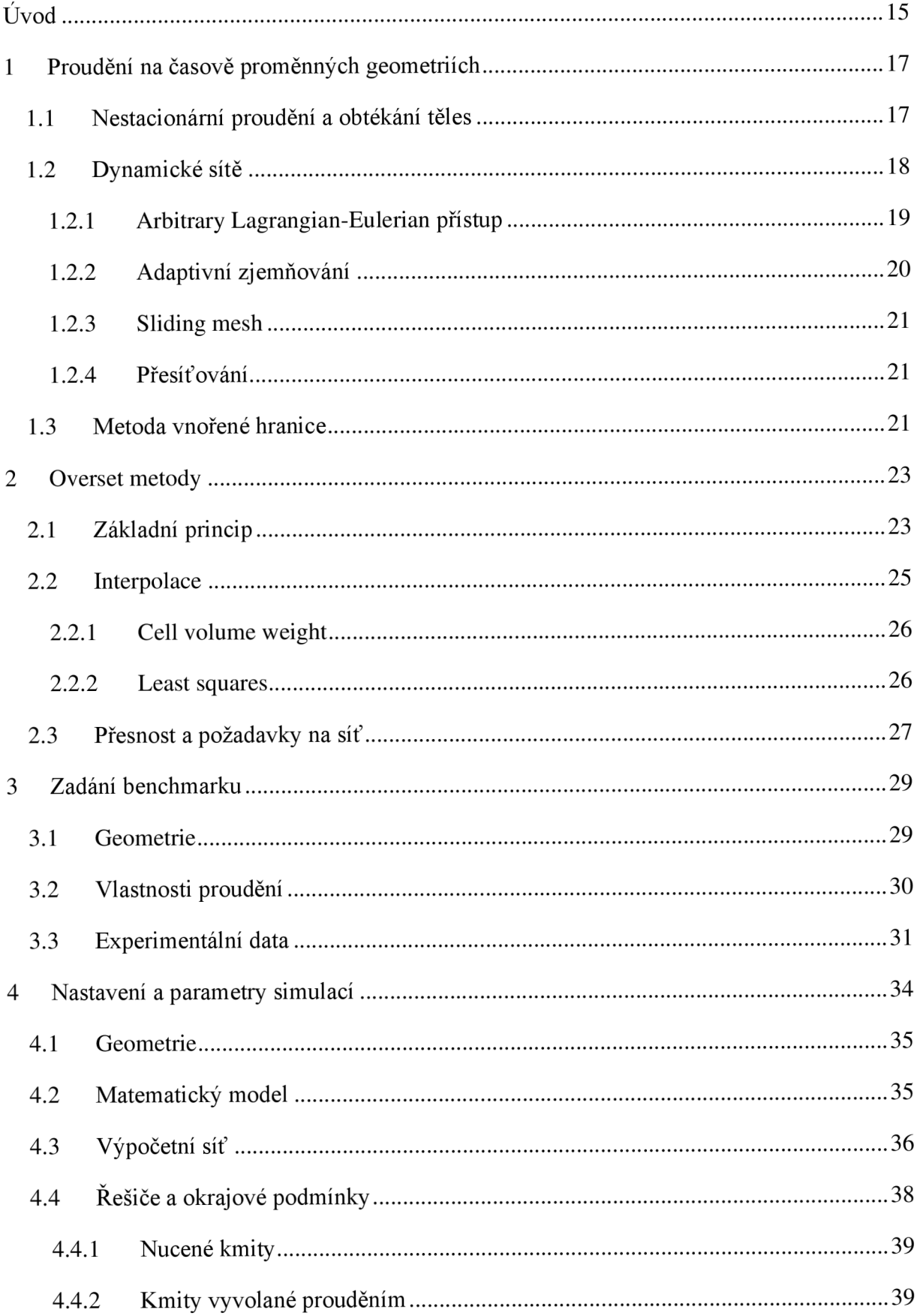

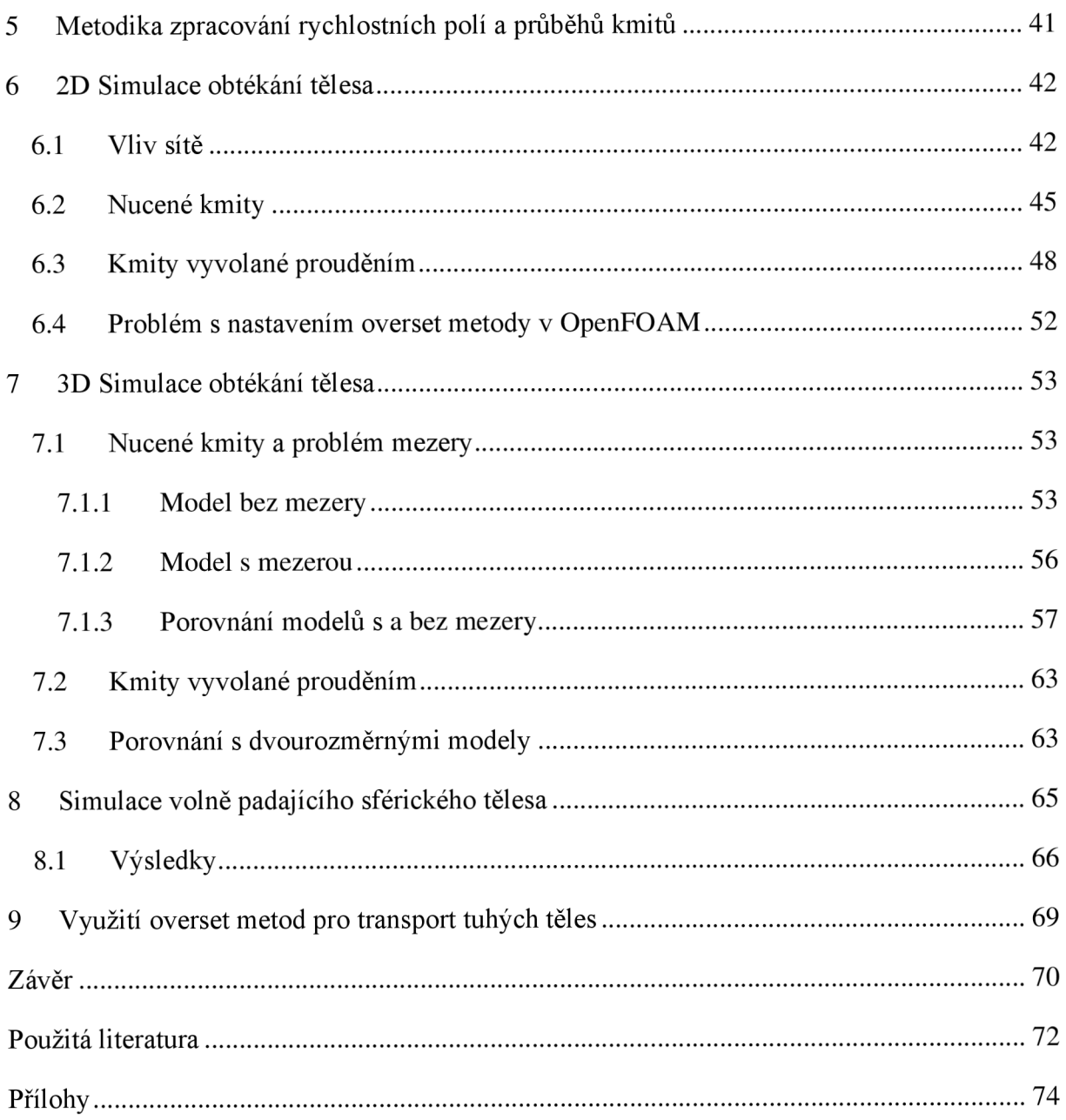

# **Seznam obrázků**

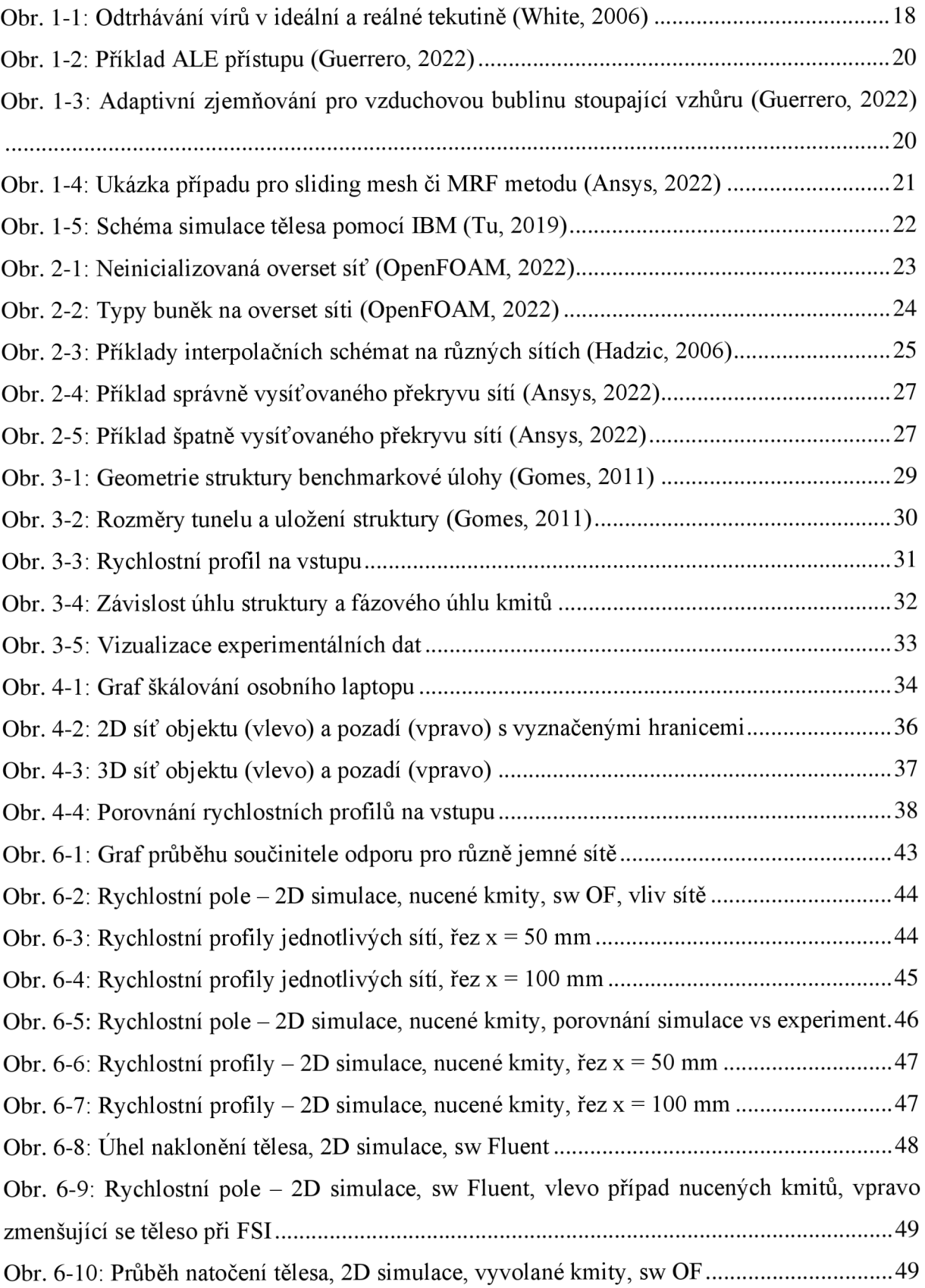

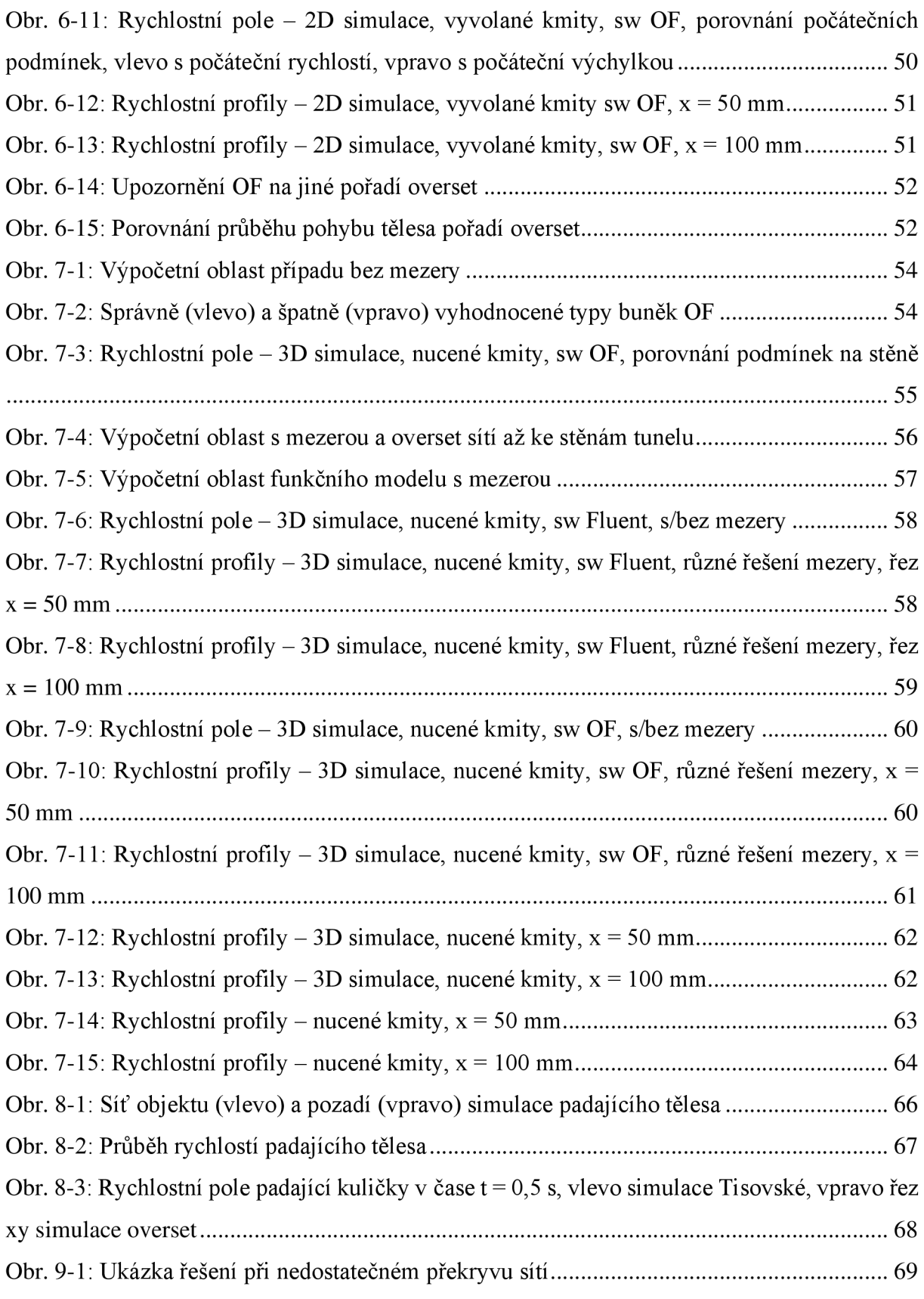

## **Seznam tabulek**

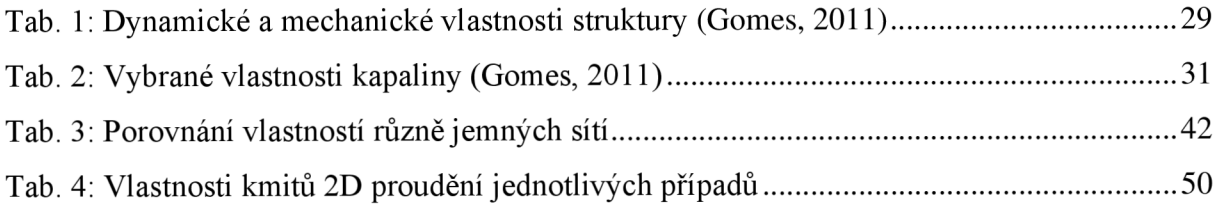

# **Seznam zkratek**

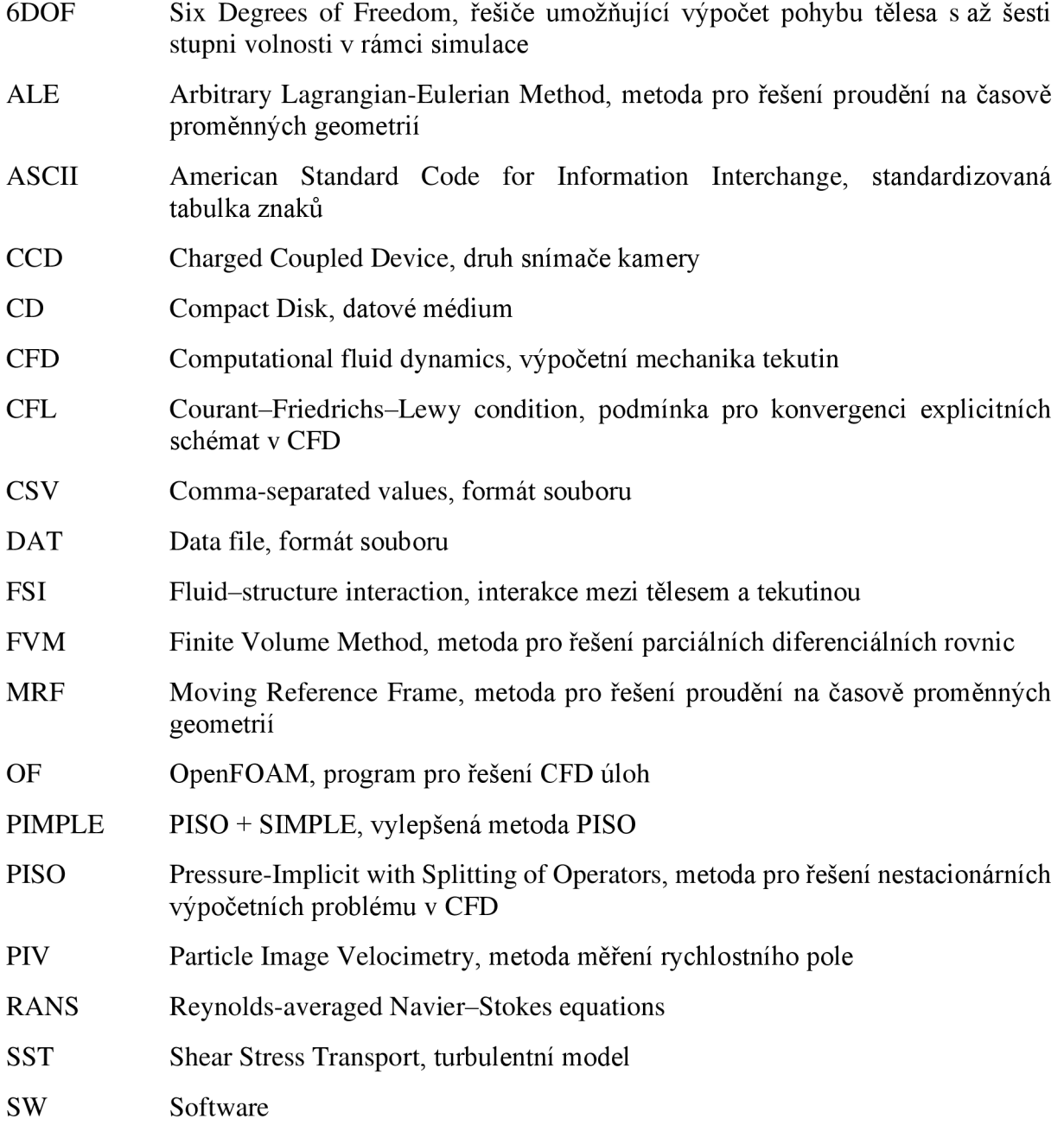

# **Úvod**

Interakce mezi tělesem a okolní proudící tekutinou slouží ke zkoumání chování proudových polí v okolí pružně uložených nebo volně unášených těles. Jedná se o složitý problém, který je ale důležitou součástí mnoha strojírenských aplikacích (nejčastěji se jedná například o analýzu kmitání křídel letadel, chování průtoku krve v tepnách, či působení mořských vln na různé pobřežní struktury). Existuje mnoho způsobů, jak danou problematiku řešit (ty jsou zmíněny v kapitolách 1.2 a 1.3) V rámci práce je pozornost zaměřena na přístup tzv. overset sítí, která je popsána zvlášť v kapitole 2. Tato metoda zpravidla obsahuje více dílčích sítí, které si mezi sebou předávají informace pomocí interpolace. Největší výhodou tohoto přistupuje především fakt, že při rozsáhlejších pohybech či deformací simulovaných těles nedochází k větším deformacím sítě a zachovává se její kvalita.

Overset metoda byla dle Hadzic (2006) poprvé použita na řešení stacionárního proudění okolo složitých geometrií pomocí strukturovaných sítí v druhé polovině 20. století. Na řešení pohyblivých těles byla tato metoda dle Guerrero (2022) použita až v 90. letech 20. století. Od přelomu století je tato metoda hojně využívána i na nestrukturovaných sítích, nicméně do rozšířených simulačních softwarů se tato metoda dostala až v posledních 10 letech. V současnosti je vývoj zaměřen na vylepšení interpolačních schémat pro zajištění konzervativnosti metody. Existuje i zmínka o nové implicitní technice komunikace mezi sítěmi, která poskytuje konzervativní výsledky v rámci celé výpočetní oblasti a má velmi dobré konvergenční vlastnosti.

Cílem práce je realizace numerické simulace obtékání pohyblivého tuhého tělesa pomocí overset metody v programech OpenFOAM a Fluent. Pro ověření správnosti modelu jsou následně vypočtená data porovnána s experimentálními výsledky. Pro porovnání byla vybrána benchmarková úloha ERCOFTAC 087 (Gomes, 2011) s kmitajícím válcem s upnutou deskou, kde okolní proudící tekutina je považována za nestlačitelnou (voda). Na základě výsledků je pak analyzováno využití overset metody pro pneumatický transport rozměrných těles v potrubí.

Práce je rozdělena na devět hlavních částí (kapitol). První kapitola se věnuje obecně přístupům, které řeší proudění na časově proměnných geometriích. Druhá popisuje principy overset metod a jejich použití. Zadání benchmarku, ze kterého jsou získána experimentální data, je obsaženo ve třetí kapitole. Čtvrtá kapitola shrnuje nastavení obou programů, včetně matematického modelu, tvorby výpočetní oblasti, numerického řešení, diskretizace, řešení pohybu tělesa a definice okrajových podmínek. V páté kapitole je krátce shrnuta metodika zpracování výsledů ze simulací, které jsou dále zobrazeny a popsány v šesté a sedmé kapitole. V osmé kapitole je simulován volný pád sférického tělesa v potrubí, který je porovnán se simulací a experimentem P. Tisovské (2019b) a na základě výsledků všech simulací je v poslední kapitole posouzeno použití overset metody pro pneumatický transport rozměrných těles.

### **1 Proudění na časově proměnných geometriích**

Interakce mezi tělesem a tekutinou (angl. FSI) je velmi složitá a specifická úloha v oblasti výpočetní mechaniky tekutin. Tato interakce má často za následek rozpohybování tělesa, které pak naopak ovlivňuje proudění tekutiny. V těchto případech je pak třeba aplikovat na síť takové metody, které budou pohyb tělesa umožňovat. Aby bylo možné pochopit rozdíly mezi jednotlivými přístupy a případně je srovnat se zkoumanou overset metodou, je nutné pochopit jejich principy, případně omezení a výhody.

Popisu přístupů předchází krátká kapitola o základních principech popisu proudění kolem obtékaných těles, na které je pak odkazováno v dalších kapitolách v souvislosti se zvolenými řešiči v simulacích.

#### **1.1 Nestacionární proudění a obtékání těles**

Jak vyplývá z mnoha zdrojů (Versteeg, 2007; Ferziger, 2002; Ansys, 2022), základními rovnicemi pro modelování proudění tekutiny je rovnice kontinuity (1) a Navier-Stokesova rovnice (2).

$$
\frac{\partial \rho}{\partial t} + \nabla \cdot (\rho \vec{v}) = S_m \tag{1}
$$

$$
\frac{\partial(\rho \vec{v})}{\partial t} + \nabla \cdot (\rho \vec{v} \otimes \vec{v}) = -\nabla p + \nabla \cdot (\bar{\bar{\tau}}) + \rho \vec{g} + \vec{F}
$$
(2)

astavuje zdrojovy cien (nmotnost pridanou napríklad vlivem reakce atd.  $p$  v rovnici (2) je statický tlak,  $\rho \vec{g}$  a  $\vec{F}$  jsou gravitační a vnější objemové síly. Tenzor napětí  $\bar{\bar{\tau}}$ je dán vztahem:

$$
\bar{\bar{\tau}} = \mu \left[ (\nabla \vec{v} + \nabla \vec{v}^T) - \frac{2}{3} (\nabla \cdot \vec{v}) I \right],\tag{3}
$$

kde *p.* je molekulární viskozita, / jednotkový tenzor a druhý člen na pravé straně rovnice popisuje efekt objemové roztažnosti.

Při řešení proudění tekutiny kolem tělesa se viskózni chování tekutiny projevuje především v blízkém okolí tělesa v tzv. mezní vrstvě (White, 2006). V této vrstvě bude v našem případě docházet k odtrhávání proudu, který bude mít za následek vzniku vírů v úplavu. Schématické odtrhávání vírů od válce pro proudění ideální a reálné tekutiny je zobrazen na obr. 1-1.

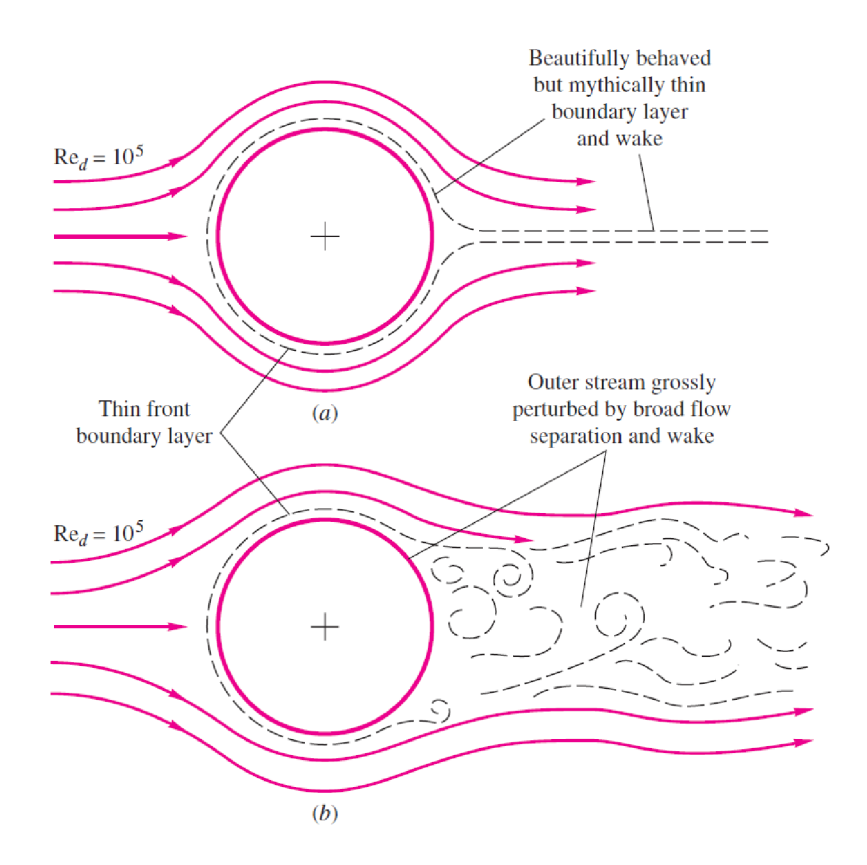

Obr. 1-1: Odtrhávání vírů v ideální a reálné tekutině (White, 2006)

Na těleso tekutina působí silami a momenty síly, které pak následně mohou těleso uvést do pohybu. Tyto síly jsou rozděleny dle směru proudění na odpor (souběžně s prouděním), vztlak (kolmo na proudění a obvykle ve směru gravitace) a boční sílu. Momenty jsou pak obdobně klonivé, zatáčivé a klopivé (White, 2006). Pro náš případ se jedná o pohyb vyvolaný především prvními dvěma silami, boční síly jsou zanedbatelné.

#### **1.2 Dynamické sítě**

Tyto metody umožňují změnu sítě během simulace nestacionárního proudění. Je důležité zmínit, že pokud integrujeme první člen rovnic (1) a (2), není možné "vytknout" časovou derivaci před integrál, jelikož objem, podle něhož integrujeme, je v tomto případě časově proměnný. Tyto metody jsou poměrně časově i výpočetně náročné (Guerrero, 2022).

Dynamických sítí jsou různé druhy a mohou se lišit dle definice pohybu (předepsaný pohyb např. rovnicí, nebo vyvolaný působením sil od okolní proudící tekutiny) nebo dle ošetření kolizí a negativních objemů v síti. Přístupy se mohou také kombinovat a Guerrero (2022) je řadí na několik základních typů:

- ALE přístup
- Adaptivní zjemňování
- Sliding síť
- Přesíťování
- Overset síť (té se věnuje zvlášť kapitola 2)

#### 1.2.1 **Arbitrary Lagrangian-Eulerian přístup**

Arbitrary Lagrangian-Eulerian (ALE) metoda je založena na kombinaci Eulerova a Lagrangeova přístupu k popisu proudění (Hadzic, 2006). Zatímco pohyb oblasti je popsán pomocí Lagrangeova přístupu, vlastnosti tekutiny jsou definovány v referenčním Eulerovském přístupu. Rovnice (1) a (2) lze pak přepsat následovně:

$$
\frac{D^A \rho}{Dt} - \nabla \cdot (\rho \overrightarrow{v_s}) = 0 \tag{4}
$$

$$
\frac{D^{A}(\rho \vec{v})}{Dt} + \nabla \cdot (\rho \vec{v} \otimes (\vec{v} - \vec{v_{s}}) = -\nabla p + \nabla \cdot (\bar{\bar{\tau}}) + \rho \vec{g} + \vec{F}
$$
(5)

V rovnicích (4) a (5) je  $\overrightarrow{v_s}$  rychlost sítě vzhledem ke globálnímu souřadnému systému. Rovnice kontinuity byla upravena do podoby tzv. Space conservation law (SCL) (Hadzic, 2006). Ten je odvozen z (1) jako limitní stav pro nulové proudění tekutiny a popisuje zachování zaujímání prostoru (resp. geometrie), pokud se síť pohybuje či deformuje. Pokud se síť nepohybuje, pře- $D^{\lambda}$ chází rovnice do původního tvaru (Hadzic, 2006). Časová derivace — je tzv. ALE-derivace — je tzv. ALE-derivace<br>Do představe – je tzv. ALE-derivace — je tzv. ALE-derivace — je tzv. ALE-derivace — je tzv. ALE-derivace — je

$$
\frac{D^A}{Dt} = \frac{\partial}{\partial t} + (\overrightarrow{v_s} \cdot \nabla). \tag{6}
$$

Tuto metodu je možné použít pouze pro menší pohyby a časové kroky. Jelikož dochází k deformaci elementů, která představuje pohyb tělesa, mohlo by při větších pohybech dojít k tomu, že by se elementy mohly zhroutit samy do sebe (tvořily by se tzv. negativní objemy) nebo by byla síť značně nekvalitní (málo ortogonální) (Guerrero, 2022). Na obr. 1-2 je zobrazen pohyb dvou válců, první se pohybuje vertikálně, druhý horizontálně.

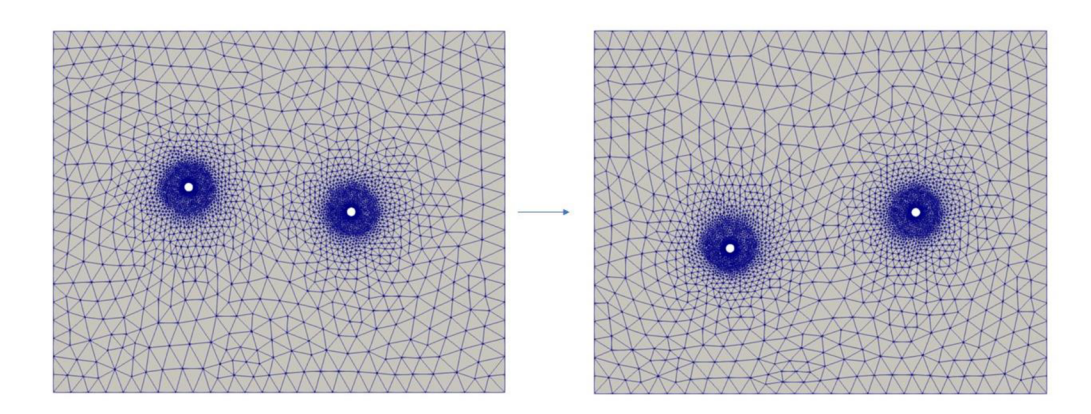

*Obr. 1-2: Příklad ALE přístupu (Guerrero, 2022)* 

#### **1**.2.2 **Adaptivní zjemňování**

Síť s metodou adaptivního zjemňování se v oblasti, kde dochází k pohybu veličiny (nejčastěji koncentrace), zvětšuje počet elementů jejich dělením, aby bylo možné dobře popsat daný nestacionární děj. V místech, kde dochází ke změně veličiny, je tedy síť jemnější než v místech, kde se nemění vůbec. Ukázka zjemňování sítě je zobrazena na obr. 1-3. Metoda má velmi vysoké nároky na CFL (menší než 0,8 ideálně 0,5) a je tedy výpočetně náročná. Je také velice citlivá na volbu řešičů, především na ty, které způsobují značnou matematickou difúzi v modelu. Jak již bylo naznačeno, tato metoda není příliš vhodná na pohybující se tělesa, nýbrž pro sledování koncentrace či pro vícefázové proudění a to proto, že není možné dobře simulovat pohybující se stěnu (Guerrero, 2022).

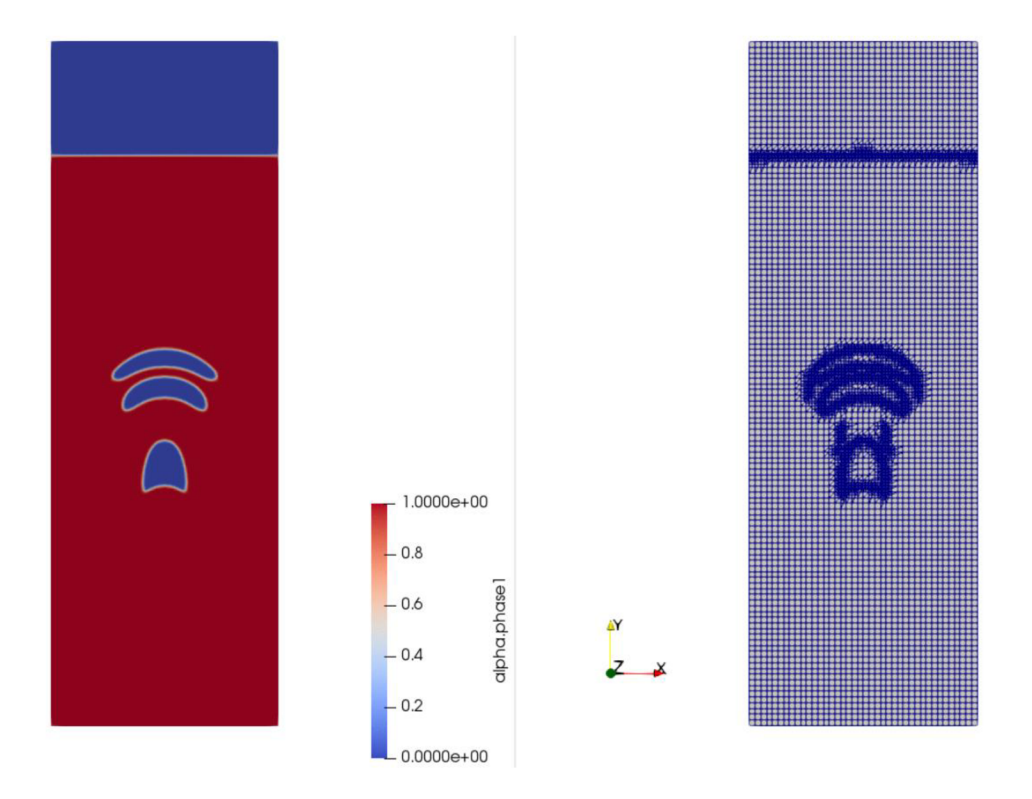

**• 0.0000e+00** *Obr. 1-3: Adaptivní zjemňování pro vzduchovou bublinu stoupající vzhůru (Guerrero, 2022)* 

#### **1.2.3 Sliding mesh**

Ze zdrojů (Ansys, 2022; Guerrero, 2022) vyplývá, že sliding mesh je používán především pro rotační či přímočaré pohyby. Metoda je založena na principu rozdělení sítě na dvě oblasti, mezi kterými je řešení na jejich rozhraní interpolováno. Ansys (2022) zmiňuje, že tvar rozhraní mezi oblastmi musí zůstat neměnný. Proto oblast s tělesem, které koná rotační pohyb, musí mít kruhový, resp. válcový či kulový tvar dle počtu stupňů volnosti tělesa nebo být přímka pro přímočarý pohyb. Na obr. 1-4 je zobrazen typický případ použití sliding mesh. Nejčastěji je tato metoda pro rotační pohyb kombinována s tzv. moving reference firame (MRF), který počítá jakési časově zprůměrované řešení, kdy s rotovanou sítí nijak metoda "nepohybuje", pouze přidá do řešených rovnic zdrojový člen, který tyto změny pohybu představuje.

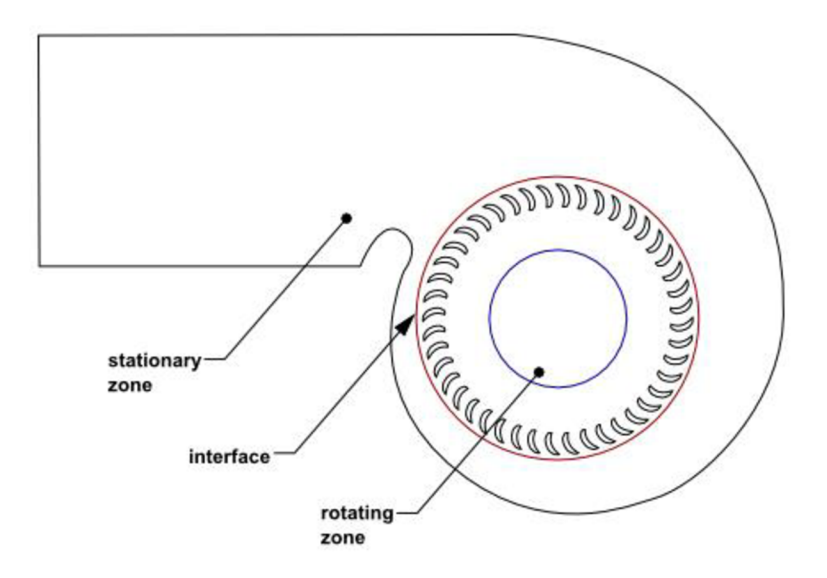

*Obr. 1-4: Ukázka případu pro sliding mesh či MRF metodu (Ansys, 2022)* 

#### **1.2.4 Přesíťování**

Přesíťování, jak už název napovídá, je dle dokumentace Ansys (2022) založen na generování a následně je počítáno nové řešení pro tuto síť. Tato metoda je nejčastěji používána v kombinaci s ALE metodou v situaci, kdy dojde ke značnému znekvalitnění sítě nebo pokud se v síti objevují elementy s negativním objemem. nové sítě v každém časovém kroku. Řešení v předchozím krokuje interpolováno na novou síť

### **1.3 Metoda vnořené hranice**

Odlišný způsob řešení, než u metod dynamických sítí, je pomocí tzv. vnořené hranice. Princip metody vnořené hranice (angl. Immersed Boundary methods) Zhu (2002) popisuje jako kombinaci Eulerova a Lagrangeova popisu proudící tekutiny. Systém jako celek je popsán Eulerovsky a pomocí kartézských souřadnic *(x, y, z).* Vnořená hranice (představující pohybující se těleso v tekutině) je popsána dle Lagrangeova pohledu a pomocí libovolné parametrické křivky  $(T<sub>b</sub>)$  (Tu, 2019). Ta rozděluje oblast na těleso a tekutinu. Oba přístupy jsou pak propojeny pomocí interpolační funkce a jsou řešeny pomocí sdružených (coupled) řešičů, kde jsou řešeny zvlášť pro těleso a tekutinu (Zhu, 2002). Na obr. 1-5 je zobrazeno schéma této metody pro obecné těleso.

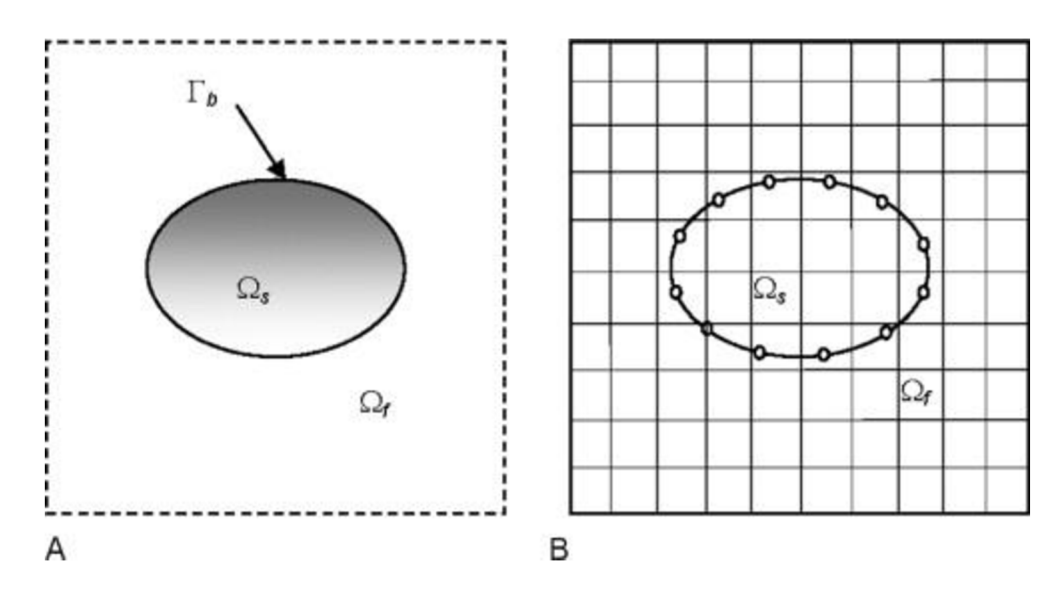

*Obr. 1-5: Schéma simulace tělesa pomocí IBM (Tu, 2019)* 

Zásadní výhodou IBM je simulace takřka jakýchkoliv geometrií bez nutnosti generování komplexních sítí. Je tedy vhodná pro řešení problémů deformovatelných těles (Tu, 2019). Woojin (2019) ji popisuje jako průměrně výpočetně náročnou a bez příliš vysokých nároků na síť. Nicméně je velice citlivá na proudění s vysokým Reynoldsovým číslem a na tělesa s nízkou hustotou (vzhledem k hustotě okolní tekutiny), což je spjato s interpolačními chybami (Woojin, 2019).

## **2 Overset metody**

V různých zdrojích (Hadzic, 2006; Guerrero, 2022; Ansys, 2022) mají tyto metody mnoho názvů, mezi nepoužívanějšími jsou například chiméra či překrývající (angl. overlapping) síťové metody. Základem je výpočetní oblast, která je tvořena více dílčími sítěmi, jež jsou vzájemně propojeny pomocí interpolace. Na obr. 2-1 je zobrazen příklad neinicializované (oblasti nejsou nijak propojené) overset sítě, modře je vyznačena síť pozadí, červeně a bíle pak objektu.

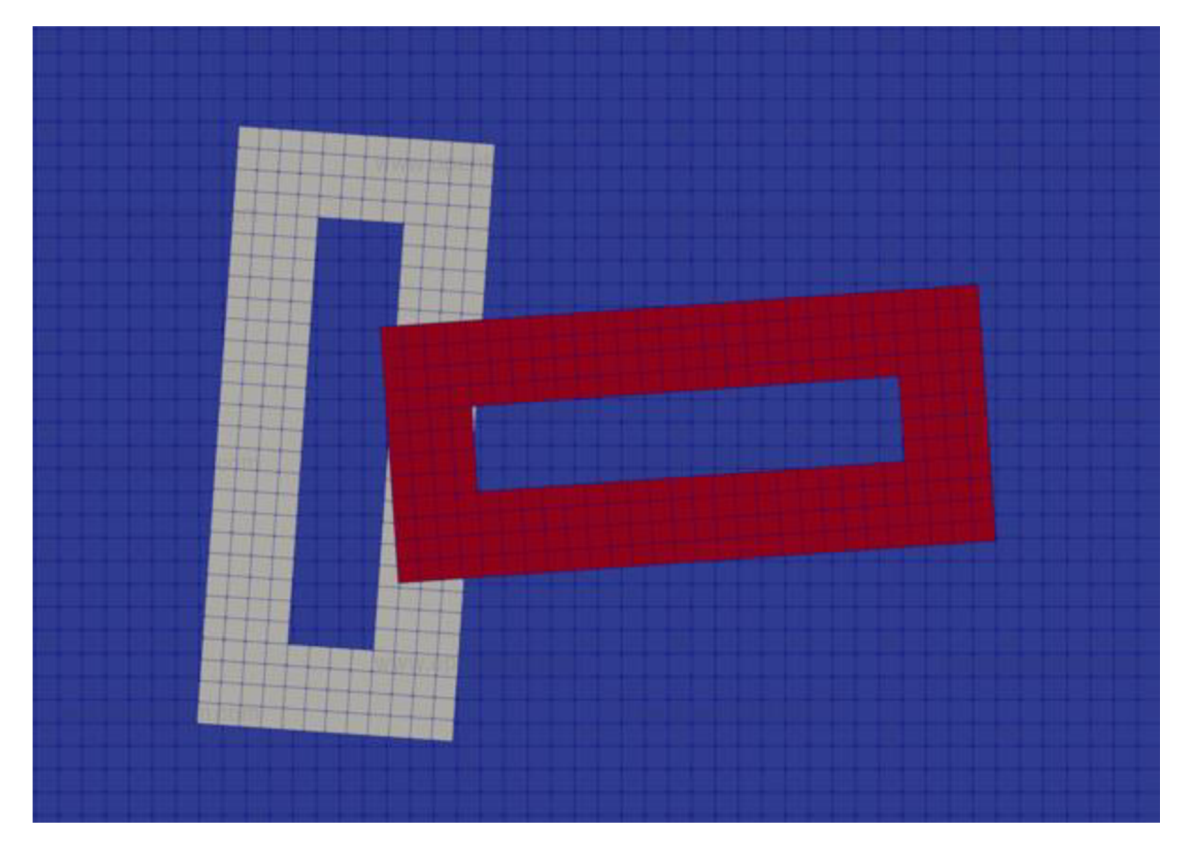

*Obr. 2-1: Neinicializovaná overset síť (OpenFOAM, 2022)* 

Zásadní výhoda tkví především v možnosti tvorby velmi kvalitní sítě i na komplikovaných geometriích či komplexně se pohybujících tělesech. Na klasické oblasti je pohyb těles uskutečněn pomocí deformace sítě, kterou je pro větší pohyby z důvodu nízké kvality často třeba přesíťovat. Overset sítě dokážou pracovat i s několika pohybujícími se tělesy současně, aniž by se síť topologicky či geometricky změnila, dochází pouze ke změně polohy interpolačních bodů. Tato metoda je také vhodná pro optimalizační studie, kdy při změně geometrie lze síť upravit lokálně, aniž by bylo třeba opětovně vygenerovat síť pro celou oblast (Hadzic, 2006).

### **2.1 Základní princip**

Jak již bylo řečeno, výpočetní oblast je rozdělena na více dílčích sítí, které je jednodušší vygenerovat, než kdyby se oblast skládala pouze z jedné sítě. Tyto sítě se však kvůli interpolaci musí dostatečně překrývat. Ve většině případů se oblast skládá ze dvou typů sítí. Síť pozadí (modrá oblast na obr. 2-1) obvykle obsahuje informace o okrajových podmínkách (vstup a výstup) a představuje většinu objemu výpočetní oblasti (Ansys, 2022). Tyto sítě jsou především čtvercové (příp. šestistěnné v prostoru) díky jejich jednoduché geometrii. Sítě objektu (červená a bílá oblast na obr. 2-1) zprostředkovávají pohyb těles či obsahují složité geometrie, obvykle tedy reprezentují jednotlivá tělesa v tekutině (Hadzic, 2006; Guerrero, 2022). Na rozdíl od sítě pozadí může výpočetní oblast obsahovat hned několik sítí objektu.

Síť s oversetem obsahuje tři základní typy buněk, kterým se typy přiřadí na základě směru přenosu informací mezí jednotlivými sítěmi (oblastmi). V interpolovaných buňkách dochází k interpolaci řešení mezi jednotlivými sítěmi, ty se dělí na základě směru přenosu informace na donory (posílají informaci) a akceptory (informaci přijímají). Lze přepokládat, že tyto elementy se budou vyskytovat v místě, kde se sítě překrývají. Neaktivní ("mrtvé") buňky jsou při výpočtu vynechány a řešení se na nich nepočítá. Jedná se především o případ, kde dochází k překryvu "díry" (resp. tělesa) a jiné sítě. Aktivní (řešené) buňky jsou takové, na kterých se řešení počítá jako ve standardních případech. Ty mohou být zároveň donory pro interpolované elementy. Pro pohybující se sítě jsou tyto typy přiřazovány v každém časovém kroku a na každém elementu (Ansys, 2022). Na obr. 2-2 jsou zobrazeny všechny typy buněk na třech překrývajících se sítích z předchozího obrázku. Červeně jsou zobrazeny neaktivní buňky, bíle interpolované a modře aktivní.

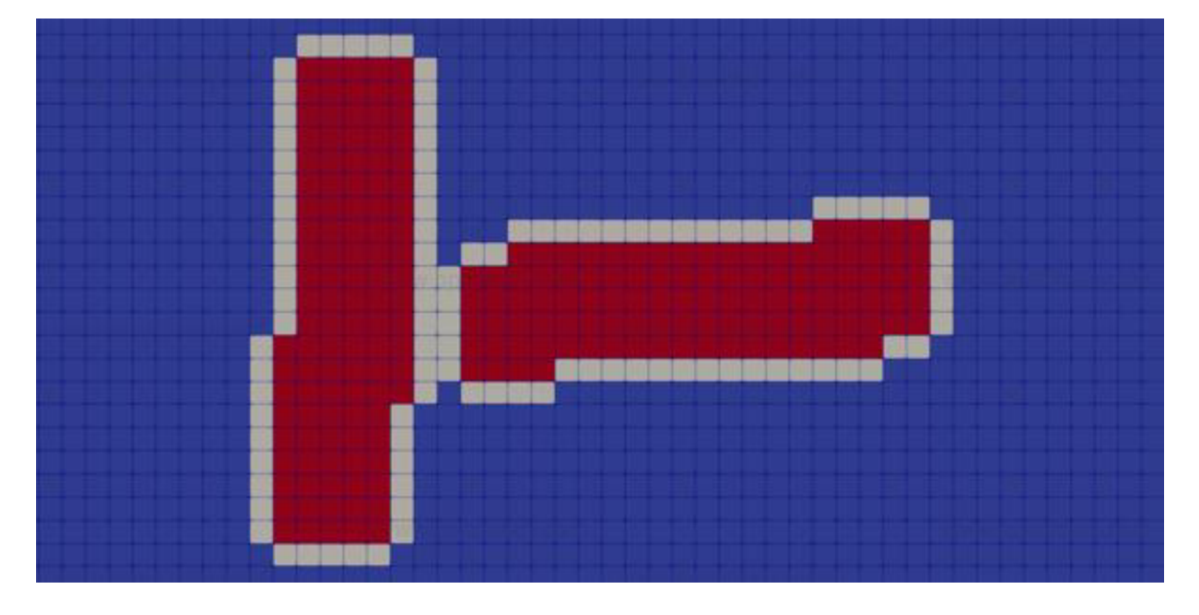

*Obr. 2-2: Typy buněk na overset síti (OpenFOAM, 2022)* 

#### **2.2 Interpolace**

Po přiřazení jednotlivých typů všem elementům, dochází k hledání donorových elementů pro interpolované buňky. Počet vyhledávaných donorových elementů je závislý na metodě interpolace. V nejjednodušším případě hledáme pouze jednu donorovou buňku (host), jejíž těžiště je nejblíže těžišti interpolované buňky. Pokud do interpolace přispívá i další buňka, musí se nacházet bezprostředně vedle donorové buňky. Existuje mnoho způsobů, jak donorové buňky hledat. Nejpřímočařejší přístup je pomocí hrubé síly, kde algoritmus prohledává celou síť a hledá nejlepší shodu. V současné době se používá například vyhledávání metodou "neighbour-to-neighbour", která postupuje po jednotlivých sousedních buňkách ve směru nejmenšího úhlu mezi normálou plochy zvoleného elementu a spojnicí těžišť interpolovaného a zvoleného elementu. Ten je testován na nejlepší shodu donorového prvku. Pokud se sítě pohybují, je tato metoda o něco rychlejší, jelikož je možné počáteční buňku odhadnout na základě pohybu sítě. Taje obvykle, díky malým časovým krokům, sousední buňkou původní donorové v předchozím kroku (Hadzic, 2006).

Po nalezení donorových buněk dochází k tvorbě tzv. interpolačních schémat. Ta určují, jakým způsobem ošetřit mrtvé buňky, dále kolik buněk a jakým způsobem (resp. jakou vahou) se budou účastnit interpolace pro danou interpolovanou buňku. Volba interpolačního schématu je důležitá především v případech, kdy se v modelu vyskytují velmi vysoké gradienty v místě, kde se sítě překrývají. V tomto případě je dobré volit metody vyššího řádu, které zachovávají monotónnost řešení. Příklady výběru buněk v interpolačních schématech na různých sítích jsou zobrazeny na obr. 2-3 (Hadzic, 2006).

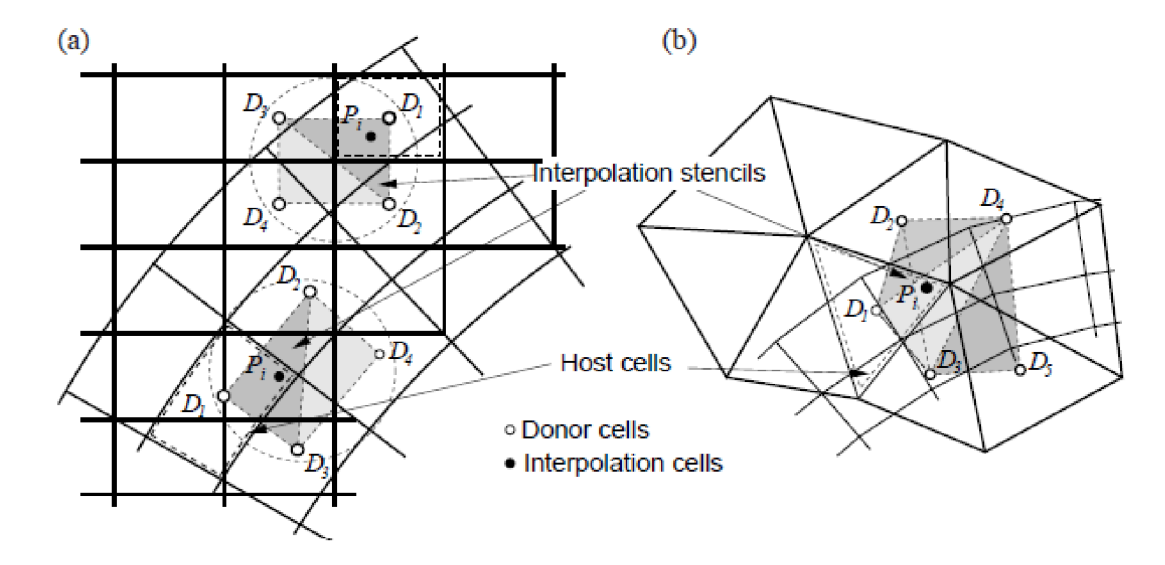

*Obr. 2-3: Příklady interpolačních schémat na různých sítích (Hadzic, 2006)* 

Kromě výběru buněk, které se budou interpolace účastnit, mají interpolační schémata za úkol definovat, jakou vahou se bude daná buňka interpolace účastnit. Chandar (2019) zjednodušeně interpolaci vyjadřuje jako v rovnici (7), kde  $\phi_I$  je výsledná hodnota interpolované veličiny akceptorové buňky,  $\omega_i$  je váha donorové buňky, která poskytuje svou hodnotu veličiny  $\phi_{d,i}$ .

$$
\phi_I = \sum_i \omega_i \phi_{d,i} \tag{7}
$$

Základní interpolační schémata jsou dle Tisovské (2019a):

- cell volume weight,
- inverse distance,
- least squares,
- tracking inverse distance.

Podrobněji budou vy světlena první a třetí schémata, jelikož jsou použita v rámci simulací řešených v této práci.

#### 2.2**.1 Cell volume weight**

Toto schéma určuje váhu donorové buňky na základě překryvu s akceptorovou buňkou. To znamená, že donorová buňka s větším překryvem se podílí více na interpolaci než buňka, která akceptorovou překrývá pouze z menší části. Jednotlivé váhy donorových buněk tedy představují poměrnou část akceptorové buňky, která je danou donorovou překryta (OpenFOAM, 2022; Chandar 2019).

#### 2.2.2 **Least squares**

Jak již název napovídá, schéma je založeno na metodě nejmenších čtverců. Konkrétně se jedná o výpočet interpolované hodnoty v takovém bodě prostoru, jehož suma čtverců vzdáleností od donorových buněk (resp. jejich těžišť) je minimální. Bod v prostoru nemusí být součástí sítě, jedná se pouze o reprezentaci vypočtených vah vzdáleností pomocí metody nejmenších čtverců. Základní algoritmus pro sestavení řešené matice je v rovnicích  $(8)$ ,  $(9)$  a  $(10)$ .  $d_i$  představuje vzdálenost mezi těžištěm i-té donorové a akceptorové buňky,  $W_{LSO,i}$  je váha vzdálenosti před interpolací, *dwi* je vektor vážených vzdáleností (OpenFOAM, 2022).

$$
w_{LSQ,i} = \frac{1}{|\vec{d}_i|^2} \tag{8}
$$

$$
\vec{d}_{w,i} = w_{LSQ,i}\vec{d}_i
$$
 (9)

$$
A_i = \vec{d}_{w,i} \tag{10}
$$

#### **2.3 Přesnost a požadavky na síť**

Ze samotného principu interpolace vyplývá, že tato metoda je globálně nekonzervativní, jelikož tok mezi sítěmi není distribuován explicitně. Nicméně pokud jsou dodrženy zásady při nastavování simulace s overset metodou, dokáže být tato metoda velice přesná i přes její nekonzervativní charakter (Hadzic, 2006). Naprosto zásadní roli v této metodě hraje správně vytvořená síť. První zásada při tvorbě overset sítě se týká počtu buněk mezi jednotlivými stěnami, kde se sítě překrývají. Guerrero (2022) tvrdí, že by mezi hranicemi měly být minimálně čtyři elementy. Ansys (2022) píše, že ideálně pět a více (obr. 2-4).

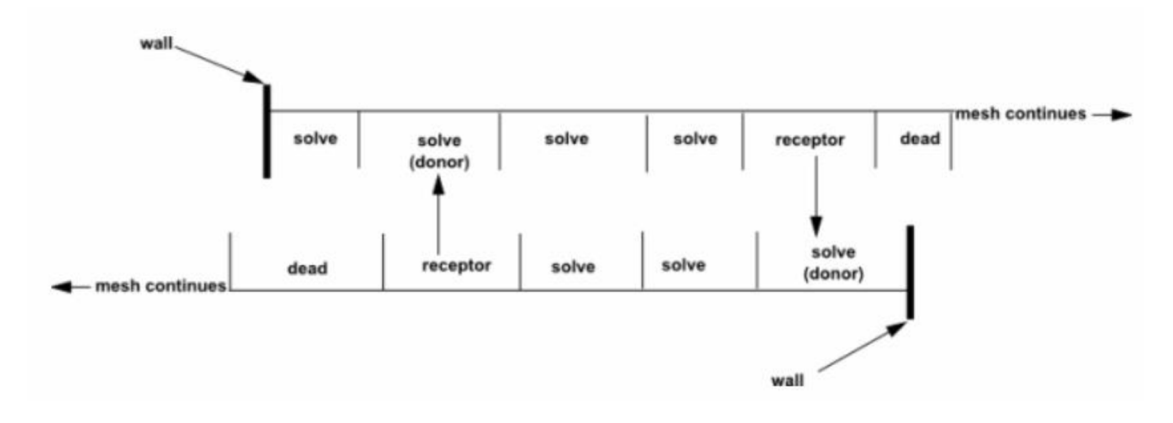

*Obr. 2-4: Příklad správně vysíťovaného překryvu síti (Ansys, 2022)* 

Pokud není tato podmínka dodržena, může docházet k tvorbě tzv. sirotků, což jsou akceptorové buňky, které nemají žádné donory. Příklad tohoto případu je na obr. 2-5.

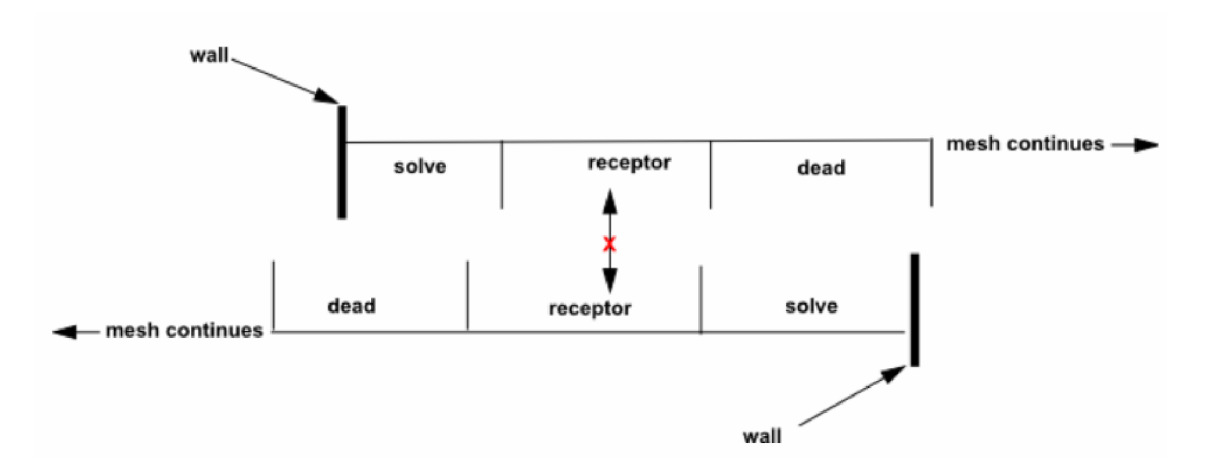

#### *Obr. 2-5: Příklad špatně vysíťovaného překryvu síti (Ansys, 2022)*

Aby byly interpolační chyby co nejmenší, měly by být akceptory a donory přibližně stejně velké. Při simulaci nestacionárního proudění a pohybující se sítě je také vhodné zvolit takový časový krok, aby relativní pohyb sítě nebyl větší než délka nej menšího elementu overset sítě (Guerrero, 2022). Měl by tedy splňovat CFL podmínku, vyjádřenou v rovnici (11), kde  $n$  je počet dimenzí problému,  $\Delta t$  časový krok,  $u_{xi}$  je maximální rychlost v daném směru,  $\Delta x_i$  velikost délky nejmenšího elementu v daném směru. Podmínka je také důležitá pro overset metody z důvodu přepočtu typů elementů (v ideálním případě je neaktivní buňka změněna na interpolovanou a v dalším kroku na aktivní). Jak již bylo řečeno v předchozích kapitolách, je dobré mít síť objektu na takovém místě, kde se veličiny příliš v čase nemění a nevznikají vysoké gradienty tlaku (Ansys, 2022; Guerrero, 2022).

$$
CFL = \Delta t \sum_{i=1}^{n} \frac{u_{xi}}{\Delta x_i} \le 1
$$
\n(11)

## **3 Zadání benchmarku**

Pro otestování overset metody byl vybrán benchmark, který bude sloužit jako referenční zdroj dat pro porovnání s numerickými výsledky a který obsahuje problém obtékání pohyblivého tělesa. Vybraná úloha se věnuje tzv. interakci mezi tekutinou a strukturou (angl. Fluid-Structure interaction - FSI), která vyvolává dvourozměrné kmitání struktury v tzv. limitním cyklu (periodický pohyb s konstantní amplitudou). Konkrétně se jedná o harmonický rotační pohyb vyvolaný prouděním vody o konstantním rychlostním profilu skrz uzavřený kanál o obdélníkovém průřezu (Gomes, 2011).

### **3.1 Geometrie**

Úloha obsahuje dva různé typy geometrie struktur; samostatná deska a kombinaci desky s válcem. Pro naše účely byla vybrána struktura s deskou a válcem. Ta se skládá z válce o průměru 22 mm, ke kterému je připevněna deska o tloušťce 2 mm. Všechny další rozměry jsou uvedeny na obr. 3-1.

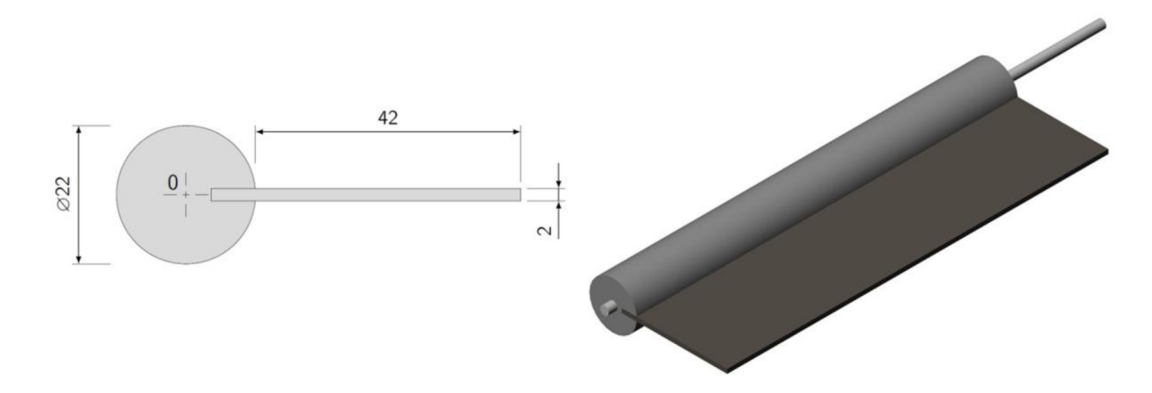

*Obr. 3-1: Geometrie struktury benchmarkové úlohy (Gomes, 2011)* 

Mechanické a dynamické vlastnosti tělesa potřebné pro simulace jsou uvedeny v tab. 1.

| Hustota válce         | $\rho_{front\ body} [\text{kg}\,\text{m}^{-3}]$ | 2828     |
|-----------------------|-------------------------------------------------|----------|
| Hustota desky         | $\rho_{flat\,plate}$ [kg m <sup>-3</sup> ]      | 1475     |
| Hmotnost tělesa       | m[g]                                            | 208,9    |
| Moment setrvačnosti   | $I_0$ [kg m <sup>2</sup> ]                      | $3,7e-5$ |
| Těžiště v ose $x$     | $x_{CM}$ [mm]                                   | 3,49     |
| Vlastní frekvence     | $f_0[Hz]$                                       | 2,21     |
| Tuhost torzní pružiny | $k_T$ [N m rad <sup>-1</sup> ]                  | 7,134e-3 |

*Tab. 1: Dynamické a mechanické vlastnosti struktury (Gomes, 2011)* 

Pro účely simulace byla navíc vypočtena torzní tuhost *kr,* kterou lze vypočítat z momentu setrvačnosti a vlastní frekvence jako:

$$
k_T = (2\pi f_0)^2 I_0 \tag{12}
$$

Těleso bylo upevněno uvnitř vertikálního uzavřeného tunelu o rozměrech 380 **X** 240 **X** 180 mm (viz obr. 3-2). Vzhledem k umístění tunelu směřuje gravitace ve směru osy *x* a nepřidává do experimentu žádnou nesymetrii. Těleso je uchyceno 55 mm od vstupního průřezu na tenké tyči, která struktuře umožňuje pouze rotační pohyb v ose *z.* Z podkladů experimentu vyplývá, že byla využita taková ložiska, která pro danou úlohu zajišťují pohyb tělesa bez jakéhokoliv tření. Pro stejný účel je mezi bočními stěnami tunelu a tělesem 1,5 mm mezera.

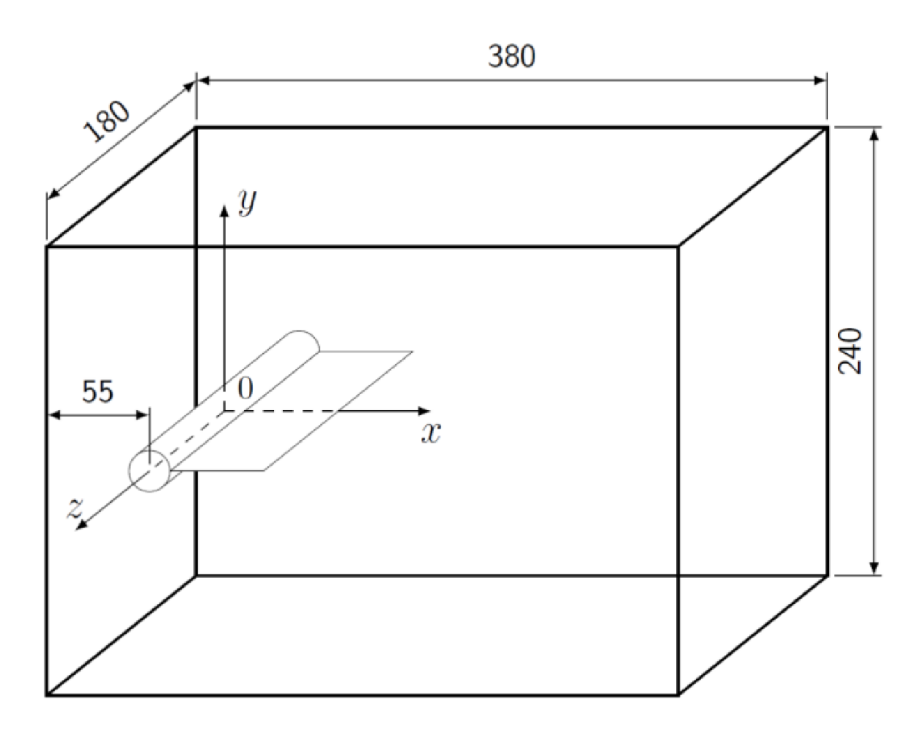

*Obr. 3-2: Rozměry tunelu a uložení struktury (Gomes, 2011)* 

#### **3.2 Vlastnosti proudění**

Ve vstupním průřezu proudila kapalina o konstantním rychlostním profilu (obr. 3-3), ten byl změřen bez účasti struktury v tunelu a v průřezu *z* = 0 mm. Kinematická viskozita a hustota kapaliny byla během měření konstantní. V tab. 2 jsou vybrané vlastnosti kapaliny potřebné pro simulace.

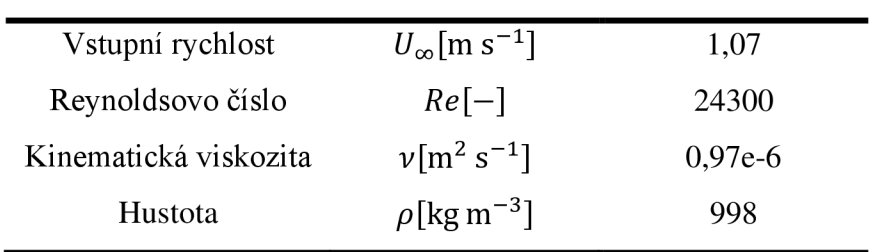

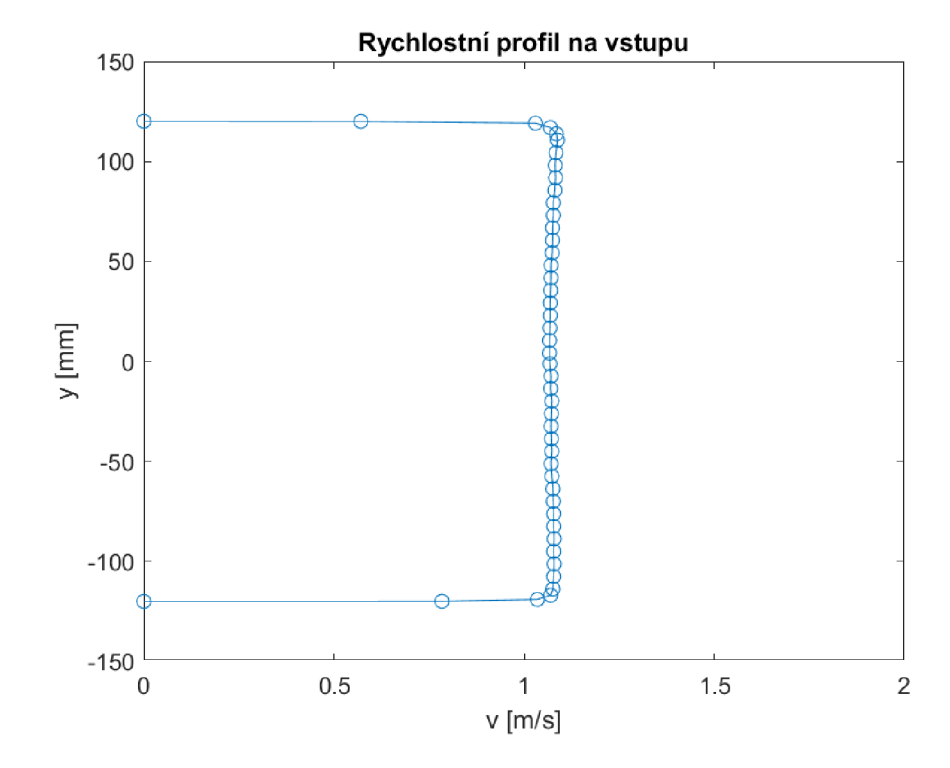

*Tab. 2: Vybrané vlastnosti kapaliny (Gomes, 2011)* 

*Obr. 3-3: Rychlostní profil na vstupu* 

#### **3.3 Experimentální data**

Měření rychlostního pole bylo provedeno pomocí DANTEC dvourozměrného PIV (particle image velocimetry) systému. Gomes (2011) k tomu využil dvě CCD kamery o rozlišení 1280 **X**  1024 pixelů s makro čočkami o ohniskové vzdálenosti 60 mm. Získané obrazy z kamer byly importovány do SW Matlab a dále zpracovány. Celkově byla změřena oblast v blízkém okolí struktury o velikosti 270 × 170 mm. Proud byl osvětlen dvěma Nd: YAG lasery o vlnové délce 532 nm a maximální energii 120 mJ. Sledovanými částicemi v proudění byly duté skleněné kuličky o středním průměru 10 um.

Měřicí úloha byla měřena za konstantní rychlosti snímaní (250 fps). Všechna data byla fázově zprůměrována přes 100 period.

Výstupem měření jsou tři soubory. První soubor ("c1\_inlet velocity profile.dat") obsahuje data o rychlostním profilu na vstupu (souřadnice *y* a k tomu příslušné velikosti rychlostí, viz obr. 3-3). Druhý ("cc1 structure angle.dat") pak závislost fázového úhlu a úhlu natočení struktury (obr. 3-4) a frekvenci pohybu struktury, která odpovídá hodnotě 5,08 Hz  $\pm$  1,3 %. Díky tomuto souboru lze data přetransformovat z fázové domény zpět do časové.

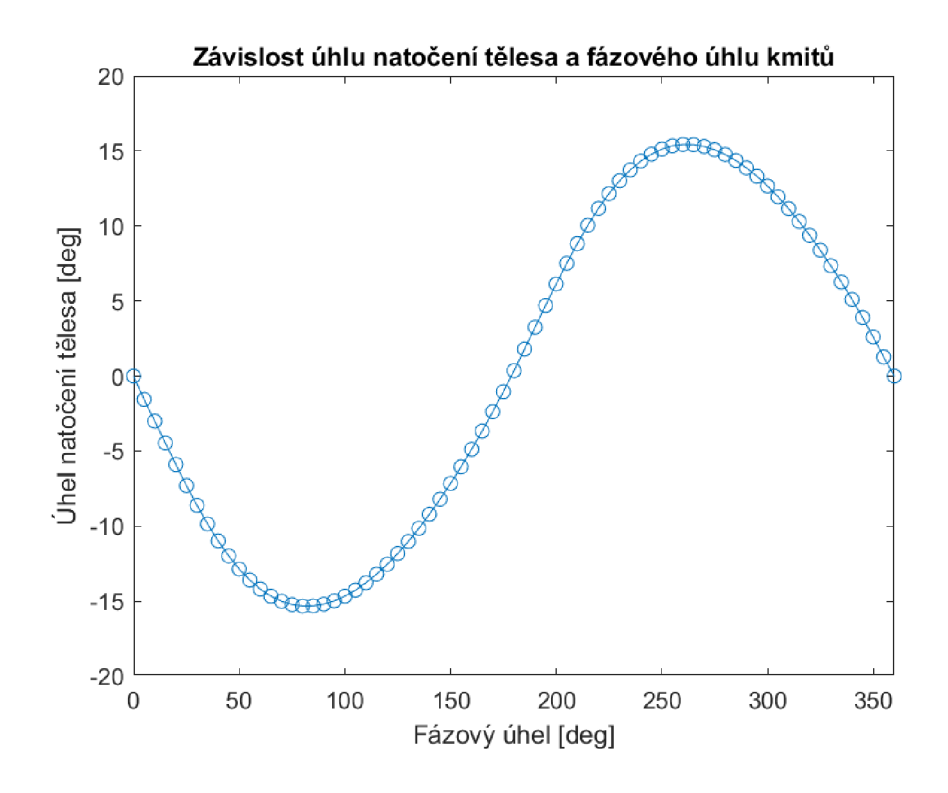

*Obr. 3-4: Závislost úhlu struktury a fázového úhlu kmitů* 

Poslední typ souboru ("cc1 xxx.dat") obsahuje souřadnice měřeného bodu a jemu příslušnou velikost rychlosti a její složky *(x, y)* pro každý fázový úhel. Soubory jsou uloženy po násobcích pěti fázového úhlu (úhlu 45° odpovídá soubor "cc1 045.dat" atd.). Hodnoty rychlostí j sou uvedeny relativně (násobky) vzhledem k rychlosti na vstupu. Rychlosti jsou měřeny opět v průřezu *z =* 0 mm na oblasti o rozměrech 270 **X** 170 mm (ve vodorovném směru *x* od -35 do 235 mm, ve svislém směru *y* od -85 do 85 mm). Vzdálenost mezi jednotlivými měřícími body byla stanovena na 2,1 mm s přesností 1,5 %. Na obr. 3-5 je zobrazena vizualizace dat v Matlabu pro fázový úhel 0°.

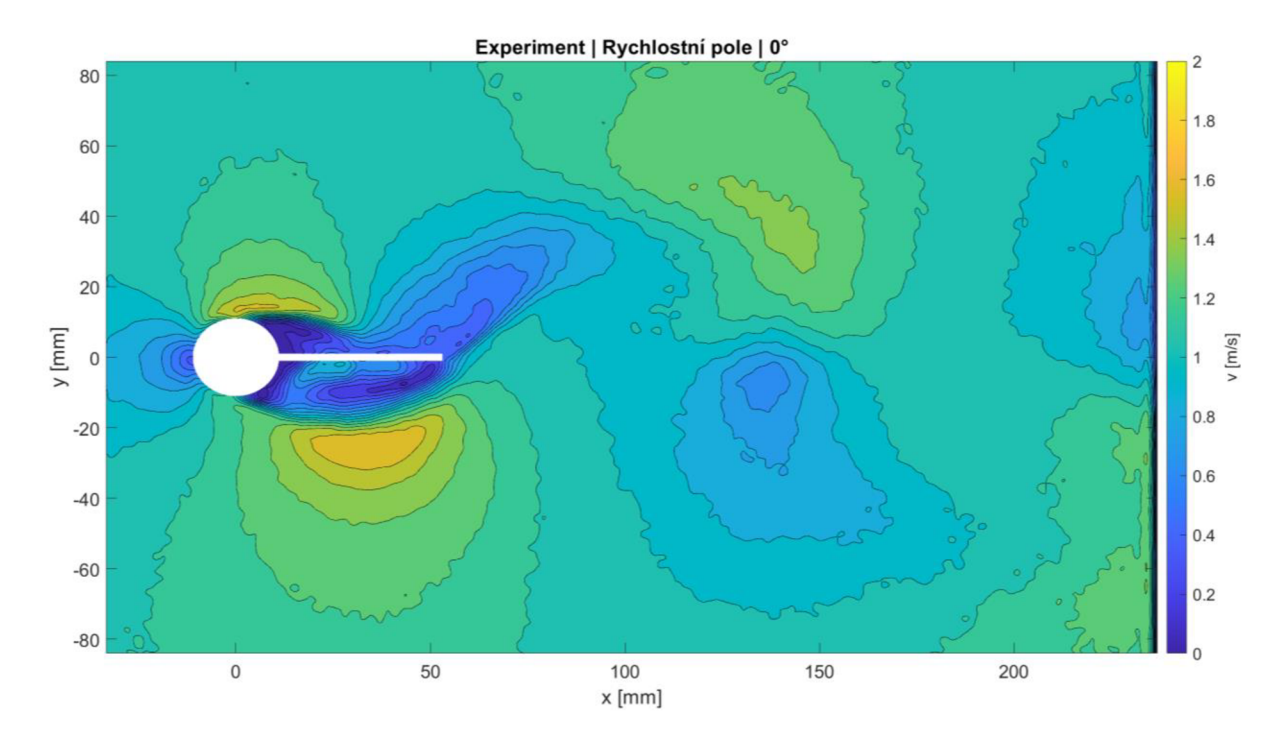

*Obr. 3-5: Vizualizace experimentálních dat* 

### **4 Nastavení a parametry simulací**

Tato kapitola shrnuje informace o nastavení simulací v SW OpenFOAM (dále OF) a Ansys Fluent. Výpočty probíhaly v aktuálních verzích programů Fluent 2022 R2 a OpenFOAM® verze 2206. ESI verze OF byla použita na základě mnoha doporučení v tutoriálech s oversetem, navíc ve Foundation verzi OF se funkcionalita overset metod nevyskytuje. Pro OF byla převzata většina nastavení řešičů a metod z tutoriálu (s názvem "twoSimpleRotors"), který obsahoval podobný případ tomu, který je řešen v rámci této diplomové práce. Ve Fluentu byla pak tato nastavení zrcadlena a případně byla zvolena nejbližší metoda, pokud ji Fluent v sobě implementovanou neměl.

Většina variant výpočtů byla simulována na osobním laptopu pomocí šestijádrového procesoru AMD Ryzen 5 5600H o frekvenci 3,30 GHz a RAM pamětí 16 GB. Laptop byl schopný simulovat i náročnější nestacionární simulace o velikosti sítě v řádu stovek tisíc elementů. Na obr. 4-1 je zobrazen graf škálování pro osobní laptop na variantě dvourozměrných nucených kmitů (14 835 elementů). Na svislé oseje popsán tzv. speedup, tedy kolikrát je úloha rychlejší než při výpočtu na jednom jádru, na vodorovné oseje vynesen počet jader, na kterých byla úloha spuštěna. Z grafu vyplývá, že úloha škáluje v rámci šesti jader poměrně špatně, pro počítání na čtyřech jádrech je úloha pouze 2x rychlejší a pro vyšší počet jader se úloha naopak zpomaluje.

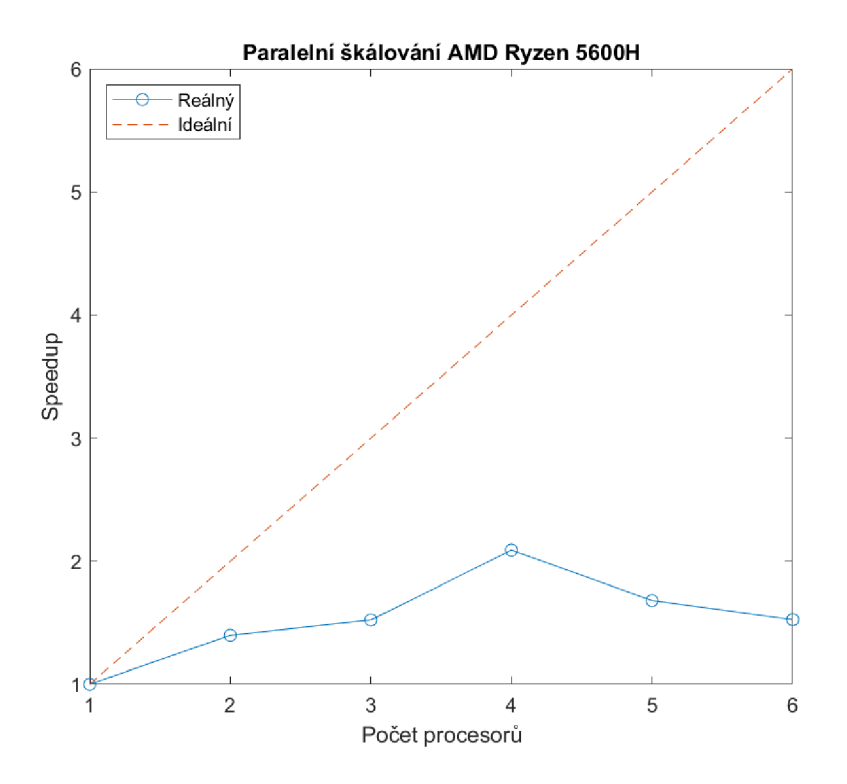

*Obr. 4-1: Graf škálování osobního laptopu* 

Výpočetně náročnější úlohy ve Fluentu byly simulovány na školním počítači o osmijádrovém procesoru Intel Xeon W-2245.

Při simulování benchmarkové úlohy byl problém rozdělen na dvě části. Nejdříve bylo simulováno proudění na dvourozměrné oblasti. Po odzkoušení a vyladění výpočtů se přešlo na simulaci trojrozměrnou. Problém byl navíc řešen pomocí dvou přístupů, a to vynuceným kmitáním, kdy byl pohyb tělesa předepsán explicitně v programu, a vyvolaným kmitáním, které bylo řešeno pomocí tzv. 6DOF solverů, které pohyb počítají z interakce mezi tělesem a tekutinou. Okrajové podmínky byly převzaty z benchmarkové úlohy, která je popsána v kapitole 3.

#### **4.1 Geometrie**

Geometrie je jednoznačně dána zadáním benchmarkové úlohy (kapitola 3). Pro oba programy byla vytvořena v programu Ansys SpaceClaim. Při tvorbě overset geometrie byla kolem tělesa vytvořena ohraničující oblast, kteráje obdélníková a do každé strany je od stěny tělesa vzdálená asi 10 mm (resp. 6 mm na spodní a horní hraně). Tento přesah nám zaručí dostatečné překrytí sítí pro dosažení přesnějších výsledků při interpolaci.

Geometrie pro trojrozměrné proudění byla převzata z dvourozměrného případu a byl jí přidán třetí rozměr dle zadání benchmarkové úlohy. Nicméně při síťování a výpočtech nastal zásadní problém s malou mezerou mezi tělesem a stěnou kanálu. Pokud je mezera příliš malá, síť nesplňuje podmínku minimálního počtu elementů mezi jednotlivými přechody mezi sítěmi, nebo je síť natolik jemná, že v rámci dostupných výpočetních zdrojů není možné úlohy vypočítat v rozumném čase. Jedním z řešení tohoto problému bylo mezeru odstranit úplně, nebo ji zvětšit za cenu zkreslení modelu oproti reálnému benchmarku. Výsledky simulací a podrobná analýza problému je řešena v kapitole 7.1.

#### **4.2 Matematický model**

Simulace je založena na popisu proudění tekutiny pomocí nestlačitelných nestacionárních Navier-Stokesových rovnic. Jak vychází z kapitoly 1.1, pro získání optimálních výsledků ze simulace je potřeba modelovat turbulentní chování tekutiny. To je v obou programech uskutečněno pomocí přístupu RANS (Reynolds-averaged Navier-Stokes) a modelu  $k - \omega SST$ (Menter, 1994). RANS model je založen na časovém zprůměrování hodnot rychlostního pole a řešení rovnic (1) a (2) s těmito hodnotami (vznikají tedy tzv. časově vy středěné Navier-Stokesovy rovnice) (Versteeg, 2007). Vlivem průměrování vznikne v rovnici (3) nový člen z tzv. Reynoldsových napětí (Ferziger, 2002).

Model turbulence  $k - \omega$  SST vznikl kombinací modelu  $k - \omega$ , který je přesný v blízkosti stěn, *ak — e,* který je robustní ve volném proudu (Ansys, 2022). Dochází tak k přepínání mezi oběma modely v závislosti na vzdálenosti od stěny. Transport *k* je stejný jako v klasickém *k — co* modelu.

### **4.3 Výpočetní síť**

Vzhledem k tomu, že pro Navier-Stokesovy rovnice dosud neexistuje analytické řešení, jsou rovnice řešeny pomocí numerických metod. Vybrané programy, ve kterých je úloha v rámci práce řešena, jsou založeny na metodě konečných objemů (FVM), kde je výpočetní oblast rozdělena na velký počet podobjemů a vzniká tak výpočetní síť.

Všechny sítě byly pro porovnatelnost výsledků vytvořeny v programu Ansys a dále vyexportovány a přeformátovány pro práci v OF. Na úrovni sítě, která je například na obr. 4-2, byly pojmenovány vstupní (inlet) a výstupní (outlet) plochy (resp. hrany u dvourozměrného případu), dále plochy (resp. hrany) představující těleso (hole), stěny (walls) a overset (overset). Overset je speciální druh okrajové podmínky pro síť objektu, která definuje hranice, které vstupují do kontaktu s jinou sítí a vytváří mezi nimi rozhraní. Důležité je zmínit, že naprosto důležitou roli v OF hraje pořadí definice hranic sítě, kdy na prvním místě musí být vždy overset. Pokud tomu tak není, OF na to upozorní při spuštění výpočtu a je velmi pravděpodobné, že vypočtené výsledky se budou lišit od těch, které jsou simulovány s oversetem na prvním místě. Tato skutečnost včetně výsledků je popsána v kapitole 6.4.

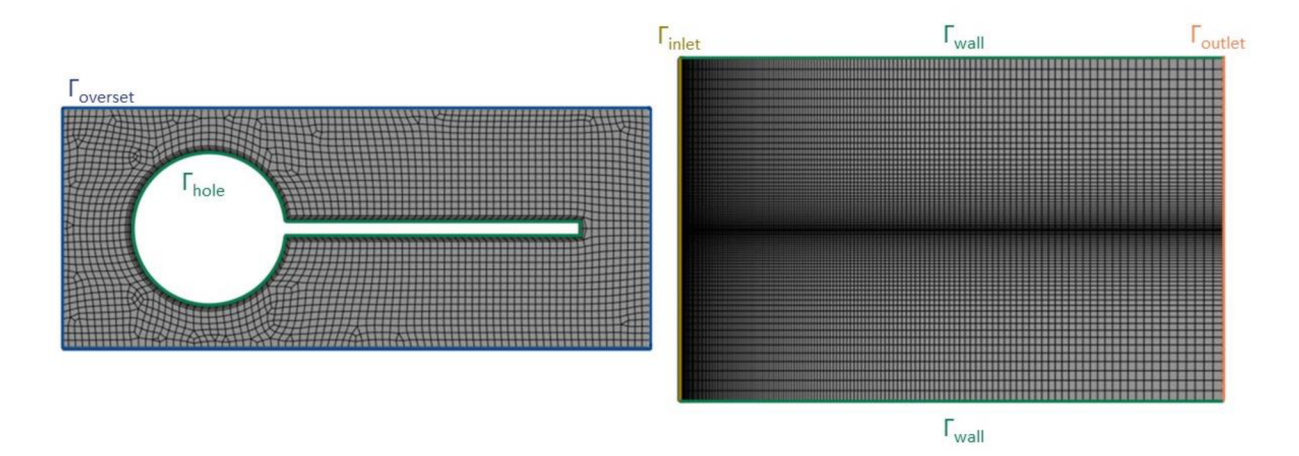

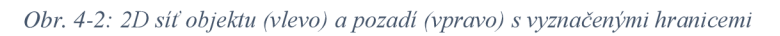

Ve dvourozměrném případě byla síť objektu vygenerována pomocí obdélníkových elementů o velikosti 1 mm. Pro simulaci mezní vrstvy byla síť na povrchu tělesa zjemněna pomocí čtyř vrstev buněk. Síť obsahovala celkem 2 835 elementů a měla minimální ortogonální kvalitu 0,2,
což je pro naše účely dostatečná kvalita. Na obr. 4-2 je zobrazena použitá síť objektu, modře je vyznačena overset hranice, zeleně těleso.

Dvourozměrná síť pozadí byla vygenerována pomocí obdélníkových prvků o základní velikosti 10 mm. Nicméně byla zjemněna ve svislém směru na středu ave vodorovném na začátku oblasti pomocí stupňovaných rozměrů. Nejmenší prvek má pak 1 mm, což odpovídá rozměrům sítě objektu, největší 7,25 mm. Síť obsahuje celkem 12 000 elementů a ortogonální kvalita dosahuje hodnoty 1. Na obr. 4-2 je zobrazena vygenerovaná síť pozadí, žlutou barvou je v síti vyznačen vstup, oranžově výstup, zeleně stěny. Sítě nejsou zobrazeny ve stejném měřítku.

Trojrozměrná síť objektu byla vytvořena pomocí čtyřstěnných a šestistěnných prvků o velikosti 2 nebo 3 mm (dle případu). V blízkém okolí tělesa (tři vrstvy buněk) byla navíc zjemněna pro simulaci mezní vrstvy. Velikost sítě se pohybovala do 100 000 elementů a jejich ortogonální kvalita nebyla menší než 0,2. Na obr. 4-3 je zobrazena jedna z variant sítě.

Trojrozměrná síť pozadí byla vygenerována pomocí šestistěnných buněk o velikosti 4 mm. Ve směru osy *x* a *y* byla zjemněna podobně jako ve dvourozměrném případě. Síť obsahuje 256 500 elementů s ortogonální kvalitou 1. Na obr. 4-3 je zobrazena vytvořená síť. Sítě jsou zobrazeny v různém měřítku. Pro lepší přehlednost také nebyly vyznačeny pojmenované hranice oblasti, ty jsou však shodné jako ve dvourozměrném případě. Nově vzniklé stěny ve třetí dimenzi jsou v případě sítě pozadí typu "wall", u sítě objektu jsou vyznačeny v závislosti na interpretaci benchmarku (blíže řešeno v kapitole 7.1).

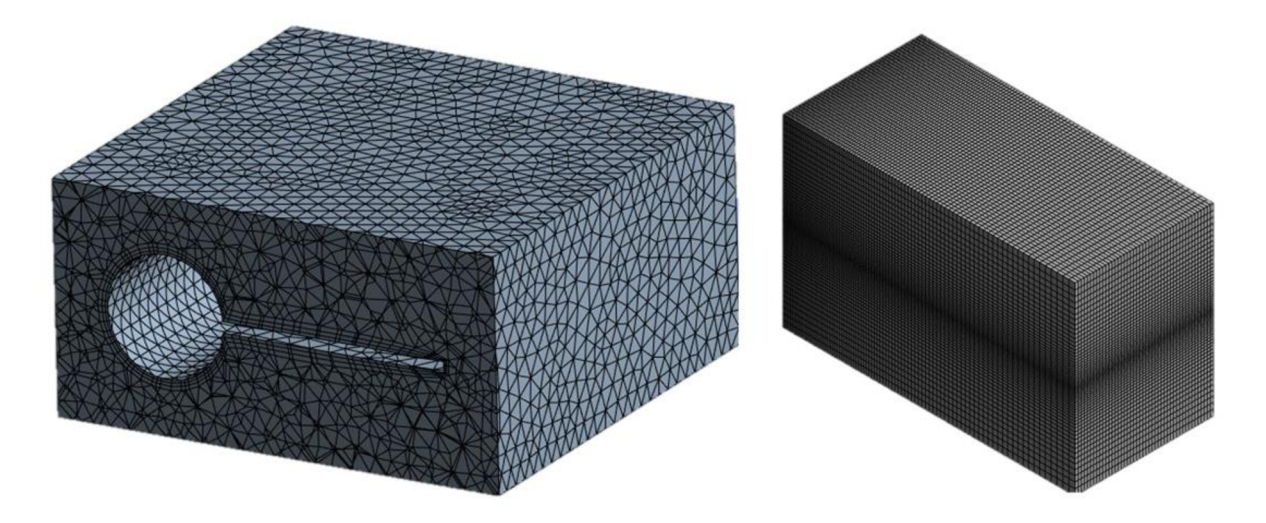

*Obr. 4-3: 3D síť objektu (vlevo) a pozadí (vpravo)* 

## **4.4 Řešiče a okrajové podmínky**

Řešiče rychlostního a tlakového pole byly v obou programech rozdílné dle dostupných možností. V obou případech však byly použity segregované řešiče, které řeší jednotlivé složky rychlosti, tlaku atd. iteračně. Ve Fluentu byl použit algoritmus PISO (Pressure-Implicit-of-Split-Operations), v OpenFOAMU PIMPLE (upravený PISO). PISO i PIMPLE algoritmy jsou určeny pro řešení nestacionárního proudění (Versteeg, 2007; Holzmann, 2019). Při řešení byly také v obou programech použity centrální diference.

Ve všech případech byly okrajové podmínky proudění nastaveny shodně. Na hranici  $\Gamma_{\text{inlet}}$  sítě pozadí (Obr. 4-2) byla nastavena vstupní rychlost o velikosti  $1,07 \text{ ms}^{-1}$ . Na  $\Gamma_{\text{outlet}}$  byl zadán tlak 0 Pa. Na stěnách (wall) byly hodnoty veličin počítány pomocí stěnové funkce. Na oversetu a jeho bezprostředním okolí docházelo k výměně informací mezi sítěmi.

Odhady turbulentních veličin na počátku dělá Fluent automaticky na základě empirických vzorců, výsledné hodnoty byly překopírovány do souborů OpenFOAM. Vlastnosti tekutiny byly převzaty z tab. 2 v benchmarku. Na obr. 4-4 je zobrazeno porovnání rychlostních profilů na vstupu pro případ simulací v OpenFOAMu, Fluentu a experimentálních benchmarkových dat. Z obrázku vyplývá, že profily jsou téměř shodné.

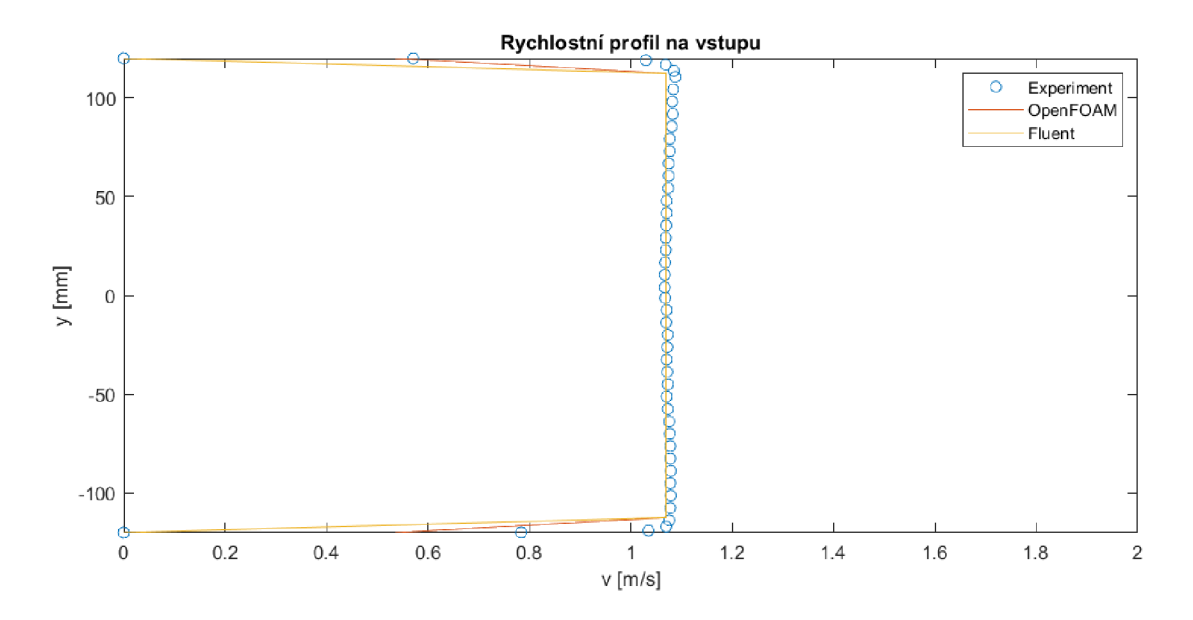

*Obr. 4-4: Porovnám rychlostních profilů na vstupu* 

Pohyb tělesa byl simulován dvěma způsoby. První způsob byl předepsaný rotační pohyb dle benchmarku (nucené kmity). Druhý byl založen na samovolném rozkmitání tělesa vlivem interakce s prouděním.

#### **4.4.1 Nucené kmity**

Ve Fluentu bylo nucené kmitání tělesa realizováno metodou "Mesh motion", do které se zadá souřadnice bodu, kolem kterého těleso kmitá, směr rotace a úhlová rychlost.

$$
\omega(t) = \varphi_{max} 2\pi f \cos(2\pi ft) \tag{13}
$$

Ta byla v našem případě definována jako harmonická funkce (13) s frekvencí kmitů tělesa f [Hz] a amplitudou, závislou na maximálním úhlu  $\varphi_{max}$  [rad], o který se těleso vychýlilo ze své původní polohy. Tyto údaje byly k dispozici z benchmarkové úlohy.

V OF byl nucený pohyb definován v souboru dynamicMeshDict pomocí metody oscillatingRotatingMotion. V této metodě je třeba definovat souřadnice bodu, kolem kterého se těleso otáčí, vektor maximálních výchylek<sup>1</sup> a úhlová rychlost kmitů.

#### **4.4.2 Kmity vyvolané prouděním**

Ve Fluentu byl pohyb tělesa simulován pomocí metody "Six DOF", kde byl nastaven jeden stupeň volnosti (rotace *z),* hmotnost tělesa, střed otáčení, tuhost pružiny a moment setrvačnosti tělesa. Nastavení parametrů vychází opět ze zadání benchmarkové úlohy. Následně byla nastavena gravitace ve směru osy *x.* Pro simulace byly otestovány dvě varianty počáteční polohy tělesa, a to ve své výchozí poloze (těleso je vodorovně) a zvednuté o 15° nahoru ve směru osy *y.* Podle polohy se pak liší nastavení předpjatosti pružiny (Preload). Po nastavení parametrů pohybu je v řešiči zadán název oblasti, ke které se pohyb vztahuje, včetně údajů ohledně polohy a rychlosti těžiště a orientaci oblasti.

Vzhledem k problémům s konvergencí (po pár krocích dochází ke značnému nárůstu reziduí) byla přidána implicitní aktualizace sítě (pohybu), která byla nastavena na interval 250 s relaxačním faktorem 0,1 a reziduálním kritériem le-05.

V OpenFOAMU je pohyb řešen pomocí řešiče "sixDoFRigidBodyMotion". Do něj je třeba zadat hmotnost, polohu těžiště, moment setrvačnosti tělesa, hustotu okolní tekutiny, případně směr tíhového zrychlení, orientaci a počáteční moment hybnosti tělesa.

$$
L_0 = I_0 \omega_0 \tag{14}
$$

Ten byl vypočten jako součin momentu setrvačnosti a počáteční úhlové rychlosti.

 $<sup>1</sup>$  Zde je třeba si dát pozor, výchylky se definují výjimečně ve stupních a nikoliv radiánech.</sup>

Omezení stupňů volnosti bylo zadáno pomocí constraintu point, který zakazuje jakýkoliv posuvný pohyb, a axis, který umožňuje rotaci v jednom daném směru $^2$ . Dále byla do řešiče přidána axiální pružina se stejnými parametry jako ve Fluentu. Dle počáteční polohy tělesa je různě nastavena matice orientace.

 $2$  Z neznámého důvodu není možné zadat do metody point do středu otáčení za složku y nulu a je tedy nahrazena výrazem le-7.

# **5 Metodika zpracování rychlostních polí a průběhů kmitů**

Vzhledem k tomu, že oba programy ukládají výsledky v jiných formátech a experimentální data z benchmarkové úlohy jsou uložena jako souřadnice a příslušné rychlosti ve formátu DAT, byla všechna data sjednocena a zpracována v SW Matlab. Do programu byla nahrána data ze simulací v podobné formě jako ta experimentální. Fluent data exportuje ve formátu ASCII, OF data byla exportována pomocí Paraview ve formátu CSV. Po importu do Matlabu bylo třeba nej dříve vyfiltrovat hodnoty, kde se sítě překrývají. Následně byly interpolovány pro vytvoření spojitého rychlostního pole a vykresleny v podobě kontur. Vzhledem k tomu, že Matlab vykresluje i prázdné hodnoty, byla vytvořena funkce pro vykreslení tělesa v grafu pro lepší vizualizaci. Porovnávány jsou vždy dvě rychlostní pole dle polohy tělesa, nikoliv času.

Dále byla z obou programů vyextrahována informace o poloze tělesa a ta byla porovnána s experimentálním průběhem. Informace o poloze tělesa byla převzata v OF z logů, Fluent vytváří speciální soubor, kde polohu v jednotlivém čase vypisuje. Pro lepší srovnání byly průběhy posunuty v čase tak, aby měly stejnou fázi.

Všechny Matlab skripty, které byly vytvořeny za účelem zpracování výsledků, jsou k nalezení na přiloženém CD.

# **6 2D Simulace obtékání tělesa**

Vzhledem k tomu, že výstupem benchmarkové úlohy je dvourozměrné rychlostní pole, v obou programech je nejdříve simulován dvourozměrný model proudění. To je výhodné také z hlediska výpočetní a časové náročnosti, kdy je možné úlohu mnohem lépe ladit. Navíc si můžeme dovolit, v rámci dostupných zdrojů, počítat na jemnějších sítích.

Kapitola je koncipována do dvou hlavních částí, ve kterých se práce věnuje nejdříve nuceným kmitům a poté kmitům vyvolaným prouděním, a to jak v SW OpenFOAM, tak ve Fluentu. V obou programech byla použita shodná síť, jejíž tvorba a vlastnosti jsou popsány v kapitole 4.3. Nastavení řešičů a dalších parametrů je popsáno v kapitole 4.4. Dvěma hlavním podkapitolám předchází krátká podkapitola o vlivu sítě.

## **6.1 Vliv sítě**

Pro ověření správnosti volby sítě byla provedena analýza jejího vlivu na řešení. Při tvorbě trojrozměrného modelu vznikly problémy ohledně velikosti štěrbiny mezi stěnou a tělesem (ve směru osy z), které velmi omezují rozlišení sítě. Pro hrubší síť musí být mezera velká a tím dochází k zásadní změně modelu oproti benchmarku, při zmenšení mezery roste enormně počet elementů a úloha je výpočetně velmi náročná nad rámec dostupných výpočetních zdrojů. Vliv sítě byl tedy analyzován na dvourozměrném případě nucených kmitů tělesa v programu OF.

Za účelem analýzy byly vytvořeny tři různě jemné sítě. Výchozí síť je popsána v předchozí kapitole. Dvakrát jemnější (tedy s elementem o poloviční velikosti) a dvakrát hrubší síť byly vygenerovány obdobně jako výchozí pouze s jiným nastavením velikosti elementu. Pro kvantifikaci jednotlivých rozdílů mezi sítěmi byl při simulaci sledován průběh součinitele odporu. V tab. 3 jsou vypsány vybrané vlastnosti zkoumaných sítí (počet prvků, průměrný součinitel odporu a čas na řešení úlohy).

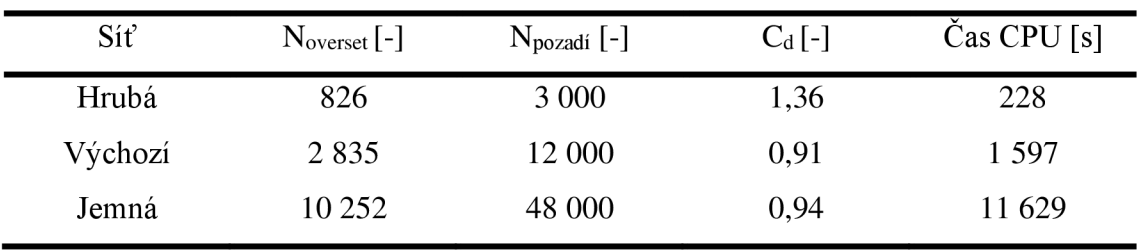

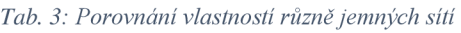

Pro lepší vizualizaci výsledků mezi jednotlivými sítěmi je na následujících obrázcích zobrazen graf průběhu součinitele odporu, společně s rychlostními poli ve vybraném čase, ve kterém bylo

těleso ve výchozí (nulové) poloze. Na obr. 6-1 je popsán vývoj součinitele odporu v čase pro všechny varianty jemnosti sítě. Na obr. 6-2 jsou zobrazena rychlostní pole ve vybrané oblasti pomocí barevných kontur, ty jsou omezené do velikosti 2 ms<sup>-1</sup> pro sjednocení výsledků mezi jednotlivými případy.

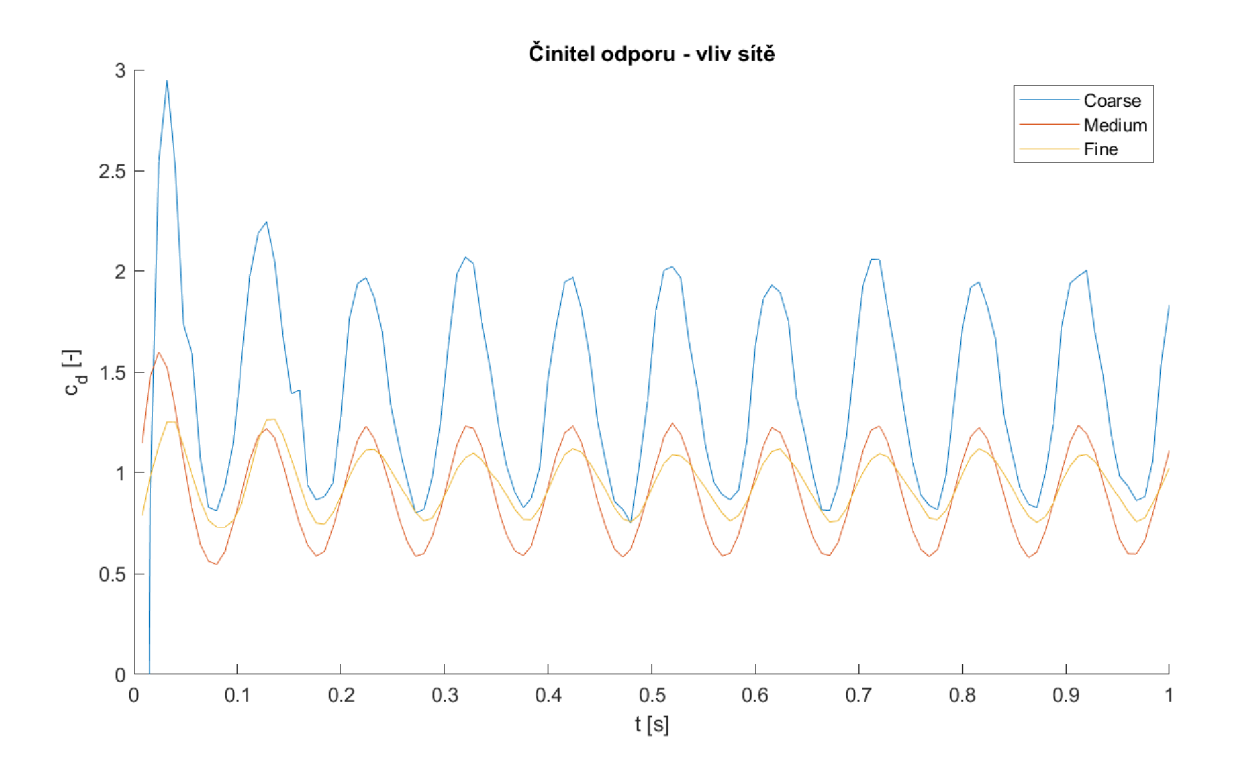

*Obr. 6-1: Grafprůběhu součinitele odporu pro různě jemné sítě* 

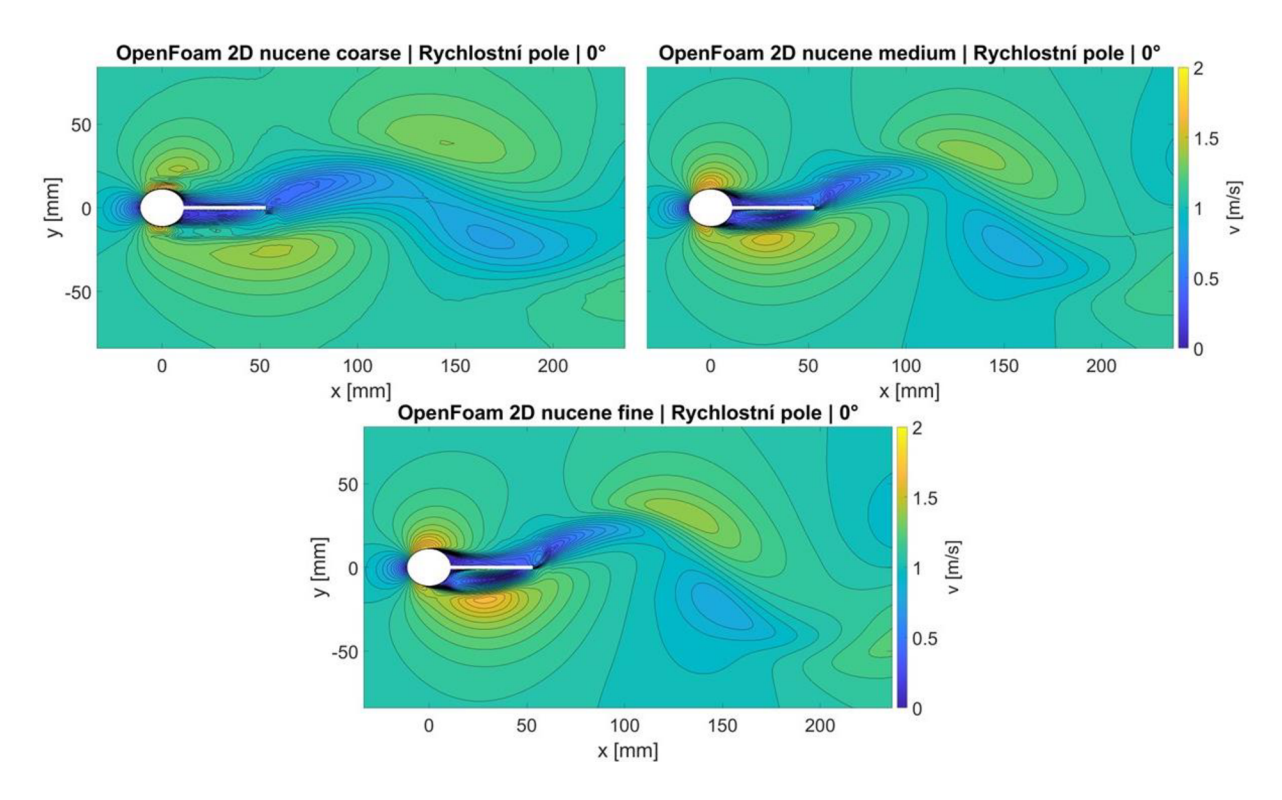

*Obr. 6-2: Rychlostní pole - 2D simulace, nucené kmity, sw OF, vliv sítě* 

Dále byly porovnány rychlostní profily ve dvou řezech *(x* = 50 mm a 100 mm), ty jsou zobrazeny na obr. 6-3 a obr. 6-4.

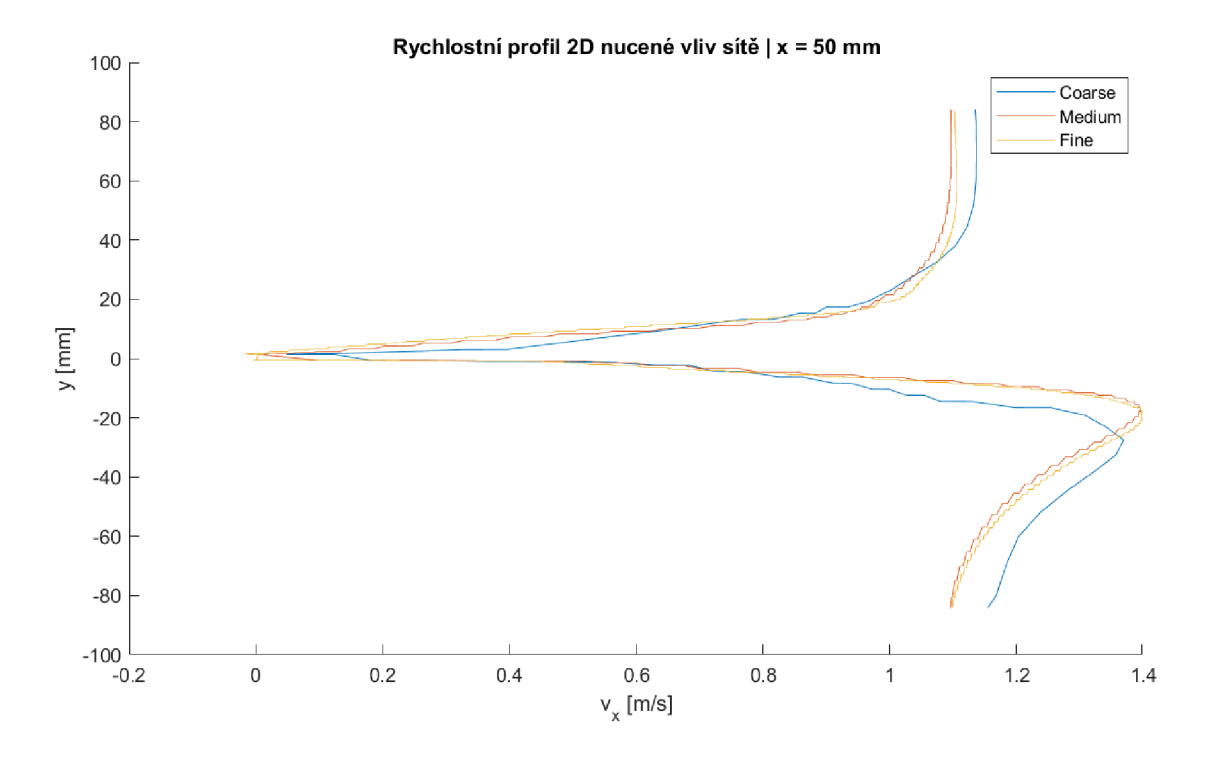

*Obr. 6-3: Rychlostní profily jednotlivých sítí, řez x = 50 mm* 

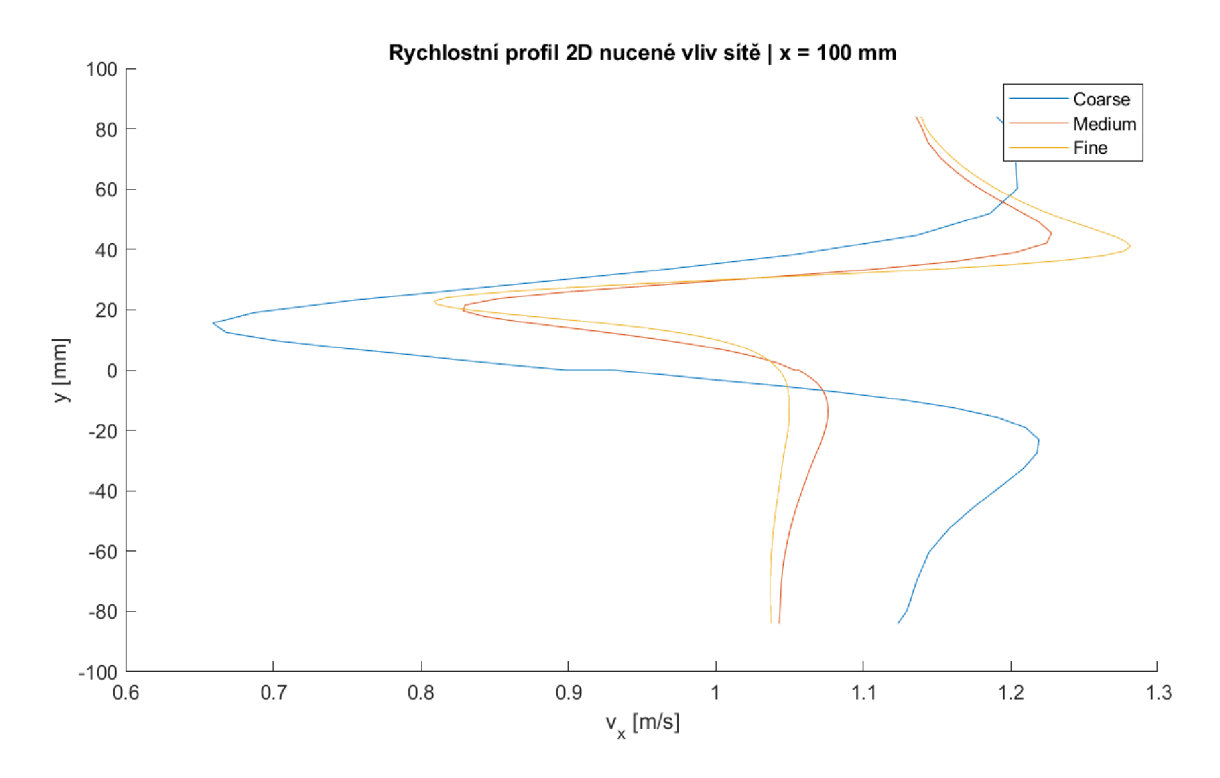

*Obr. 6-4: Rychlostní profily jednotlivých sítí, řez x = 100 mm* 

Z grafů a rychlostních polí je patrné, že hrubá (coarse) síť je pro použití nevhodná. Výchozí (medium) a jemná (fine) síť jsou si velmi podobné. U rychlostních polí má jemná síť větší amplitudy rychlosti v okolí tělesa, nicméně v úplavu za tělesem jsou si pole velmi podobná. Nicméně pokud se podíváme na rychlostní profily, zde je situace opačná. V blízkosti tělesa jsou si výsledky velmi podobné a v úplavu za tělesem se sítě značně liší. Pokud vezmeme v potaz výpočetní náročnost, jako nejvhodnější pro naše použití se zdá být středně jemná (výchozí) síť, která dává rychlé a dostatečně přesné výsledky.

#### **6.2 Nucené kmity**

Jako první krok pro ověření overset metody bylo řešení obtékání tělesa, které koná nucené kmity dle parametrů benchmarku. Nastavení řešičů a metod pro realizaci pohybu tělesa jsou detailně popsány v kapitole 4.4.1.

Na obr. 6-5 jsou zobrazena rychlostní pole obou programů a experimentálních dat. Pro porovnání byla zvolena poloha tělesa v počátku (ta odpovídá 0° sklonu tělesa), v experimentálních datech odpovídá nulovému fázovému úhlu. Další polohy jsou v přílohách (Příloha A a Příloha B).

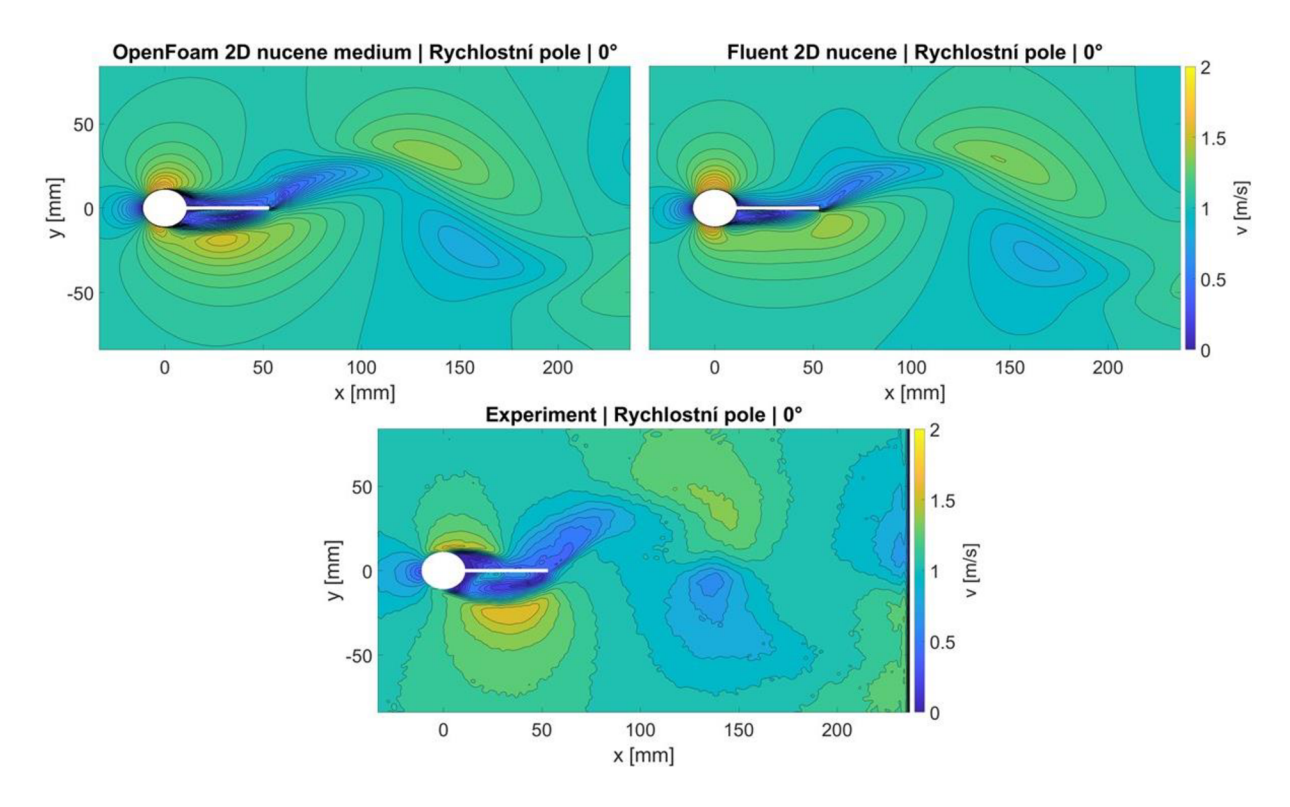

*Obr. 6-5: Rychlostní pole - 2D simulace, nucené kmity, porovnání simulace vs experiment* 

Pokud porovnáme jednotlivá rychlostní pole, v okolí tělesa se nejvíce experimentu blíží výsledky OpenFOAM. V úplavu za tělesem jsou si výsledky poměrně podobné, simulovaná pole jsou nicméně více protáhlá ve směru osy *x.* Celé animace jednotlivých simulací jsou v podobě videí na přiloženém CD.

Na obr. 6-6 a obr. 6-7 jsou vykresleny rychlostní profily v řezech *x =* 50 mm a 100 mm. Další polohy jsou v přílohách (Příloha C až Příloha F).

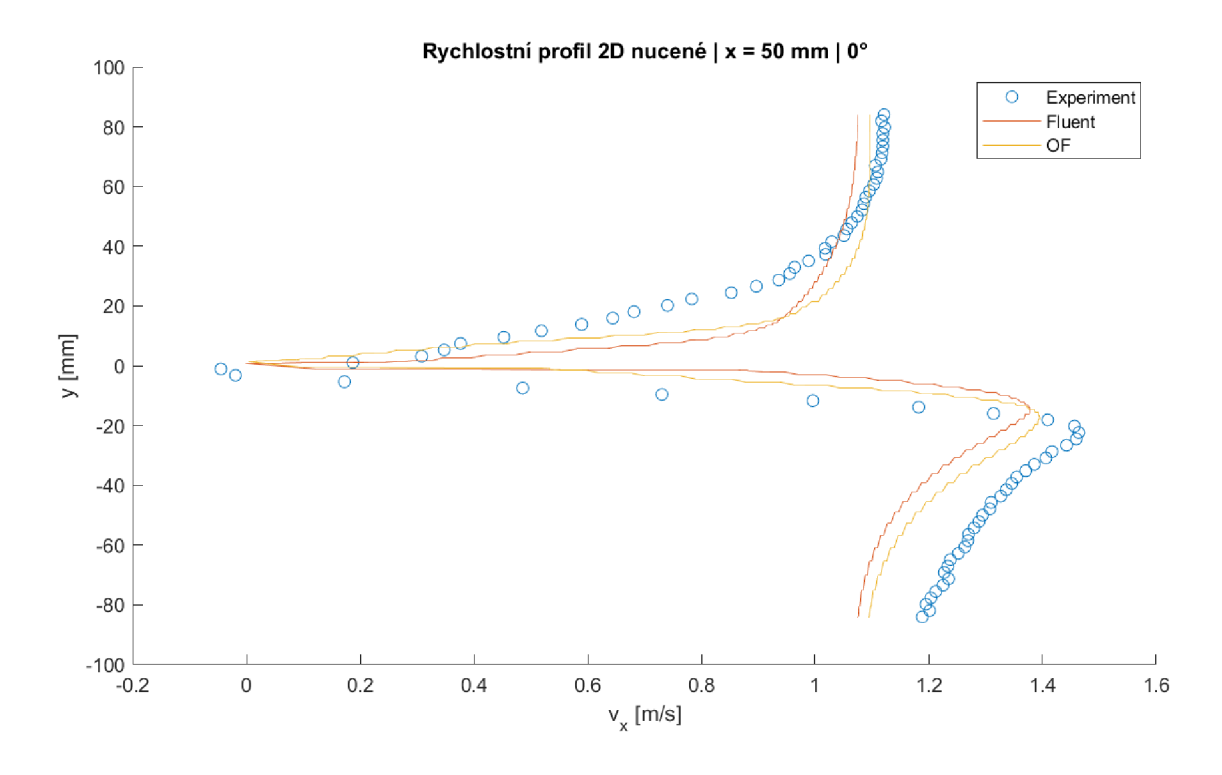

*Obr. 6-6: Rychlostní profily - 2D simulace, nucené kmity, řez x = 50 mm* 

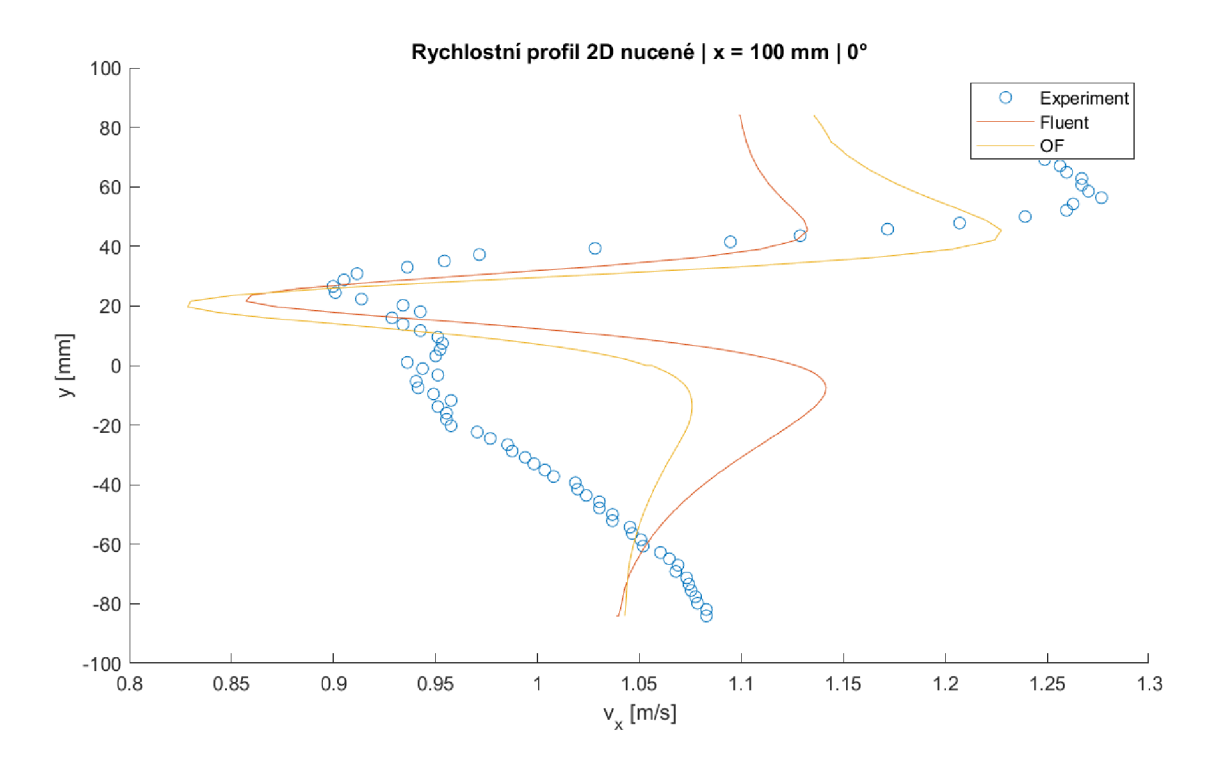

*Obr. 6-7: Rychlostní profily - 2D simulace, nucené kmity, řez x = 100 mm* 

Z grafů vyplývá, že v místě prvního řezu jsou si jednotlivé výsledky velmi podobné. U obou simulací je pokles rychlosti k nule v blízké oblasti tělesa mnohem strmější než v experimentu. To může být způsobeno konečnou velikostí elementu sítě. V druhém řezu je situace o něco horší. V horní polovině je tvar rychlostního pole podobný, nicméně v dolní polovině je značně

odlišný. To lze vypozorovat i z vizualizace rychlostních polí. Nicméně i v tomto případě lze vyhodnotit OF jako lepší výsledek oproti Fluentu.

## **6.3 Kmity vyvolané prouděním**

Další krok pro posouzení použitelnosti overset metody byla simulace tělesa bez předepsaného pohybu. To znamená, že pohyb je realizován pouze prostřednictvím vzájemné interakce mezi tělesem a proudící tekutinou. Nastavení řešičů a metod k umožnění pohybu tělesa je k nalezení v kapitole 4.4.2.

Zatímco v OF se povedlo simulaci zprovoznit, ve Fluentu se řešení chovalo velice nestabilně a došlo k nalezení pravděpodobné chyby v programu. Po několika krocích lze pozorovat fyzikální odtrhávání vírů za tělesem jako v nuceném případě. Než dojde v simulaci ke stabilizaci, dochází k nevysvětlitelnému zmenšování tělesa (resp. overset sítě). Jak vychází z nastavení řešičů, síť by se nijak deformovat ani měnit velikost neměla. Po důkladné analýze jsme došli k závěru, že se jedná o chybu ve Fluentu. To lze doložit i z logu řešiče, který pohyb tělesa řeší a zaznamenává polohu (úhel naklonění) tělesa v daných časech. Na obr. 6-8 je zobrazen průběh úhlu naklonění tělesa v čase z tohoto logu.

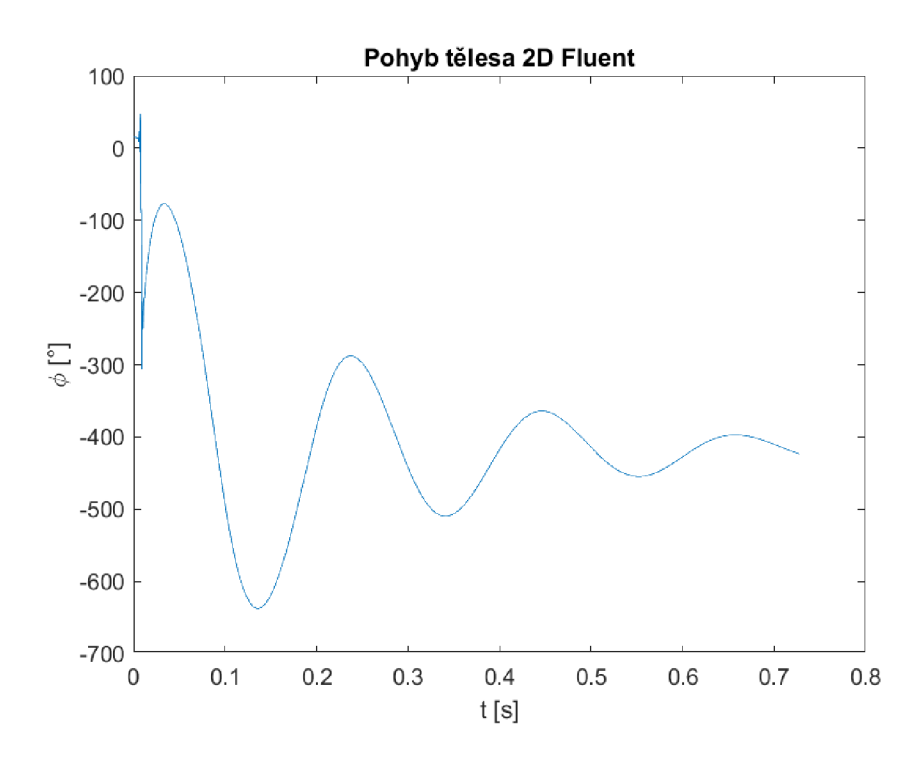

*Obr. 6-8: Uhel naklonění tělesa, 2D simulace, sw Fluent* 

Z grafu lze vypozorovat oblast nestability, kde dochází ke skoku z nulové polohy do úhlu -300°. Jak již bylo řečeno, dochází ke stabilizaci a těleso začne kmitat tlumenými kmity kolem polohy asi -420°.

Pro lepší představu, co se děje v simulaci, je na obr. 6-9 zobrazeno rychlostní pole v čase, kde dochází k nestabilnímu chování. Celá animace pohybu tělesa je nahrána na přiloženém CD.

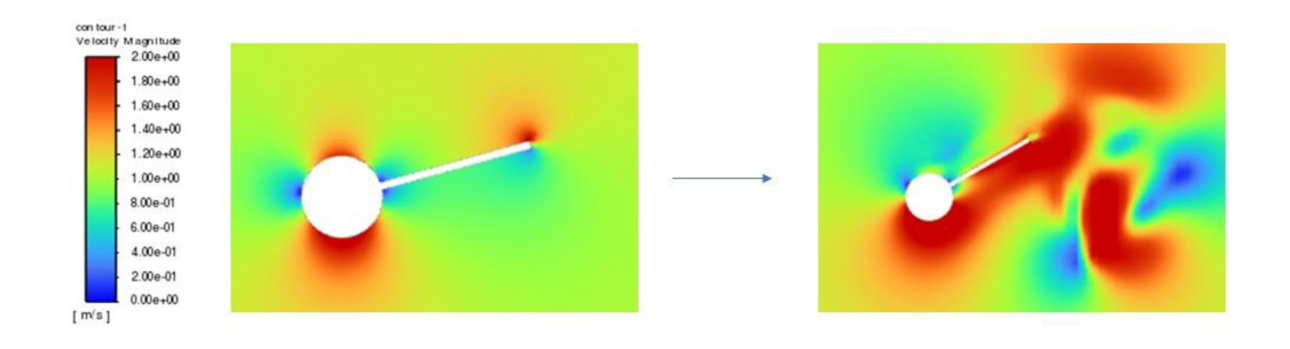

*Obr. 6-9: Rychlostní pole - 2D simulace, sw Fluent, vlevo případ nucených kmitů, vpravo zmenšující se těleso při FSI* 

V OF byla simulace, na rozdíl od Fluentu, poměrně úspěšná. Nejdříve byly porovnány průběhy pohybu tělesa. Ty jsou zobrazeny na obr. 6-10. Důležité je poznamenat, že při tvorbě grafu byly jednotlivé průběhy posunuty a oříznuty tak, aby začínaly ve výchozí poloze.

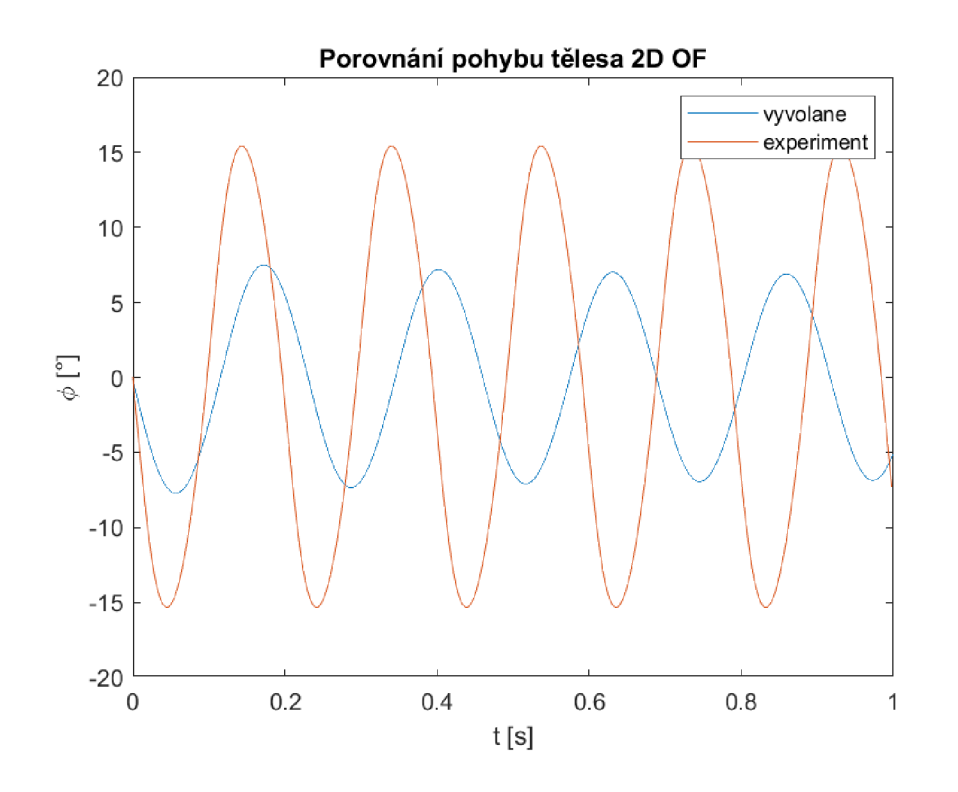

*Obr. 6-10: Průběh natočení tělesa, 2D simulace, vyvolané kmity, sw OF* 

Kmity tělesa vyvolané prouděním mají menší amplitudu a jsou o něco pomalejší. Vzhledem k tomu, že průběh nucených kmitů a experimentálních dat byl shodný, je zobrazen pouze ten z experimentu. To dokládá i tab. 4, v níž jsou shrnuty frekvence a amplitudy kmitů všech případů.

| Případ         | f[Hz] | $\phi_{\text{max}}$ [°] |
|----------------|-------|-------------------------|
| Vyvolané 0deg  | 4,38  | 7,33                    |
| Vyvolané 15deg | 4,38  | 7,28                    |
| Nucené         | 5,08  | 15,43                   |
| Experiment     | 5,08  | 15,43                   |

*Tab. 4: Vlastnosti kmitů 2D proudění jednotlivých případů* 

Kromě porovnání výsledků mezi experimentem a simulací byl rovněž analyzován rozdíl mezi případy, kdy na počátku mělo těleso buď zadanou počáteční rychlost (v nulové poloze) nebo úhel (ten byl zvolen na 15°). Na obr. 6-11 jsou zobrazeny rychlostní pole z OF a experimentu ve výchozí poloze po třech periodách. Ta jsou popsána shodně jako v předchozích kapitolách.

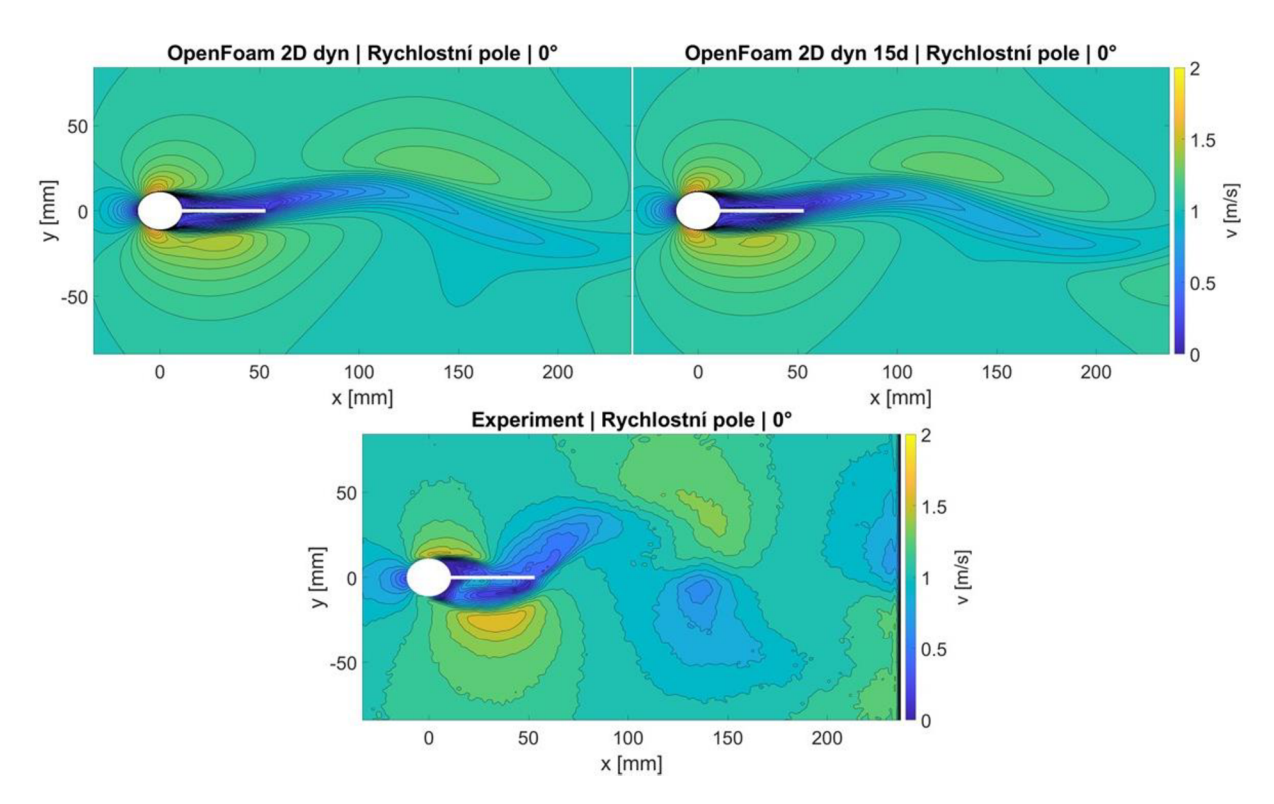

*Obr. 6-11: Rychlostní pole - 2D simulace, vyvolané kmity, sw OF, porovnaní počátečních podmínek, vlevo s počáteční rychlostí, vpravo s počáteční výchylkou* 

Z obrázků rychlostních polí simulací lze vypozorovat, že jsou úplavy o něco protáhlejší ve směru osy *x* a užší ve směru osy *y,* než tomu je u experimentu. Pokud porovnáme simulace mezi sebou, jsou si oba případy velmi podobné (to dokládá i tab. 4) a dost pravděpodobně se liší pouze v důsledku konečně velkých časových kroků.

Na obr. 6-12 a obr. 6-13 jsou zobrazeny rychlostní profily v stejných řezech jako v předchozím případě.

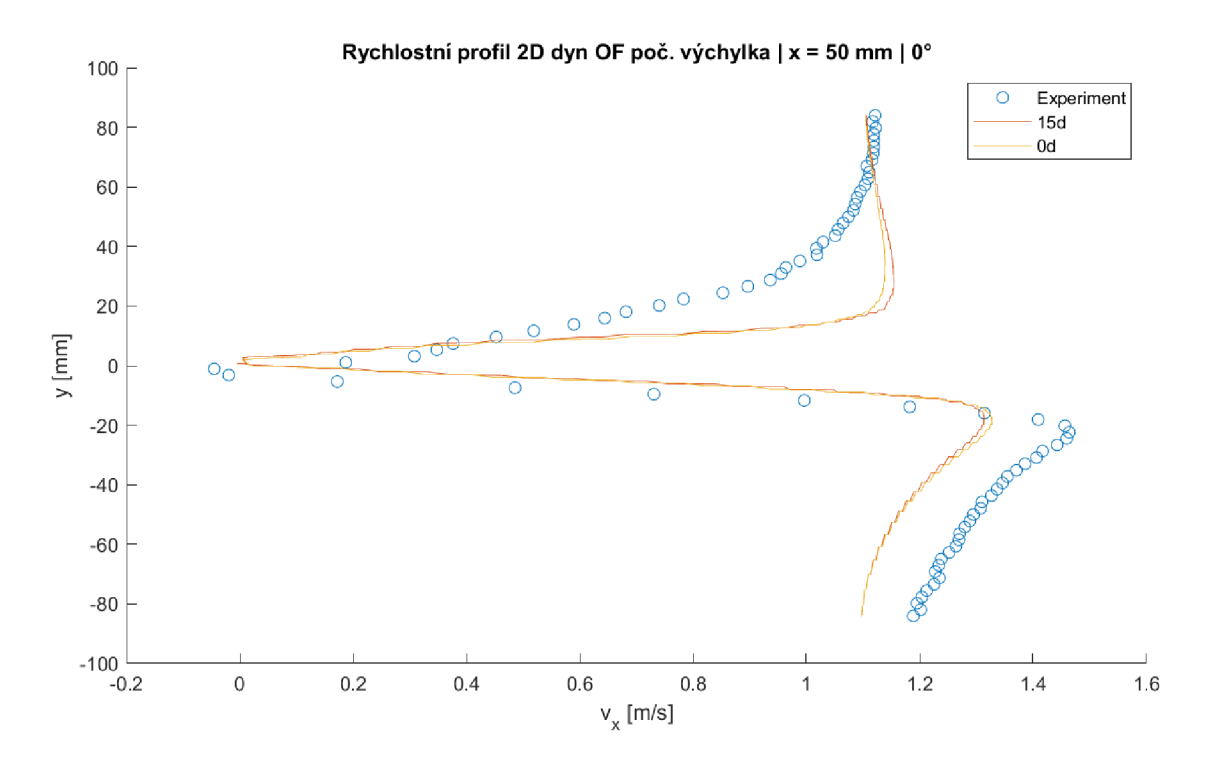

*Obr. 6-12: Rychlostní profily - 2D simulace, vyvolané kmity sw OF, x = 50 mm* 

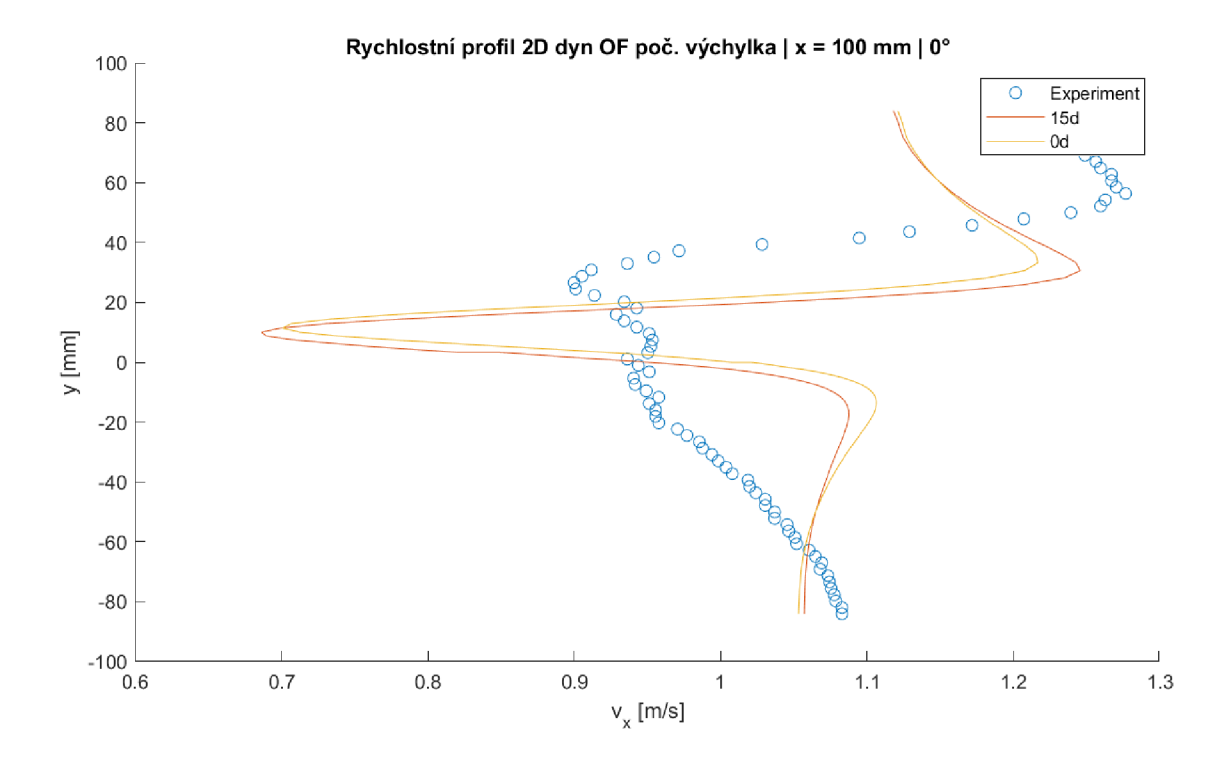

*Obr. 6-13: Rychlostní profily - 2D simulace, vyvolané kmity, sw OF, x = 100 mm* 

Z grafů vyplývá, že řešení pro obě počáteční podmínky je si velmi podobné, a tudíž jsou obě rovnocenné pro naše použití. Co se týče rozdílů mezi experimentem a simulací, lze pozorovat stejné jevy jako u nucených kmitů.

### **6.4 Problém s nastavením overset metody v OpenFOAM**

Při spojování overset sítě a sítě na pozadí je důležité si dávat pozor, jakou síť vkládat do druhé, jelikož se mění pořadí definice hranic sítě, což má dopad na výpočet. Pokud spojujeme síť pozadí s overset sítí, tedy overset nahráváme do složky s pozadím, není overset hranice definována na prvním místě v souboru (constant\polyMesh\boundary). Při spuštění výpočtu OF tuto skutečnost nahlásí (obr. 6-14).

```
— > FOSM Warning : 
   From bool Foam: : oversetPolyPatch ::master () const 
   i n fil e oversetPolyPatch/oversetPolyPatch.C at lin e 145 
   The master overset patch is not the first patch.<br>
The master overset patch is not the first patch.<br>
Generally the first patch should be an overset patch to guarantee consistent operation.
```
Obr. 6-14: Upozornění OF na jiné pořadí overset

Pro zjištění vlivu pořadí oversetu na výsledku byly simulovány kmity vyvolané dvourozměrným prouděním. Rozdíl mezi definicí oversetu ukazuje graf průběhu pohybu tělesa na obr. 6-15.

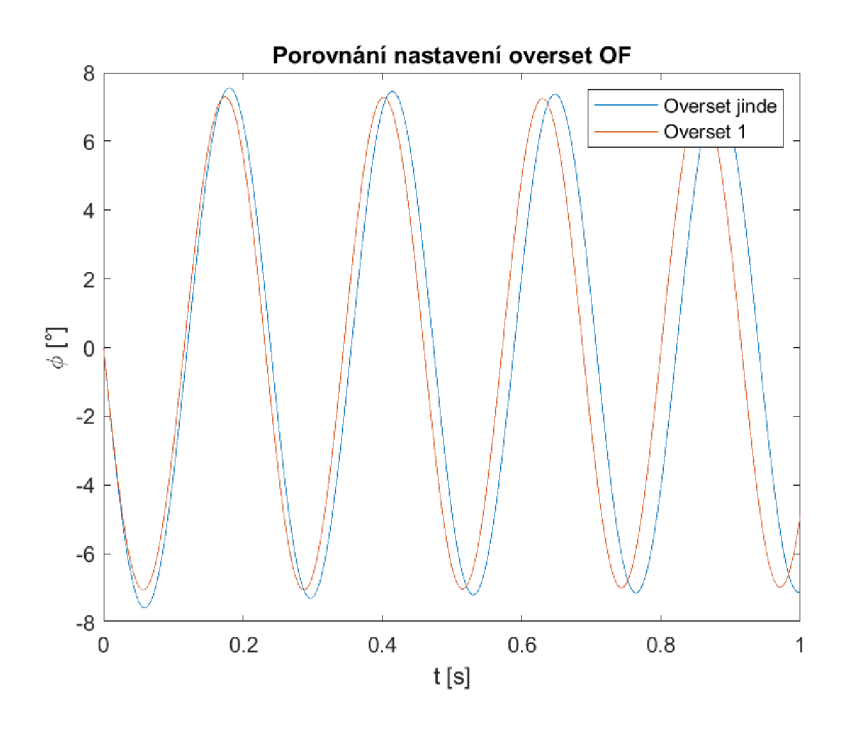

*Obr. 6-15: Porovnání průběhu pohybu tělesa pořadí overset* 

Z grafu je patrné, že se oba případy značně liší. Případ, kdy je overset na jiném místě než prvním, má kmity s větší amplitudou a menší frekvencí. Ani jeden případ se tedy více nepřibližuje experimentu. Vzhledem k doporučení OF je tedy v ostatních simulacích použit případ, kdy je overset definován na prvním místě.

# **7 3D Simulace obtékání tělesa**

Dále bylo simulováno proudění kolem pohybujícího se tělesa v trojrozměrné výpočetní oblasti. Nastavení pohybu a řešičů je shodné jako ve dvourozměrném případě. Co se týče tvorby geometrie a sítě, zde bylo nutné se rozhodnout, jakým způsobem modelovat mezeru mezi kmitajícím tělesem a stěnou tunelu. Tento problém blíže rozebírá následující kapitola na případu nuceného kmitání.

## 7**.1 Nucené kmity a problém mezery**

Jak již bylo řečeno, je třeba vyřešit, jakým způsobem simulovat proudění v mezeře mezi tělesem a stěnou tunelu. Pokud se podíváme na rozměry výpočetní oblasti ve směru z (180 mm), šířka mezery (1,5 mm) je naprosto zanedbatelná. První možností je tedy počítat model bez mezery, kdy těleso bude doléhat na stěny tunelu. Jestliže se rozhodneme mezeru ponechat, je mnoho možností, jak výpočetní oblast vytvořit. Ve všech případech je však třeba počítat se zjemňováním sítě v oblasti mezery z důvodů dostatečného počtu buněk mezi jednotlivými sítěmi, aby došlo k dostatečnému překryvu sítí. Všechny případy jsou počítány s nucenými kmity.

#### 7**.1.1 Model bez mezery**

V tomto modelu přiléhá těleso těsně ke stěnám tunelu. To si lze představit jako smýkání tělesa po povrchu tunelu bez jakéhokoliv tření. Model je díky tomuto zjednodušení mnohem více stabilní a výpočetně méně náročný. I přesto je třeba upozornit, že se jedná z hlediska geometrie pouze o zanedbatelnou změnu. Na obr. 7-1 je zobrazena výpočetní oblast případu bez mezery, overset síť je vyznačena fialově, pozadí pak šedě. Pro lepší přehlednost byl skryt vstup a výstup oblasti. Z obrázku je patrné, že stěny tělesa zasahují do stěny tunelu. Šířka overset oblasti je tedy shodná se šířkou výpočetní oblasti pozadí.

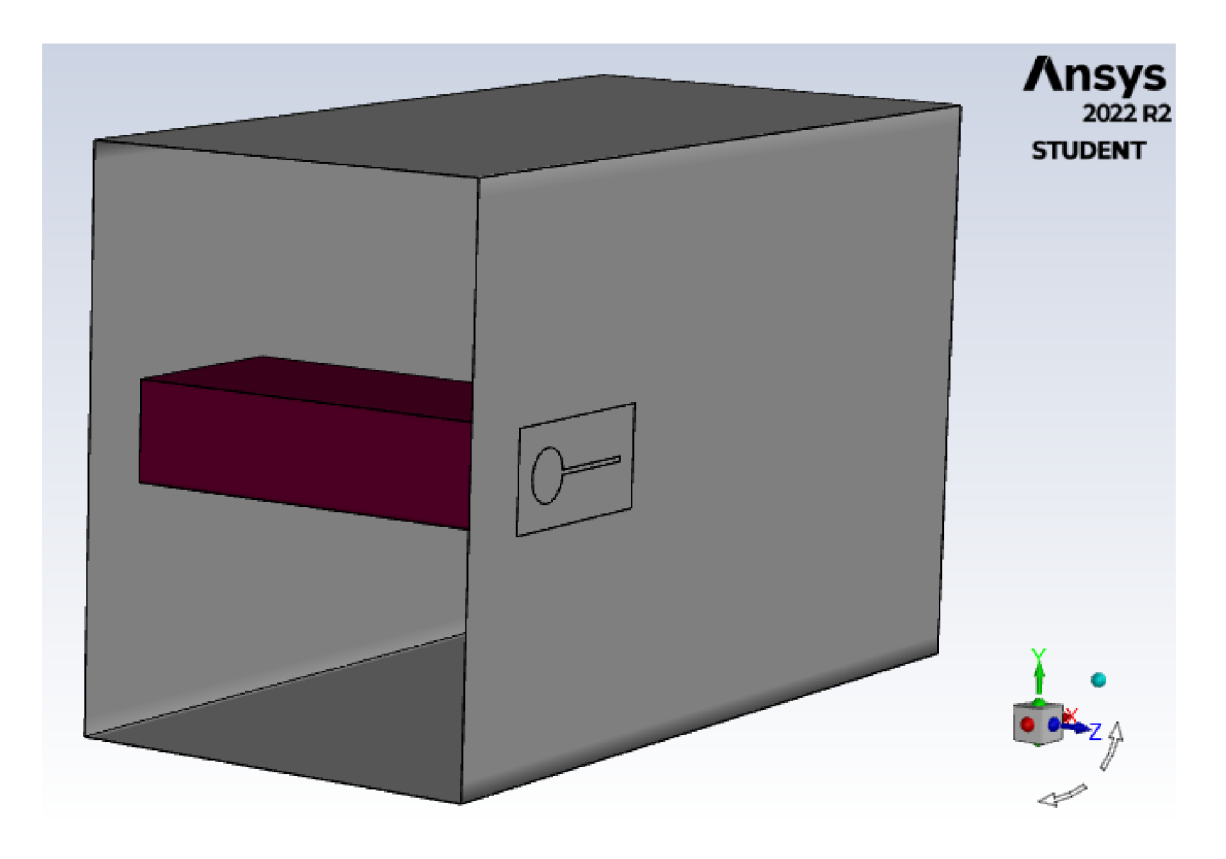

*Obr. 7-1: Výpočetní oblast případu bez mezery* 

Tento model byl nejdříve testován na případu nucených kmitů. Zatímco ve Fluentu fungoval výborně, v OF se objevily potíže s propojením sítí. Problém v OF nastal v identifikaci typů jednotlivých elementů na stěně oblasti, kdy většinu buněk program označil za neaktivní, navíc střed tělesa (válce) chybně označil jako aktivní.

Na obr. 7-2 je zobrazen řez v rovině *xy* ve středu oblasti pozadí s barevně vyznačenými typy buněk (červeně neaktivní, bíle interpolované, modře aktivní). Na levé straně je případ, jak by správně měly typy buněk vypadat, na pravé jsou špatně vyhodnocené.

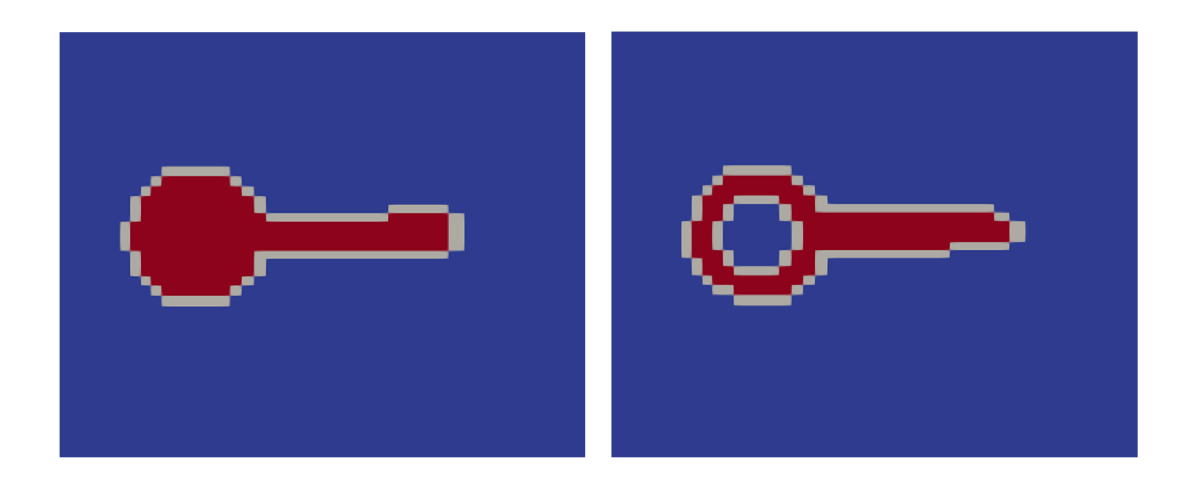

*Obr. 7-2: Správně (vlevo) a špatně (vpravo) vyhodnocené typy buněk OF* 

I z obrázků je patrné, že síť je poměrně hrubá, což by mohlo být důvodem, proč program špatně interpretuje typy buněk, nicméně po mnoha pokusech bylo prokázáno, že se tyto problémy vyskytují i na jemnějších sítích.

Řešením tohoto problému by mohlo být nastavení obou stěn tunelu v místě, kde se těleso dotýká, na typ empty<sup>3</sup>, kdy se opět vrátíme do dvourozměrného případu. Vzniká tak pseudo-trojrozměrný model, který má empty podmínky na dvou stěnách, nicméně počítá i třetí rozměr vektorových veličin. Na obr. 7-3 jsou zobrazena rychlostní pole výše zmíněných dvou případů řešení v OF a výsledek z experimentu. Pro porovnání byla vybrána pole v čase, kdy je těleso po třech periodách v nulové poloze (vodorovně).

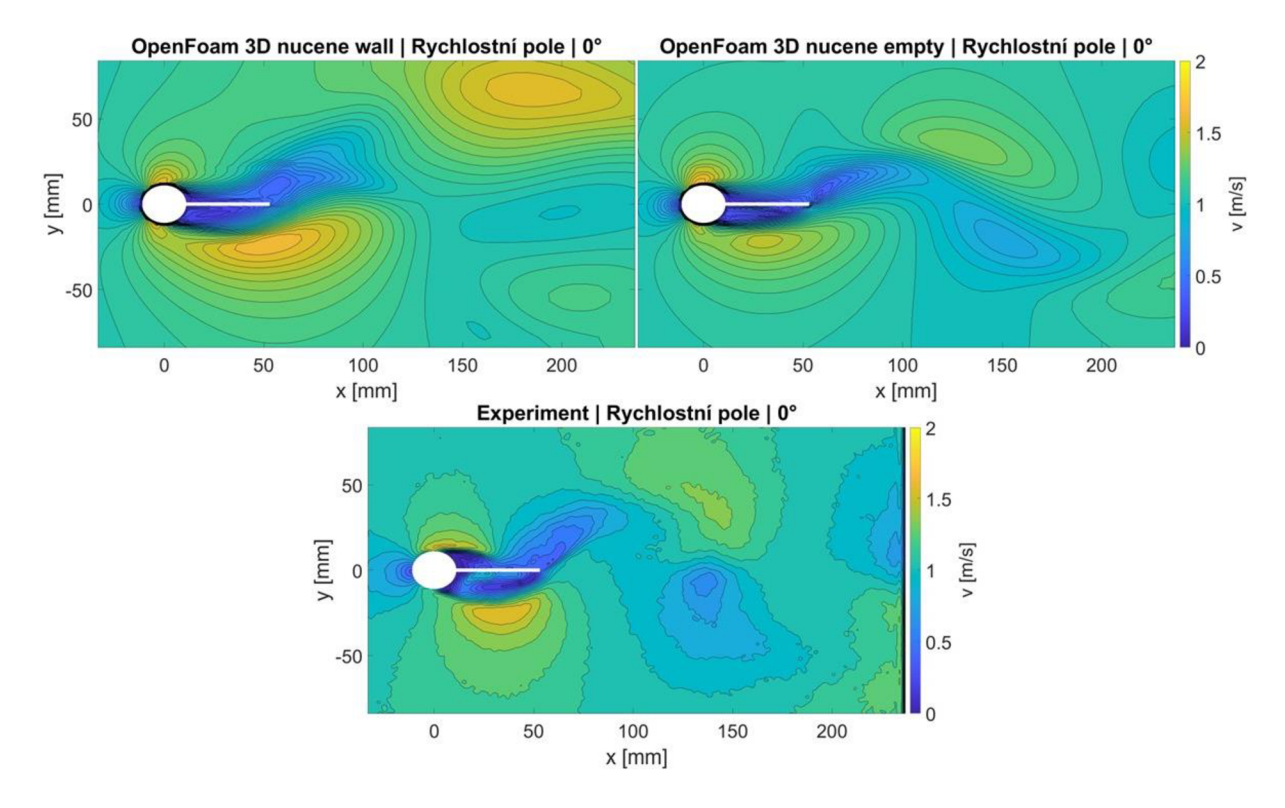

*Obr. 7-3: Rychlostní pole - 3D simulace, nucené kmity, sw OF, porovnaní podmínek na stěně* 

Z obrázků vyplývá, že lepší výsledky dává varianta OF s empty podmínkou na dvou stěnách oblasti. Tento případ však není možné použít pro 6DOF řešiče v OF, proto je třeba se věnovat výpočetně náročnější variantě s mezerou.

<sup>&</sup>lt;sup>3</sup> Tato okrajová podmínka byla vytvořena v OF pro simulaci na 2D geometriích, které jsou v OF zadávány na 3D síti s jedinou vrstvou elementů. Na ploše kolmé na směr, ve kterém nepožadujeme výpočet řešení, se pak zadá tato podmínka. V tomto případě jsou pak na hodnoty normálních složek gradientů tlaku a rychlosti nastaveny na nulu. Tuto podmínku je možné použít i na 3D geometrie.

#### **7.1.2 Model s mezerou**

Při tvorbě geometrie modelu s mezerou je hned několik možností, jak je možné postupovat. Vzhledem k tomu, že ve Fluentu model bez mezery fungoval bez sebemenších problémů, byly všechny různé varianty testovány především v OF, kde nebylo možné simulaci bez mezery provést. Nejdříve byla vytvořena overset síť tak, že měla shodnou šířku jako oblast. Na okrajích tak byl shodný typ wall jako u sítě pozadí. U tohoto modelu nastaly stejné problémy s interpretací typů buněk jako v případě bez mezery. Otestovány byly i varianty s různou šířkou mezery a s různým zjemňováním obou sítí v oblasti s mezerou. Problémy nastaly nejenom s výše zmíněnými typy buněk, ale při tvorbě různých variant sítí často v modelech vznikaly tzv. sirotci. To jsou buňky, které se kvůli nedostatečnému překryvu sítí nemohou účastnit interpolace mezi jednotlivými sítěmi. Na obr. 7-4 je zobrazena výpočetní oblast jedné z variant vytvořených modelů. Levý obrázek zobrazuje pohled ve směru proudění na těleso a tunel bez zobrazených ploch vstupu, výstupu a hranic overset sítě. Na pravém obrázku je zobrazena výpočetní oblast včetně hranic overset sítě.

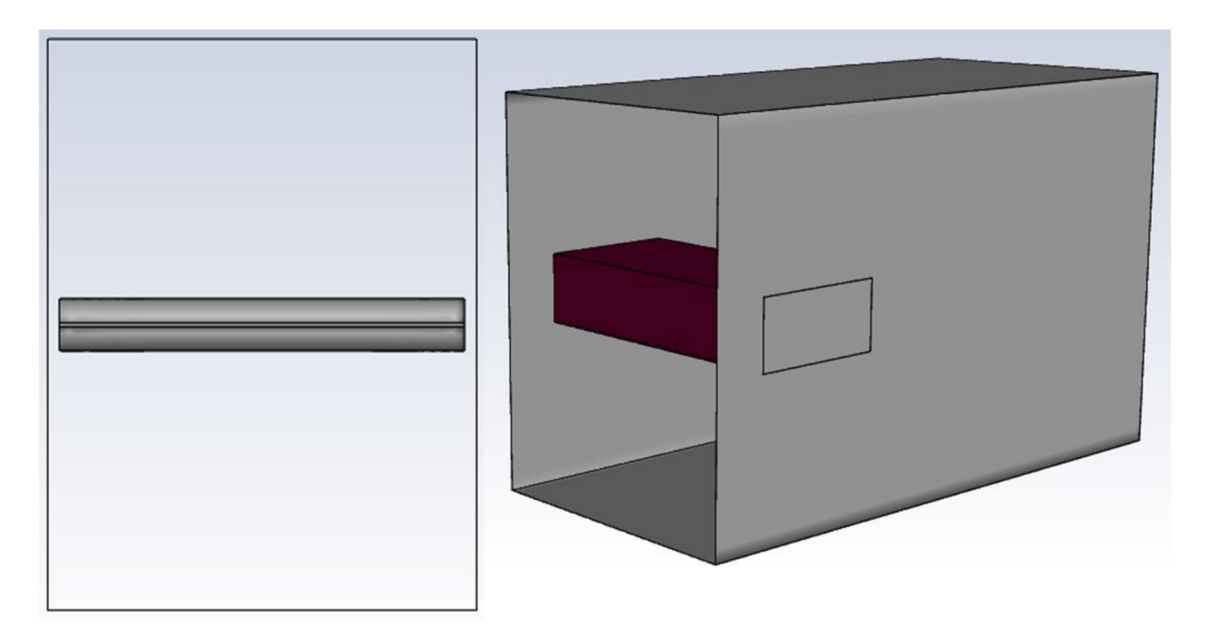

*Obr. 7-4: Výpočetní oblast s mezerou a overset sítí až ke stěnám tunelu* 

Další možností bylo overset síť zmenšit natolik, aby byla splněna podmínka alespoň 4 buněk mezi stěnou tunelu a overset sítí. Opět je zde mnoho možností, jak overset síť vytvořit. Velká variabilita kromě šířky sítě je také v oblasti mezery, tedy jak velkou část mezery přenést do overset sítě. Funkční začala být varianta s mezerou 20 mm, z toho 10 mm zasahuje ještě do overset sítě. S jemnější sítí je možné tuto mezeru zmenšit, nicméně se výpočet zásadně zpomaluje a s dostupnými zdroji nebylo možné mezeru dále zmenšit, aniž by výpočet netrval v řádech jednotek až desítek týdnů. Počítáme tedy model, který je již značně vzdálený od experimentu, jelikož velikost mezery se více než zdesetinásobila. Na obr. 7-5 je zobrazen funkční model s mezerou (pohled ve směru proudění).

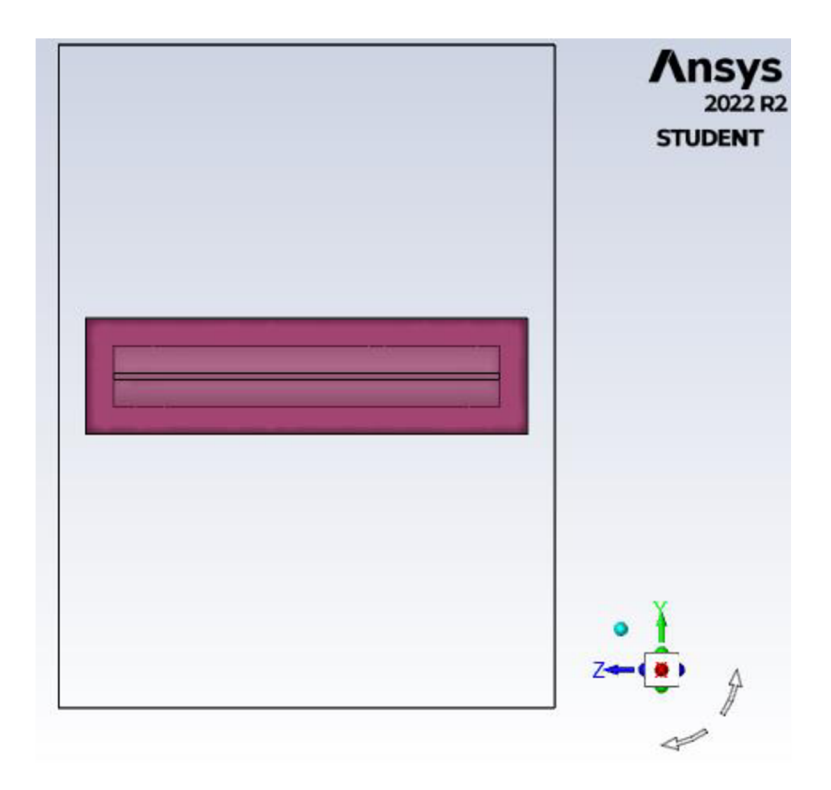

*Obr. 7-5: Výpočetní oblast funkčního modelu s mezerou* 

#### 7**.1**.3 **Porovnání modelů** s **a bez mezery**

Pro lepší porovnání byl tento model vypočten i v programu Fluent. Na obr. 7-6 jsou zobrazeny rychlostní pole obou případů a experimentálních dat. Pro porovnání bylo zvoleno rychlostní pole v čase, kdy je těleso po několika periodách ve své výchozí poloze, další pole s různými polohami tělesa jsou k nalezení v přílohách (Příloha G a Příloha H). Popisek "newgeo" označuje model s mezerou.

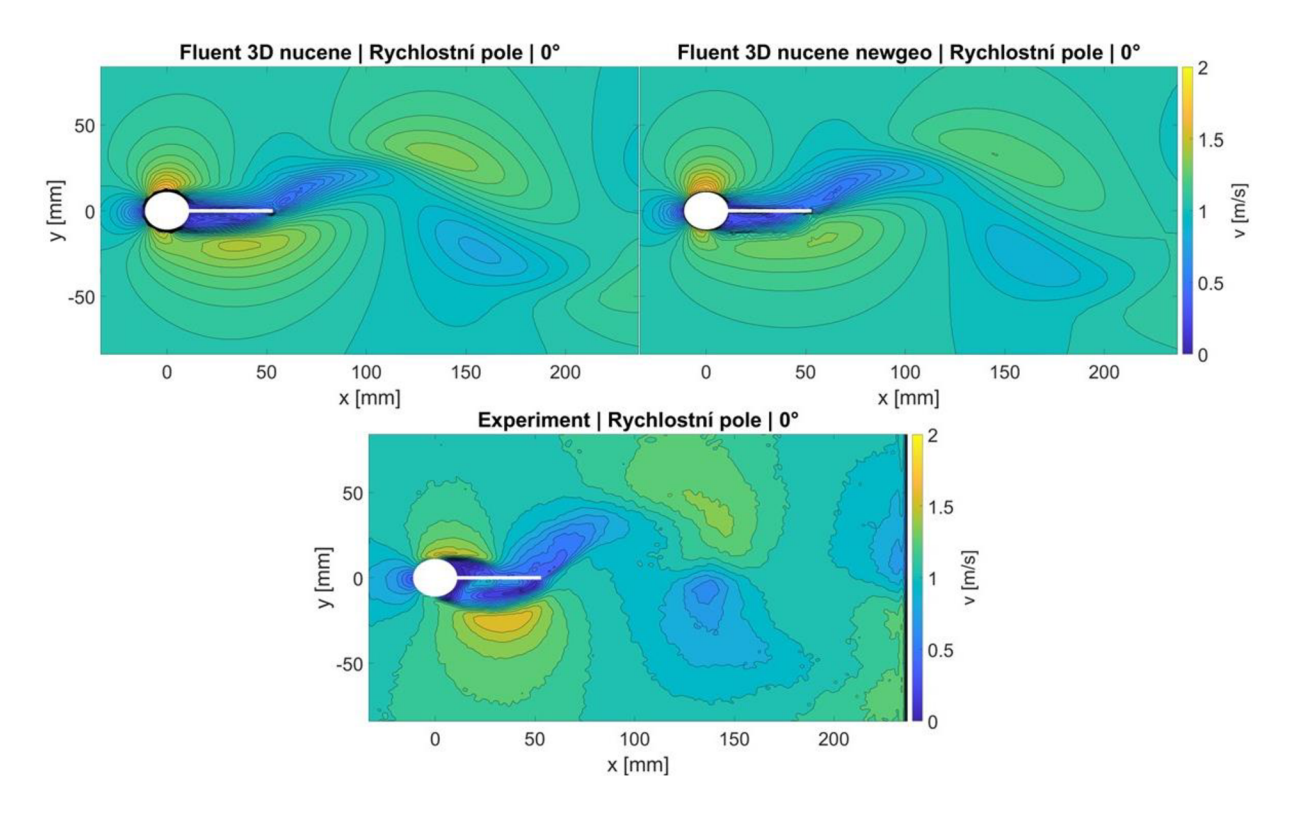

Obr. 7-6: Rychlostní pole - 3D simulace, nucené kmity, sw Fluent, s/bez mezery

Na obr. 7-7 a obr. 7-8 j sou vykresleny rychlostní profily. Další polohy jsou v přílohách (Příloha I až Příloha L).

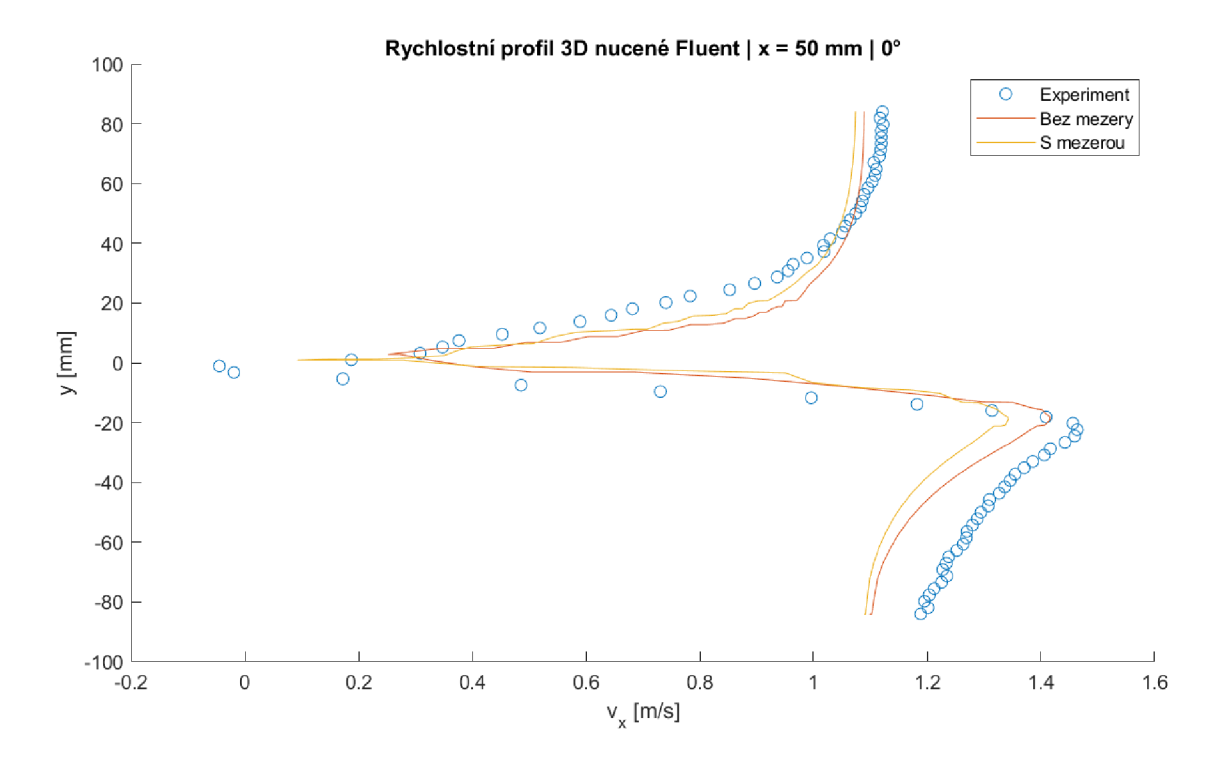

*Obr. 7-7: Rychlostní profily - 3D simulace, nucené kmity, sw Fluent, různé řešení mezery, řez x = 50 mm* 

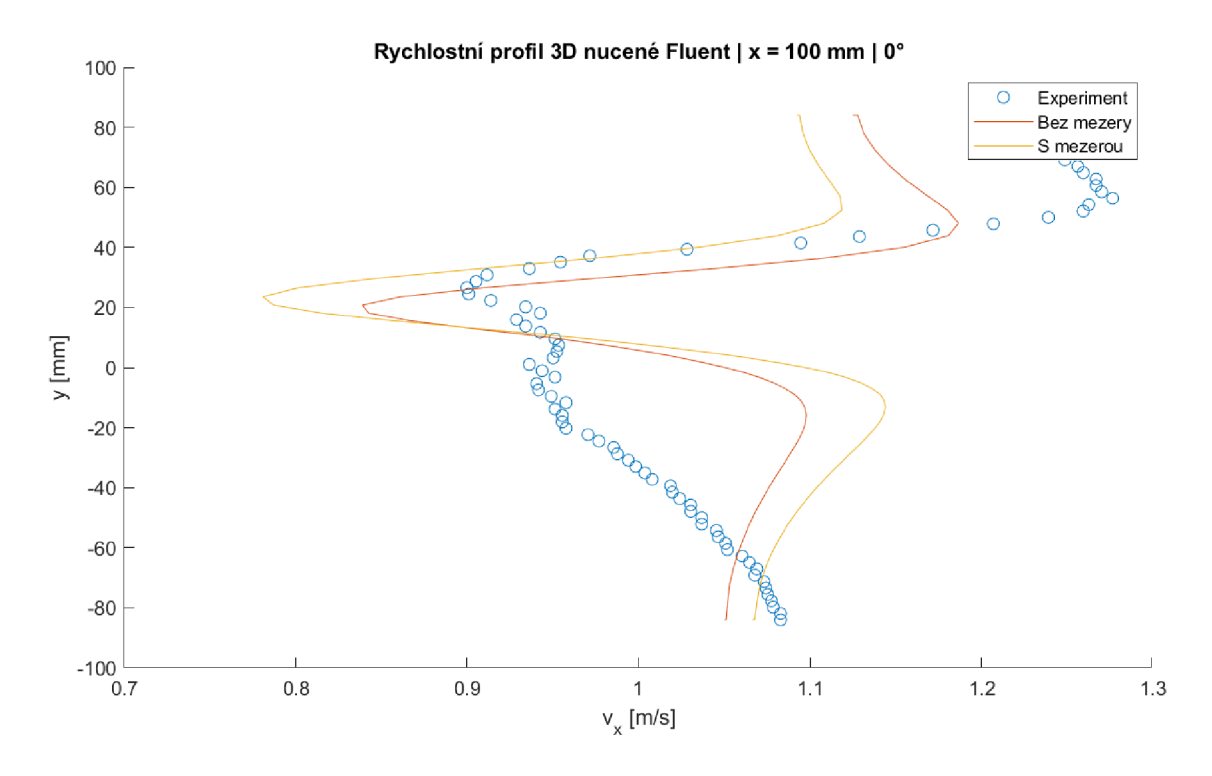

*Obr. 7-8: Rychlostní profily - 3D simulace, nucené kmity, sw Fluent, různé řešení mezery, řez x = 100 mm* 

Z grafů vyplývá, že případ bez mezery dává o něco lepší výsledky než s mezerou. Ve druhém řezu je opět dolní polovina *(y <0)* značně rozdílná od experimentálních dat. Výsledky jsou tedy srovnatelné s dvourozměrným případem.

Pokud porovnáme výsledky v rámci OF, případ bez mezery s empty podmínkou a případ se značnou mezerou se na první pohled tolik neliší jako u Fluentu. Na obr. 7-9 jsou zobrazena rychlostní pole těchto dvou modelů.

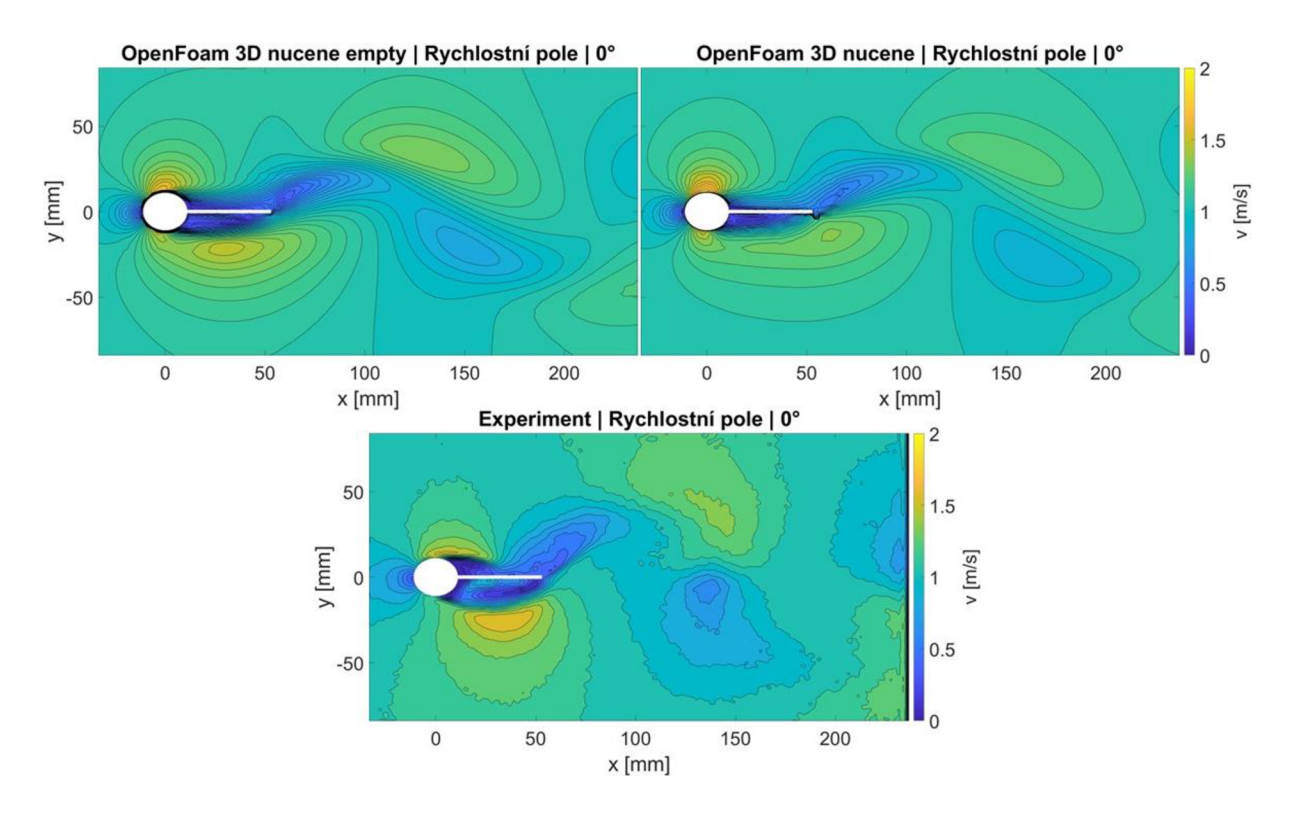

*Obr. 7-9: Rychlostní pole - 3D simulace, nucené kmity, sw OF, s/bez mezery* 

Z grafů si lze povšimnout, že rozdíly nejsou tak markantní jako tomu je u Fluentu. Pokud se ale podíváme na více vypovídající grafy rychlostních profilů (obr. 7-10 a obr. 7-11), zde jsou rozdíly stejně různé jako u Fluentu.

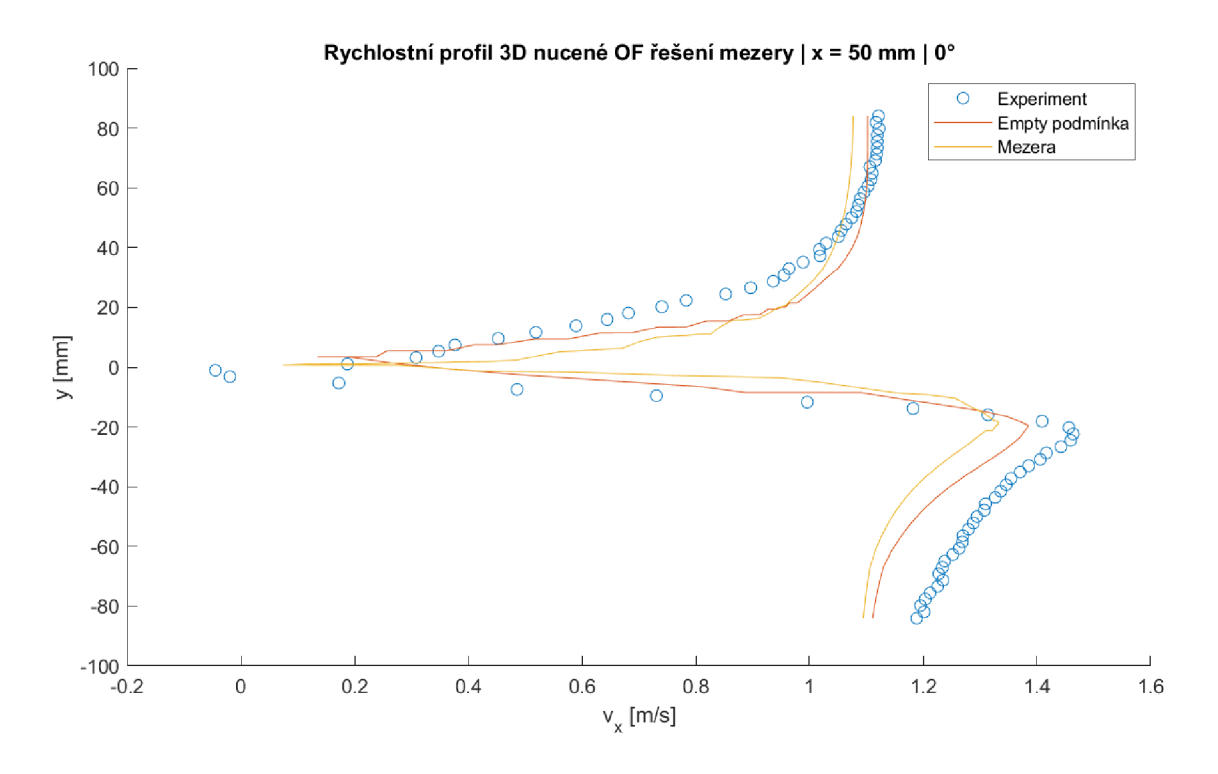

*Obr. 7-10: Rychlostní profily - 3D simulace, nucené kmity, sw OF, různé řešení mezery, x = 50 mm* 

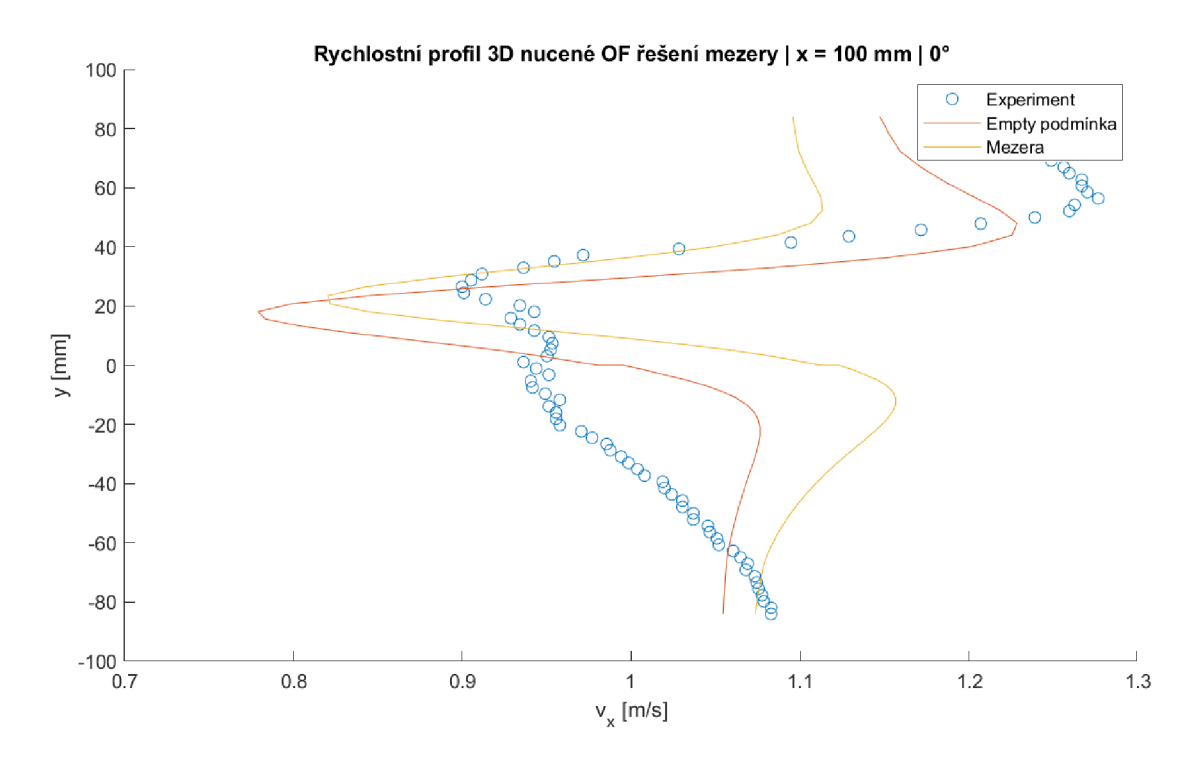

*Obr. 7-11: Rychlostní profily - 3D simulace, nucené kmity, sw OF, různé řešení mezery, x = 100 mm* 

Z rychlostních profilů vyplývá, že model s empty podmínkou dává o něco lepší výsledky než model s mezerou. To je stejný závěr jako u modelů z Fluentu. Z toho vyplývá, že mezera je natolik veliká, že se model značně liší od benchmarku.

Pro porovnání výsledků z obou programů jsou na obr. 7-12 a obr. 7-13 zobrazeny rychlostní profily. Ke srovnání byly vybrány přesnější modely bez mezery.

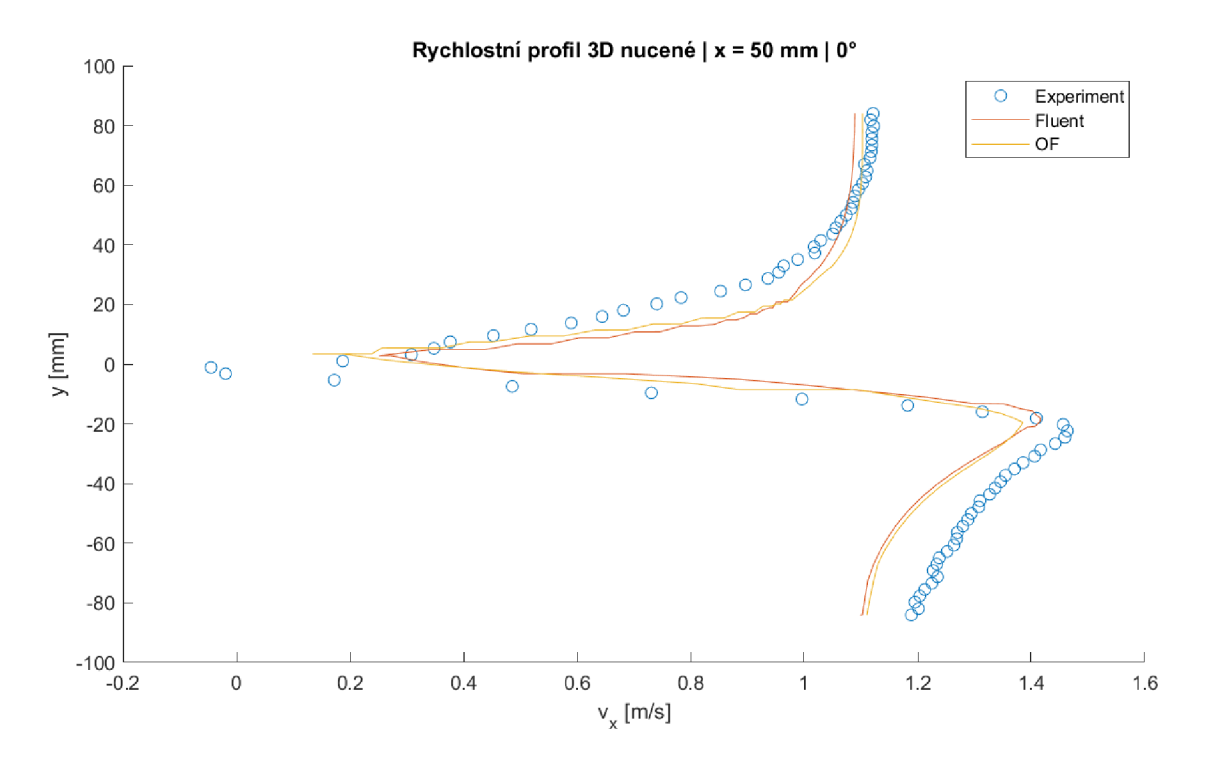

*Obr. 7-12: Rychlostní profily - 3D simulace, nucené kmity, x = 50 mm* 

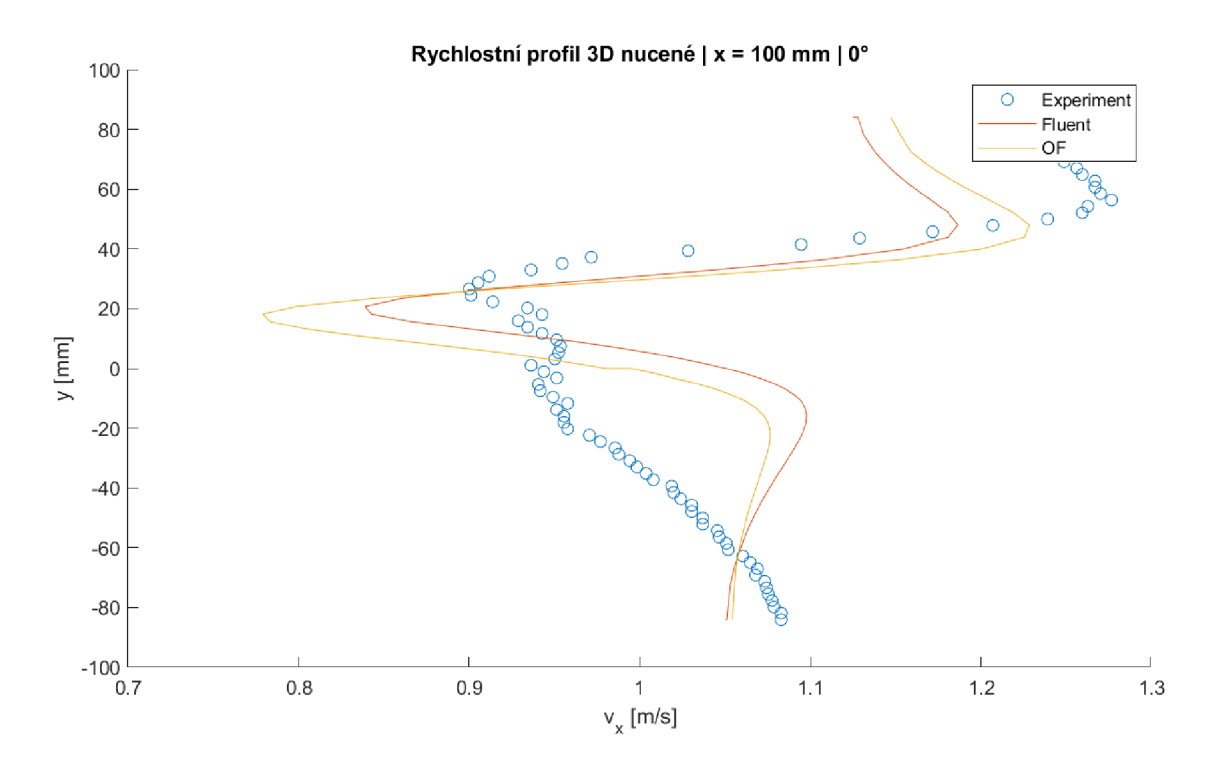

*Obr. 7-13: Rychlostní profily - 3D simulace, nucené kmity, x = 100 mm* 

V prvním řezu jsou profily téměř stejné, ale ve druhém řezu (v úplavu za tělesem) vykazuje OF lepší výsledky oproti Fluentu. Je třeba zdůraznit, že v případě OF je model jakýmsi pseudotrojrozměrným případem. Na stěnách, kde se těleso dotýká, je definován typ empty, který by měl značit dvourozměrný model. Nicméně po bližším přezkoumání rychlostního pole bylo zjištěno, že se třetí složka rychlosti přeci jen v modelu počítá, není však známo, jakým způsobem.

## **7.2 Kmity vyvolané prouděním**

Po vyřešení problému s mezerou mezi tělesem a stěnami tunelu, byl na stejné sítí otestován model s 6DOF řešičem. K tomu bylo použito stejné nastavení jako ve dvourozměrném případě. Bohužel v obou programech nastal stejný případ jako u Fluentu v kapitole 6.3. Počáteční nestability v řešení měly za následek spadnutí (OF) nebo nefyzikální chování systému (Fluent nedefinované zmenšování tělesa). V době psaní práce nebylo možné ani v jednom z programů úspěšně dopočítat výsledky, nebudou zde tedy uváděny.

## **7.3 Porovnání s dvourozměrnými modely**

Na závěr byly porovnány výsledky výpočtů pro dvourozměrné a trojrozměrné modely obou programů. Vzhledem k tomu, že nebylo možné správně vyřešit trojrozměrné modely s kmitáním vyvolaném interakcí mezi tělesem a okolní proudící tekutinou, jsou porovnávány pouze nucené kmity.

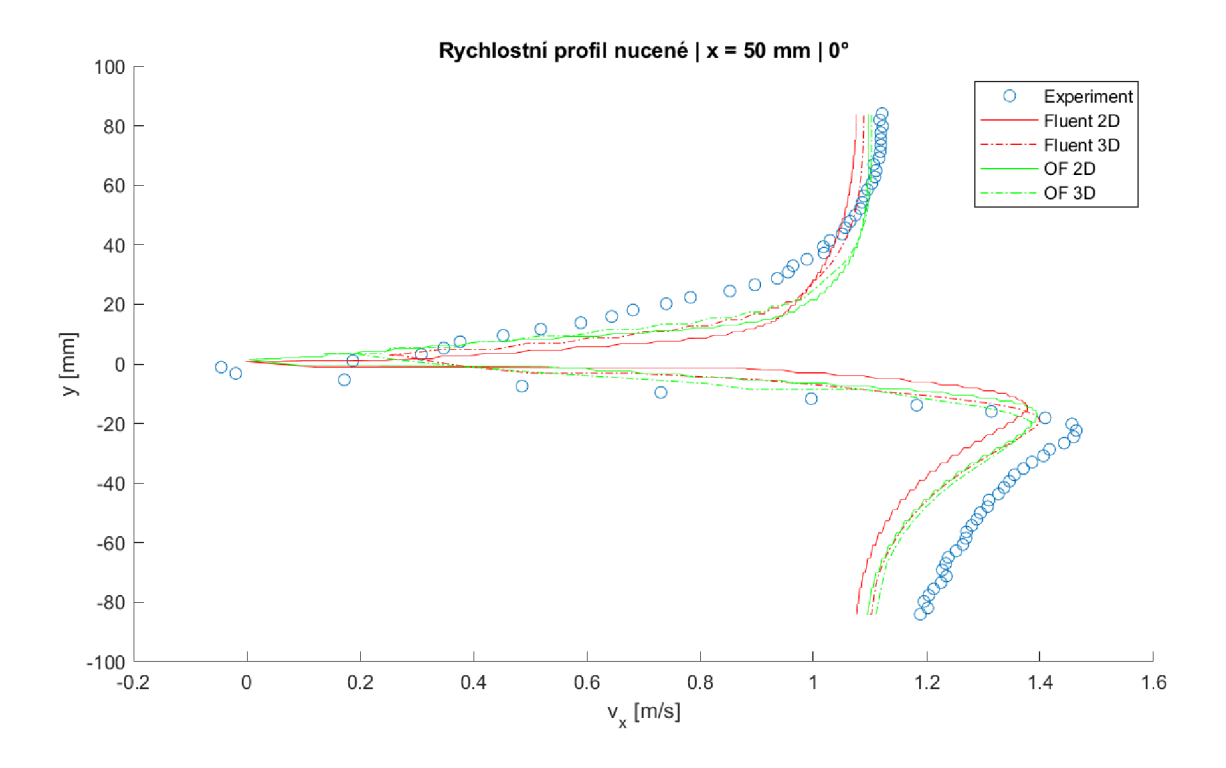

Na obr. 7-14 a obr. 7-15 jsou zobrazeny rychlostní profily.

*Obr. 7-14: Rychlostní profily - nucené kmity, x = 50 mm* 

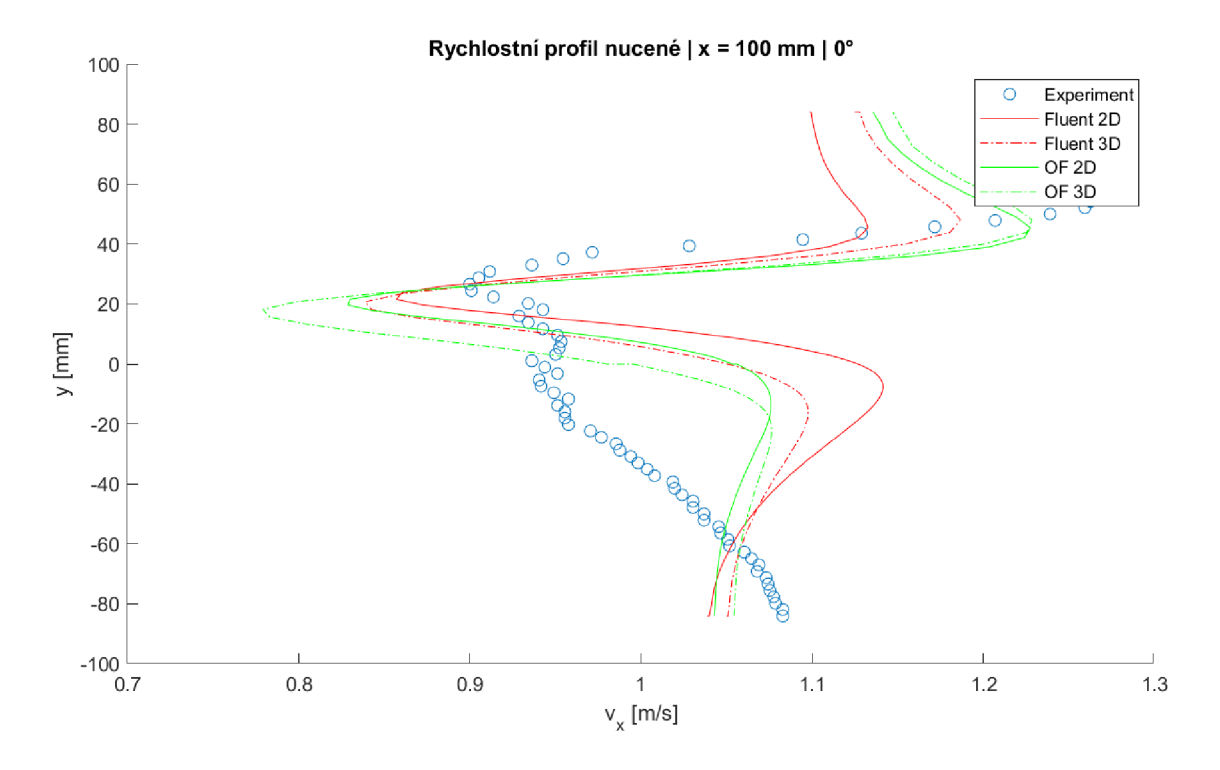

#### *Obr. 7-15: Rychlostní profily - nucené kmity, x = 100 mm*

Z výsledků vyplývá, že zatímco u tělesa (první řez) jsou si výsledky mnohem podobnější, v úplavu za tělesem (druhý řez) se profily značně liší. OF dle grafů dává lepší výsledky než Fluent. Co se týče porovnání trojrozměrného a dvourozměrného modelu, u OF jsou si výsledky poměrně blízké, zatímco u Fluentu dochází k menším rozdílům mezi profily. Rychlostní profil dvourozměrného modelu ve Fluentu je dle roviny *y* = 0 téměř symetrický, což v našem případě periodického odtrhávání vírů za tělesem není správně. OF tedy lze považovat za nejblíže reálným benchmarkovým výsledkům. Nicméně ani jeden model si nebyl schopný poradit v úplavu s dolní polovinou oblasti ( $y \le 0$ ), kde se profily od skutečnosti značně odlišují.

## **8 Simulace volně padajícího sférického tělesa**

Na závěr byly overset metody otestovány na simulaci sférického tělesa, které koná volný pád v rovném kanálu. Tento případ byl zvolen především z důvodu možnosti přibližného analytického řešení a existence dat ze simulací a experimentů Petry Tisovské (2019b), se kterými lze numerické výsledky porovnat. V simulacích Petry Tisovské je použit tzv. CFDDEM. Jedná se o software založený na OF, který nepoužívá overset metodu, ale v každém kroku generuje novou síť, která je zjemněna v okolí hranice tělesa (CFDEM, 2023). Případ byl simulován v programu OF.

Geometrie byla převzata ze simulací Petry Tisovské pro možné porovnání. Kanál byl dlouhý 500 mm s průřezem 100 **X** 100 mm. Těleso sférického tvaru bylo umístěno 50 mm pod horním okrajem kanálu. Průměr tělesa byl stanoven na 23 mm a jeho hustota se pohybovala kolem  $22 \text{ kg m}^3$  (polystyren). Kolem tělesa byla vytvořena výpočetní oblast o průměru 53 mm, větší vzdálenost mezi okrajem výpočetní oblasti a povrchem tělesa zajišťuje dostatečné překrytí sítí ve výpočtu.

V rámci simulací byl použit stejný model jako v předchozích simulacích, tedy nestlačitelné Navier-Stokesovy rovnice s využitím *k — a>* S ST turbulentního modelu. Parametry tekutiny odpovídaly vlastnostem vzduchu.

Úloha byla řešena pomocí metody konečných objemů. Síť pozadí byla vytvořena ze šestistěnných prvků o maximální velikosti 5 mm, ortogonální kvalita sítě byla 1. Síť objektu byla vytvořena ze čtyřstěnných a šestistěnných prvků o maximální velikosti 3,5 mm. Dále byly nejbližší čtyři vrstvy buněk v okolí tělesa zjemněny pro lepší simulaci mezní vrstvy. Kvalita sítě objektu byla větší než 0,26. Na obr. 8-1 jsou zobrazeny vygenerované sítě pro simulaci (v různém měřítku), pro lepší přehlednost je zobrazen řez sítě objektu a pouze horní část sítě pozadí. Zeleně je na obrázku označena část povrchu kuličky (wall) na objektové síti, oranžově je na síti pozadí označen výstup (outlet), ten se nachází i na spodní straně, z tohoto pohledu však není viditelný. Vzhledem k tomu, že se tekutina na počátku nijak nepohybuje, jsou oba vstupy (resp. výstupy) označeny jako outlet. Ostatní hranice sítě jsou stěny (wall). Vnější povrch objektové sítě je označen jako overset. Na výstupech byl nastaven nulový přetlak. Veličiny na stěnách byly počítány pomocí stěnových funkcí.

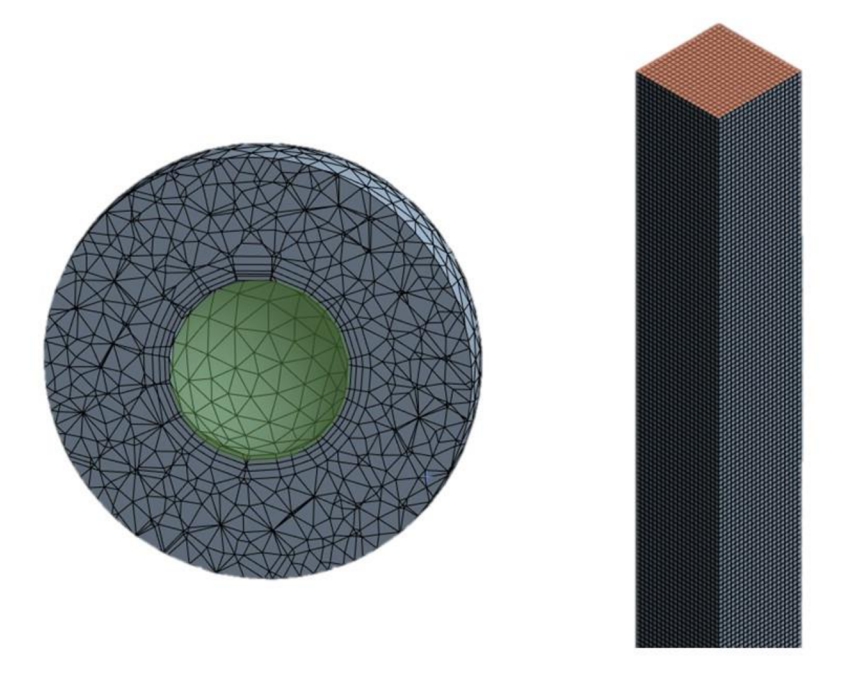

*Obr. 8-1: Síť objektu (vlevo) a pozadí (vpravo) simulace padajícího tělesa* 

Pro řešení modelu byl použit PISO algoritmus. Časový krok byl nastaven adaptivně pro splnění CFL podmínky (11). Diskretizační schémata a ostatní řešiče byly převzaty z předchozích simulací. Výjimkou bylo nastavení řešiče 6DOF pro výpočet pohybu tělesa, kde byly zadány parametry tělesa dle simulací Petry Tisovské a nebyl omezen žádný stupeň volnosti. Dále byla nastavena gravitace ve směru osy *y* (na obrázku tomu odpovídá svislý směr).

#### **8.1 Výsledky**

Těleso se dostalo k dolnímu konci výpočetní oblasti za asi 0,5 s. Výpočet byl ukončen v čase, kdy se těleso blížilo ke stěně kanálu a overset metoda se stávala nestabilní. Koncová rychlost v tomto bodě dosahovala asi 2,8 ms<sup>-1</sup>. Pokud se podíváme na teoretickou terminální rychlost sférického tělesa, kterou lze odvodit z rovnice (15) s nulovou levou stranou (součinitel odporu  $C_d$  byl zadán na 0,47), ta odpovídá hodnotě asi 3,4 ms<sup>-1</sup>. Daná výpočetní oblast není tedy dostatečně dlouhá k vyvinutí této rychlosti. Pokud si však vypočteme rychlost pomocí jednoduché diferenciální rovnice (15), vyjde nám rychlost v daném koncovém čase asi 3,0 ms<sup>-1</sup>.

$$
m\frac{dv}{dt} = mg - \frac{1}{2}\rho v^2 S C_d \tag{15}
$$

Na obr. 8-2 jsou zobrazeny průběhy rychlostí padajícího tělesa v simulaci (FVM) a z diferenciální rovnice (ODE).

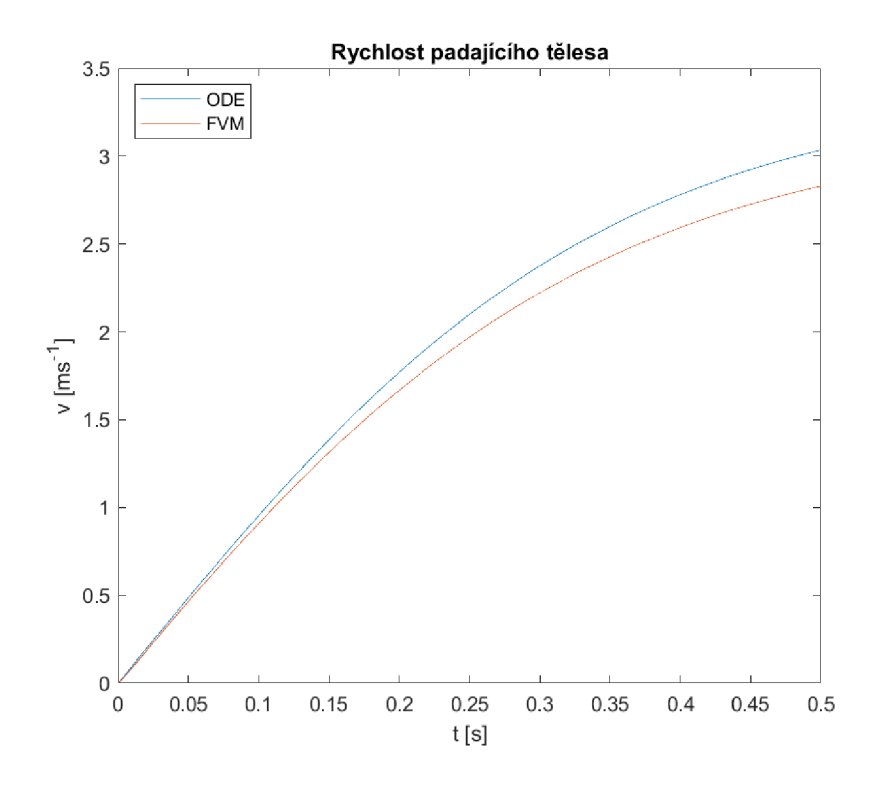

*Obr. 8-2: Průběh rychlosti padajícího tělesa* 

Z grafu je patrné, že těleso v simulaci dosahuje o něco menší rychlosti, než tomu je dle teorie. To může být způsobeno rotací tělesa a pohyby do stran, kam se energie přesune. Pro lepší vizualizaci pohybu je na obr. 8-3 zobrazeno rychlostní pole v řezu *xy (z* = -15 mm) v čase *t* = 0,5 s, pro porovnání je přiloženo i rychlostní pole ze simulace Petry Tisovské, která používá metodu CFDDEM. Čárkovaná čára slouží pouze pro porovnání pozic těles.

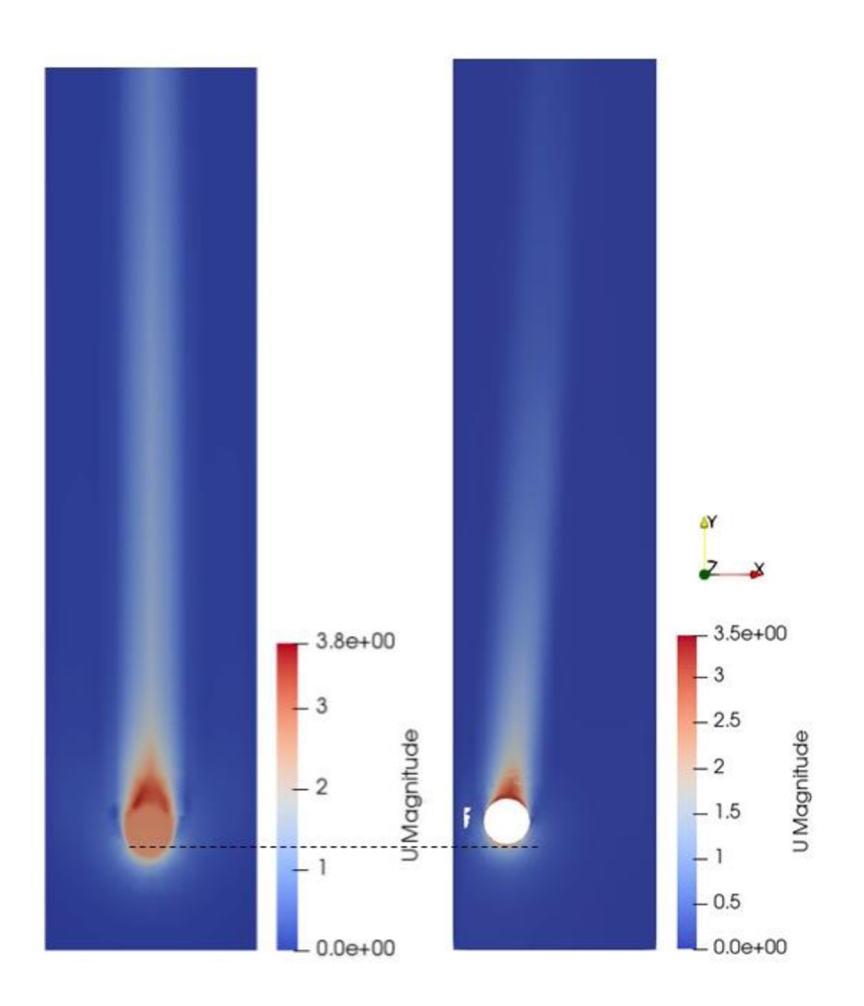

*Obr. 8-3: Rychlostní pole padající kuličky* **v** *čase t = 0,5 s, vlevo simulace Tisovské, vpravo řez xy simulace overset* 

Z trajektorie tělesa vyplývá, že dochází k pohybu kuličky i v rovině kolmé na směr pádu. Tím se tedy potvrzuje domněnka, která vyplynula při porovnání teorie a výpočtu. Maximální rychlosti se mezi simulacemi též liší, což může být opět způsobeno rotací tělesa. Zatímco v simulaci Tisovské se těleso pohybuje svisle dolů, v naší simulaci těleso zatáčí do jednoho z rohů kanálu. Tomuto jevu se nebylo možné vyhnout ani při zjemnění sítě, není tedy jasné, co ho způsobuje. I přes různé rychlosti jsou tělesa téměř ve shodné poloze (ve směru osy *y).* Vizualizace celého pohybu kuličky ve výpočetní oblasti je zachycena ve videu, které je k nalezení na přiloženém CD.

# **9 Využití overset metod pro transport tuhých těles**

Pokud závěry ze simulací aplikujeme na unášení tuhého tělesa v potrubí, pro předepsaný pohyb tělesa by problém nastat neměl. Přechodné nestabilní stavy tělesa u stěny, kde budou pravděpodobně vznikat interpolační chyby, zmizí po oddálení tělesa od stěny. Nicméně pokud by měl pohyb tělesa být součástí výpočtu, při přiblížení ke stěně potrubí pak patrně dojde k pádu metody z důvodu nedostatečného počtu buněk mezi tělesem a stěnou. Dochází tak k tvorbě tzv. sirotků, tedy buněk, které v rámci interpolace nemají žádné donory. Vizuálně je možné tento jev sledovat například v Paraview, kde se v řešení tvoří bílé oblasti jako na obr. 9-1 (zakroužkovaná část).

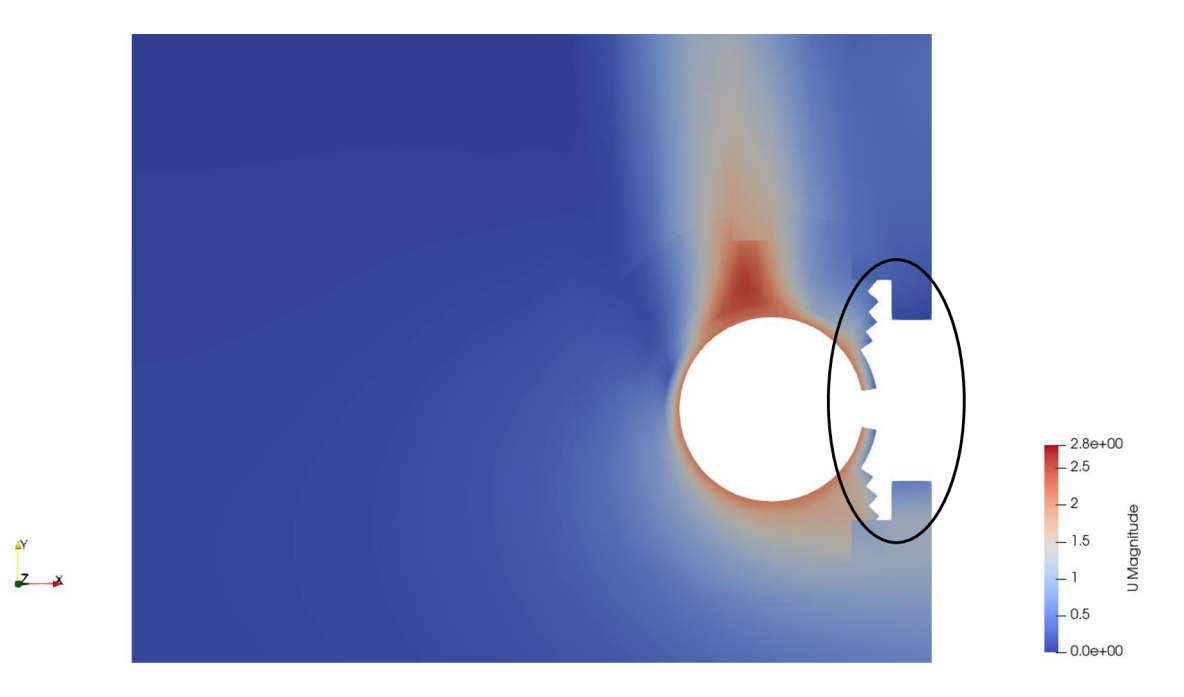

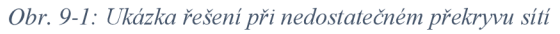

Řešením by mohlo být lokální zjemnění sítě a omezení pohybu pro limitní stav (dotyk tělesa se stěnou). Existují však případy, kdy sice sirotci v průběhu výpočtu začnou vznikat, to ale nemá vliv na řešení. Mezi takové výjimky pak patří například případ, kdy se těleso přiblíží k outletu a skrz něj se pohybuje ven z domény. Zde se sirotci mění na neaktivní elementy a tím nijak neovlivňují řešení. Jedná se především o případy pádu libovolného tělesa ve volném prostoru.

Odrazy mezi jednotlivými tělesy by měly být možné simulovat bez jakýchkoliv problémů. Je však třeba do modelu zavést nové rovnice, které budou tento odraz řešit, jinak budou moci tělesa procházet skrz sebe navzájem.

## **Závěr**

Práce se zabývá využitím overset metod v problematice obtékání pohyblivých těles. Hlavním cílem práce byla realizace simulací pomocí overset metod, validace modelu pomocí benchmarkové úlohy a posouzení pro použití při transportu objemných těles, například v potrubí.

V rámci práce byly popsány základní metody pro řešení proudění na pohyblivých geometriích s důrazem na overset přístup. Na základě poznatků byly realizovány simulace proudění kolem kmitajícího válce s tenkou deskou v úplavu v programech OpenFOAM a Fluent. Byly počítány dva základní modely; dvourozměrný a trojrozměrný. Dále se každý dělil na případ vynucených kmitů a vyvolaných prouděním tekutiny. Parametry výpočetního modelu byly založeny na základě informací z benchmarkové úlohy, jejíž výsledky byly výchozím bodem pro validaci simulací. Porovnávána byla jak rychlostní pole, tak profily vdaných řezech. V případě kmitů vyvolaných prouděním tekutiny byly také porovnávány průběhy kmitů samotného tělesa.

U nucených kmitů jsou výsledky velmi podobné datům z experimentu. Výjimkou je rychlostní profil pro těleso ve výchozí poloze v řezu v úplavu za tělesem, kde se v dolní polovině oblasti značně liší tvar rychlostního profilu od experimentu. V ostatních případech se až na drobné odchylky rychlostní profily a pole téměř shodují. Nejlepších výsledků dosáhl SW OpenFOAM, atojakve dvourozměrném, tak trojrozměrném modelu (rozdíly mezi nimi jsou minimální).

V rámci řešení vyvolaných kmitů prouděním tekutiny nastalo během tvorby modelů několik problémů. Z analýzy vyplývá, že 6DOF řešič v SW Fluent obsahuje chybu, která způsobuje nevysvětlitelné zmenšování sítě. Pro dvourozměrný případ bylo tedy možné nasimulovat tento model pouze v OF, kde výsledné kmity měly ve srovnání s benchmarkovými hodnotami srovnatelnou frekvenci (pouze o 16 % nižší), ale poloviční amplitudu. Při tvorbě trojrozměrného modelu vyvolaných kmitů nebylo možné vytvořit dostatečně jemnou síť z důvodu velké výpočetní náročnosti modelu a nedostupných výpočetních zdrojů.

Z provedených simulací vyplývá, že overset metoda je flexibilní, efektivní a přesná, nicméně vyžaduje kvalitní přípravu úlohy, a to především při tvorbě sítě. Trojrozměrný model v našem případě obsahuje mnohem větší množství elementů, než klasický (bez oversetu), a je poměrně výpočetně i paměťově náročný. A to především z důvodu nutnosti jemné sítě v mezeře mezi stěnou a tělesem. Je však třeba podotknout, že pro jiné situace je tomu právě naopak. V mnoha případech je možné značně ušetřit na počtu elementů z důvodu možnosti poměrně hrubé sítě pozadí.

Velký problém nastává, pokud je těleso příliš blízko hranice oblasti, kde je definována stěna. V oblasti mezi tělesem a stěnou není pak dostatečný počet elementů a dochází tedy k velkým interpolačním chybám a tvorbě tzv. sirotků. V neposlední řadě je nutno zmínit důsledné dodržování CFL podmínky, která je v tomto případě ještě přísnější než u ostatních metod, což zvyšuje výpočetní náročnost metody.

Metoda byla dále otestována na případu padajícího sférického tělesa skrz rovný kanál, kde těleso na konci kanálu lehce zatáčelo do jeho rohu. Nicméně koncová poloha (vzhledem ke směru pádu) v daném čase byla srovnatelná s předcházejícími simulacemi publikovanými v článku (Tisovská, 2019b) pomocí zcela odlišného přístupu - metody CFDDEM.

Rozšířením práce by mohlo být porovnání mezi j ednotlivými metodami, které proudění kolem pohybujících těles řeší. To pro benchmarkovou úlohu, která je řešena v této práci, nebylo možné, protože pohyby tělesa byly natolik rozsáhlé, že klasické metody by selhaly. Dále by se daly vytvořit simulace pohybujícího se tělesa skrz více komplexní potrubní systém s pohybující se tekutinou uvnitř.

Overset metoda má velmi velký potenciál pro řešení proudění kolem objemných pohyblivých těles. To dokládají i výsledky této práce, kde se podařilo v rámci simulací vytvořit výstupy srovnatelné s reálnými experimentálními daty.

## **Použitá literatura**

ANSYS, 2022. "Ansys: Fluent User's Guide", [https://ansyshelp.ansys.com.](https://ansyshelp.ansys.com)

CFDEM, 2023. "CFDEM: Dedicated to open source high performance scientific computing in fluid mechanics and particle science", [https://www.cfdem.com/.](https://www.cfdem.com/)

CHANDAR, Dominic D.J. 2019. "On overset interpolation strategies and conservation on unstructured grids in OpenFOAM: Computer Physics Communications". Science Direct, no. Volume 239: 72-83. [https://doi.Org/https://doi.org/10.1016/j.cpc.2019.01.009.](https://doi.Org/https://doi.org/10.1016/j.cpc.2019.01.009)

FERZIGER, Joel H., and Milován Perič. 2002. *Computational Methods for Fluid Dynamics.*  3rd Edition. New York: Springer.

GOMES, Jorge Pereira, and Herman Lienhart. 2011. "Combined Flow and Deflection Measurements of FSI-Induced Oscillation of Two Rigid Structures in Tubulent Flows".

GUERRERO, Joel. 2022. "OpenFOAM advanced training. Moving meshes, rigid body motion, adaptive mesh refinement, and overset meshes". In. [https://doi.org/10.6084/m9.figshare.19310492.vl.](https://doi.org/10.6084/m9.figshare.19310492.vl)

HADZIC, H. 2006. *Development and application of finite volume method for the computation of flows around moving bodies on unstructured, overlapping grids.* Technische Universität Hamburg.

HOLZMANN, Tobias. 2019. Mathematics, Numerics, Derivations and OpenFOAM®: The *Basics for Nuemrical Simulations.* Release 7.0. [https://Holzmann-cfd.de.](https://Holzmann-cfd.de)

MENTER, F. R. 1994. *Two-Equation Eddy-Viscosity Turbulence Models for Engineering Applications.* Vol. 32, No. 8. AIAA Journal. [https://doi.Org/https://doi.org/10.2514/3.12149.](https://doi.Org/https://doi.org/10.2514/3.12149)

OPENFOAM, 2022. "OpenFOAM: API Guide", [https://www.openfoam.com/.](https://www.openfoam.com/)

TISOVSKA, Petra. 2019a. "Description of the overset mesh approach in ESI version of Open-FOAM. In Proceedings of CFD with OpenSource Software". Chalmers University of Technology.

TISOVSKA, Petra, and Petr Šidlof. 2019b. "Verification of CFD-DEM numerical simulation of solid particle transport based on experimental data". *EFM19* 2019: 543-546. [https://doi.Org/https://doi.org/10.1](https://doi.Org/https://doi.org/10)05 l/epjconf/202226900001.
TU, Jiyuan, Guan-Heng Yeoh, and Chaoqun Liu. 2019. *Computational Fluid Dynamics: A Practical Approach.* Third Edition. Butterworth-Heinemann. [https://doi.Org/https://doi.org/10.1016/C2015-0-06135-4.](https://doi.Org/https://doi.org/10.1016/C2015-0-06135-4)

VERSTEEG, H. K., and W. Malalasekera. 2007. *An Introduction to Computational Fluid Dynamics: THE FINITE VOLUME METHOD.* Second Edition. Pearson.

WHITE, Frank. 2006. *Fluid Mechanics.* Seventh Edition. New York: McGraw-Hill.

WOOJIN, Kim, and Choi Haecheon. 2019. "Immersed boundary methods for fluid-structure interaction: A review: International Journal of Heat and Fluid Flow". In *International Journal of Heat and Fluid Flow!'5* ed., 301-309. [https://doi.Org/10.1016/j.ijheatfluidflow.2019.01.010.](https://doi.Org/10.1016/j.ijheatfluidflow.2019.01.010)

ZHU, Luoding, and Charles S. Peskin. 2002. "Journal of Computational Physics 179, 452- 468 (2002) doi:10.1006/jcph.2002.7066 Simulation of a Flapping Flexible Filament in a Flowing Soap Film by the Immersed Boundary Method". *Journal of Computational Physics,*  no. 179: 17. [https://doi.org/10.1006/jcph.2002.7066.](https://doi.org/10.1006/jcph.2002.7066)

## **Přílohy**

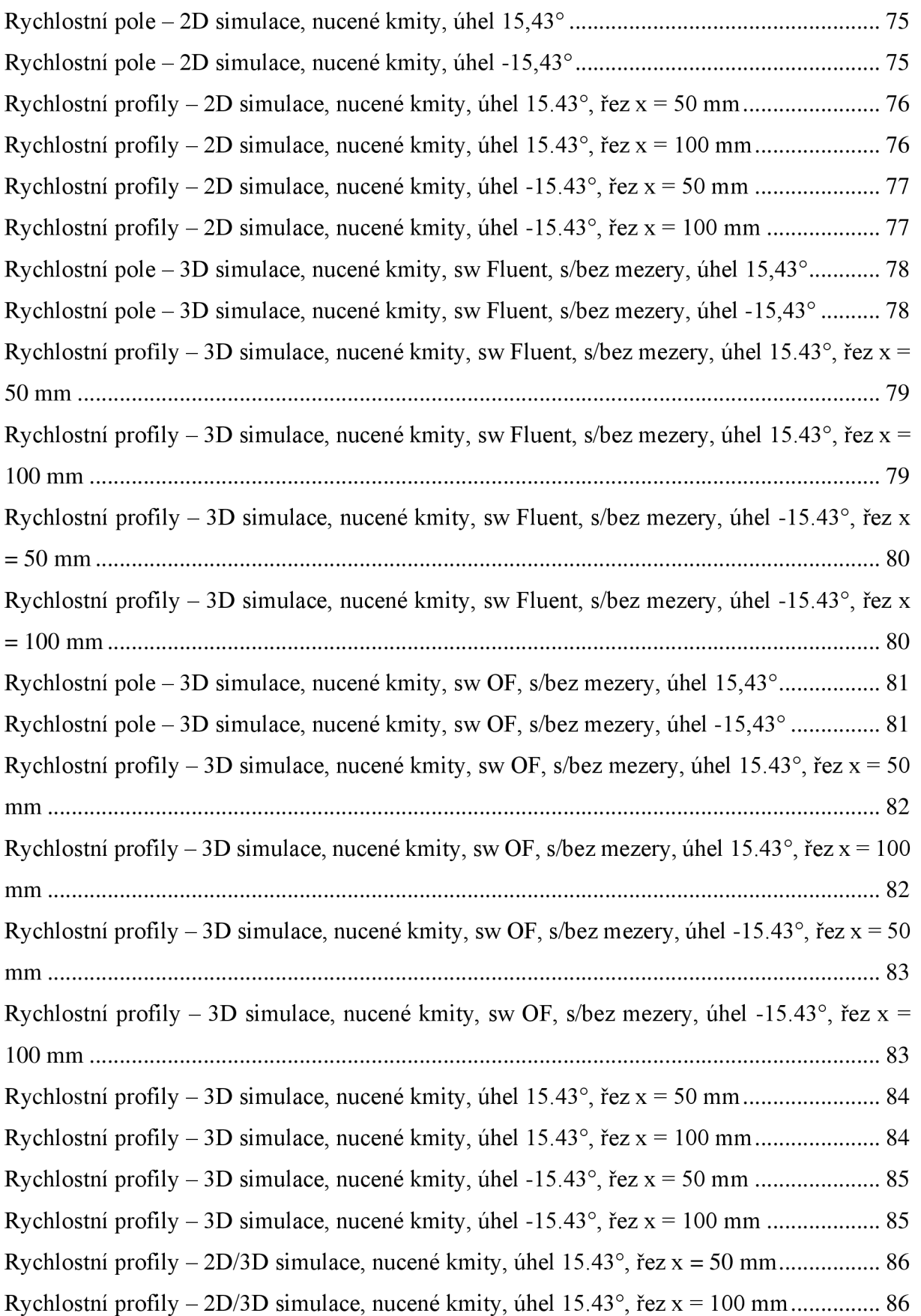

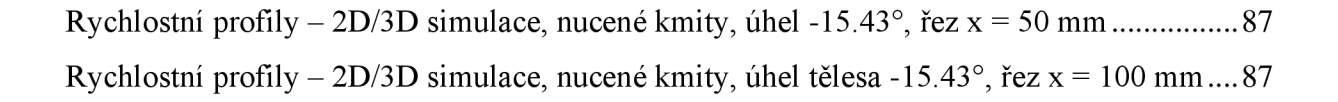

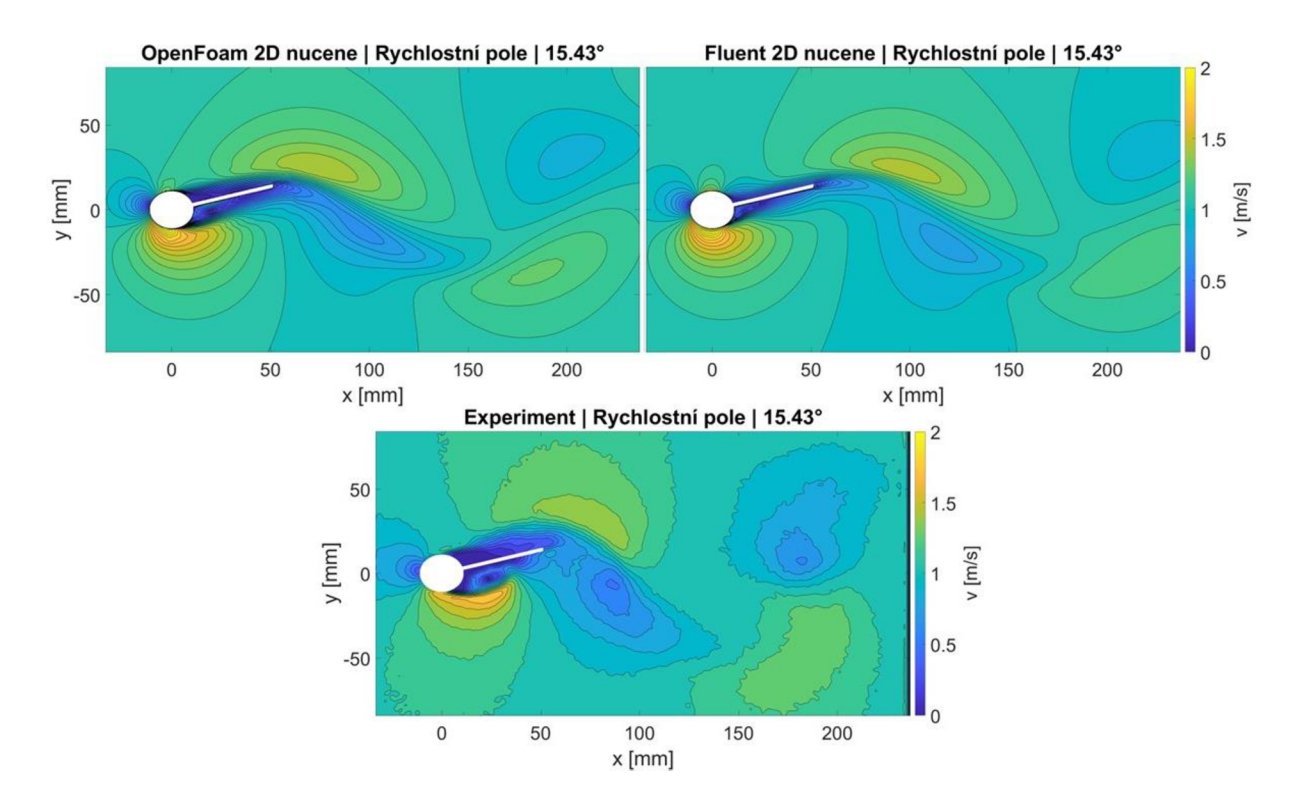

*Příloha A: Rychlostní pole - 2D simulace, nucené kmity, úhel 15,43°* 

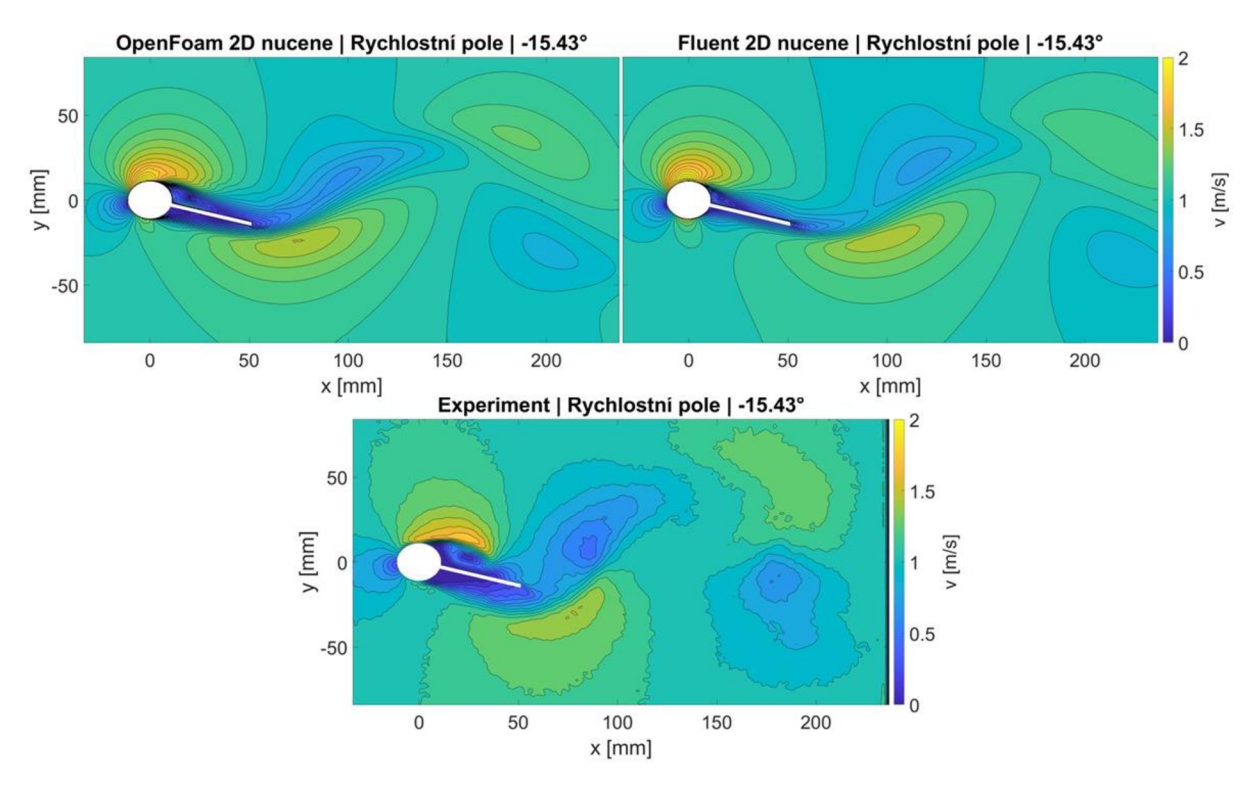

*Příloha B: Rychlostní pole - 2D simulace, nucené kmity, úhel -15,43°* 

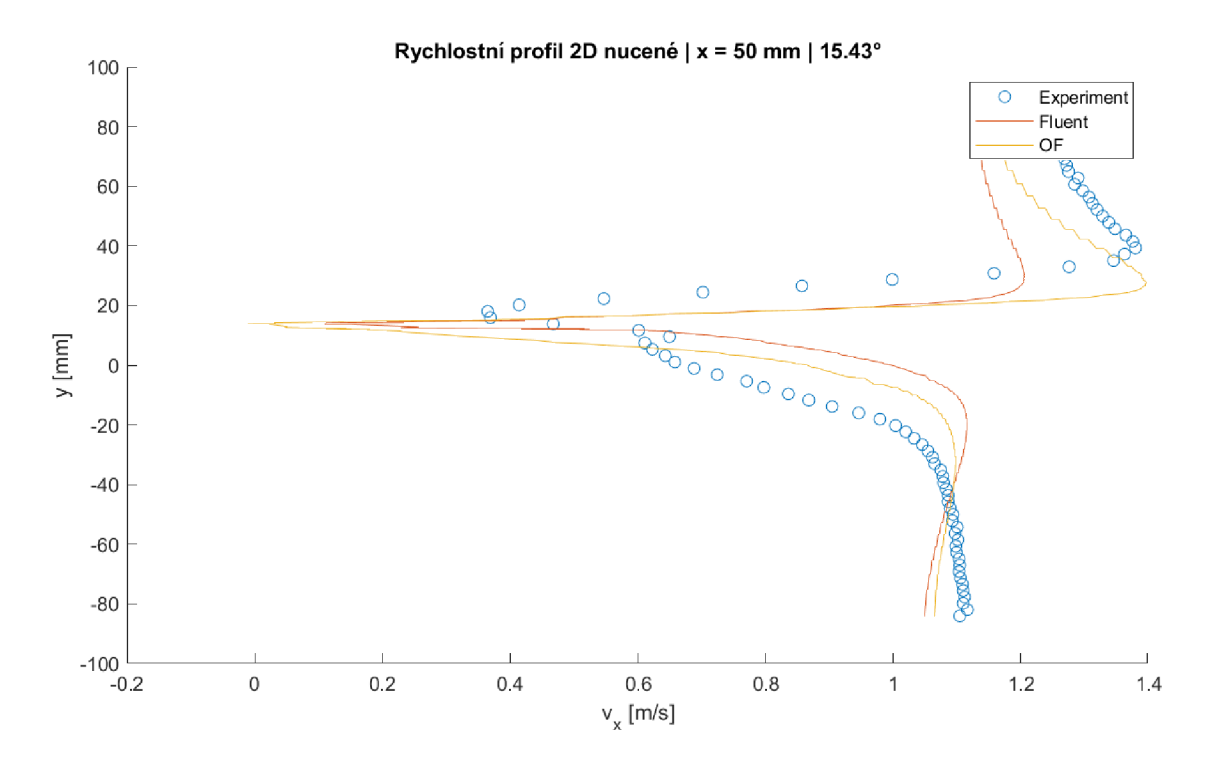

Příloha C: Rychlostní profily – 2D simulace, nucené kmity, úhel 15.43°, řez  $x = 50$  mm

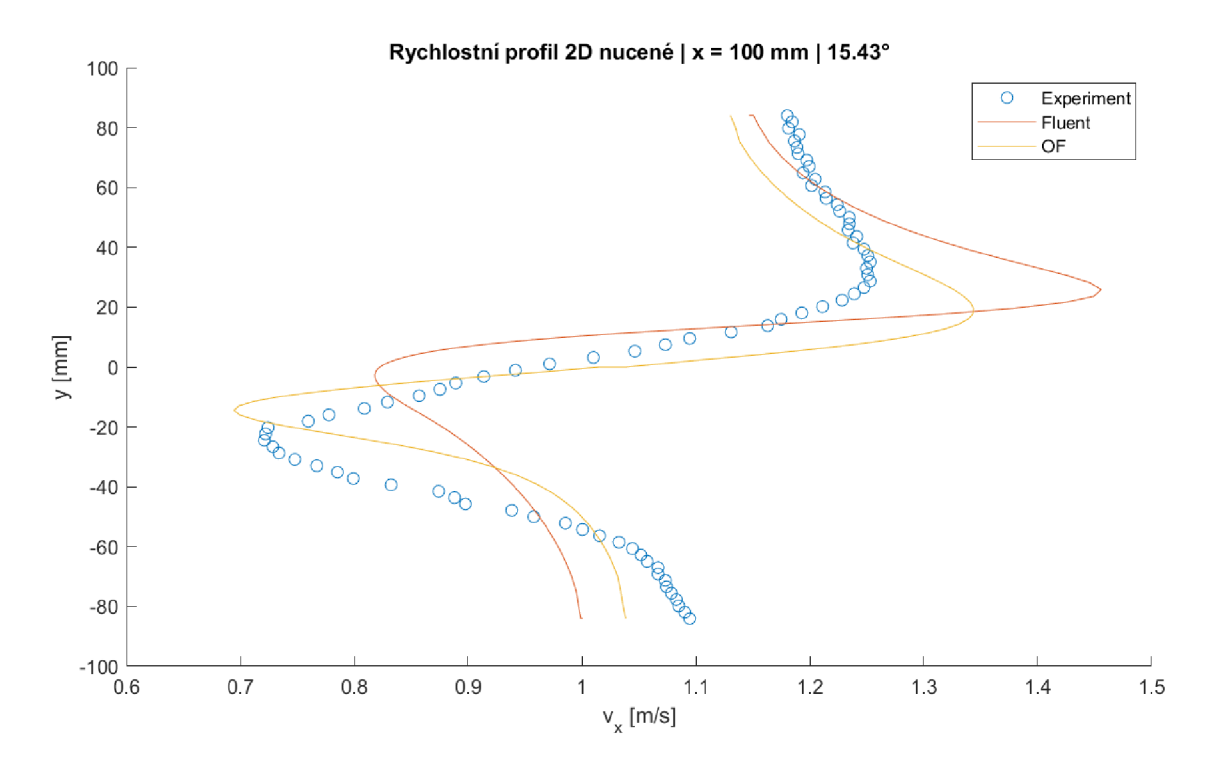

Příloha D: Rychlostní profily - 2D simulace, nucené kmity, úhel 15.43°, řez  $x = 100$  mm

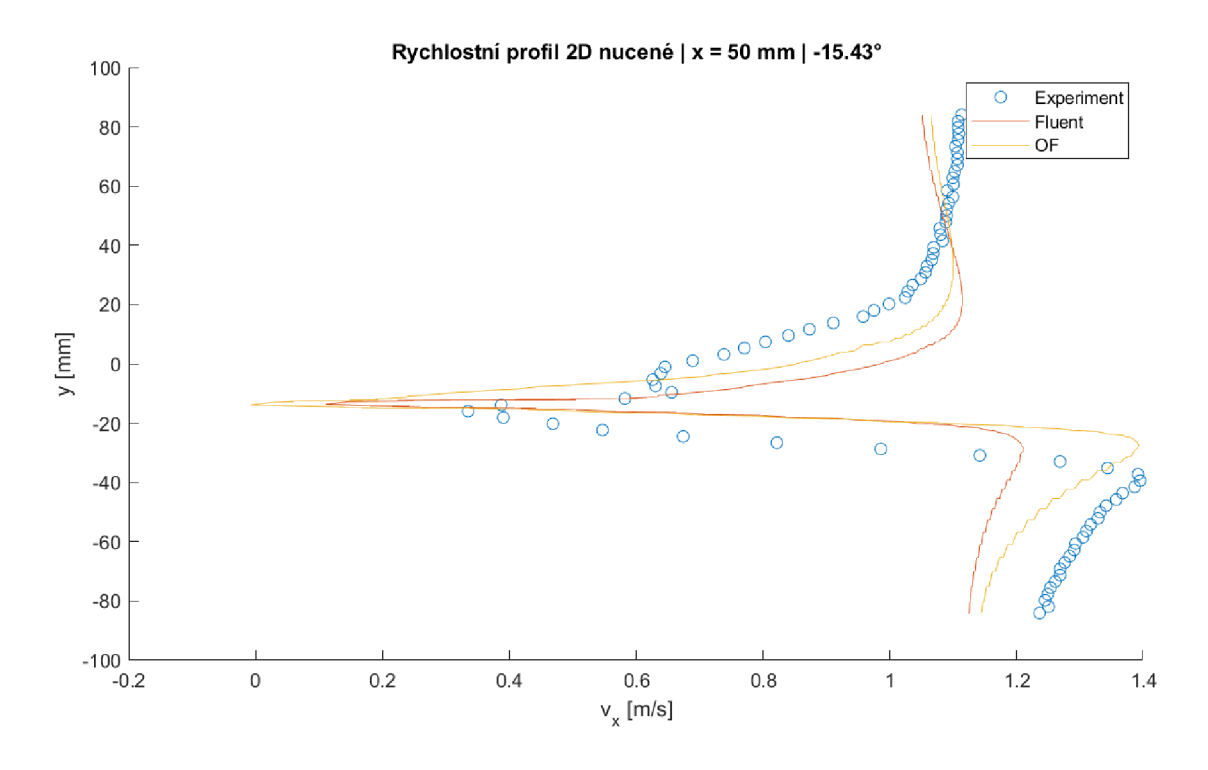

*Příloha E: Rychlostní profily - 2D simulace, nucené kmity, úhel -15.43°, řez x = 50 mm* 

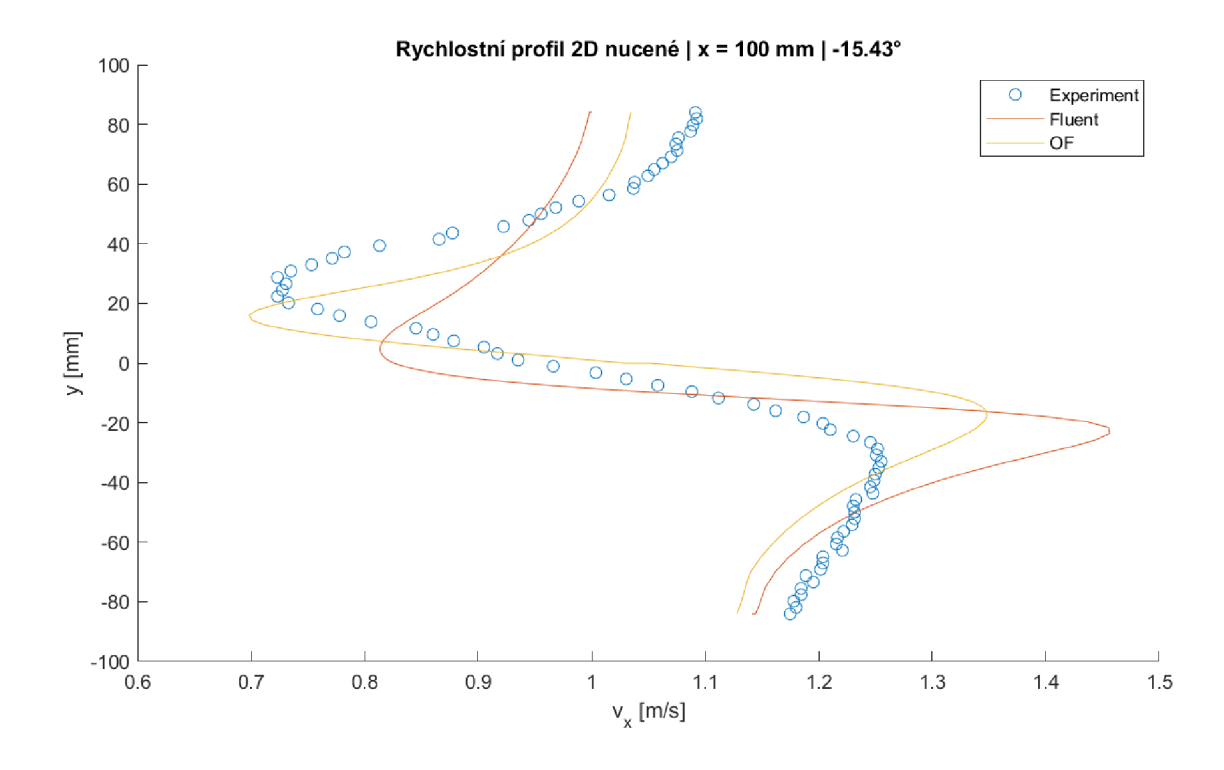

*Příloha F: Rychlostní profily - 2D simulace, nucené kmity, úhel -15.43°, řez x = 100 mm* 

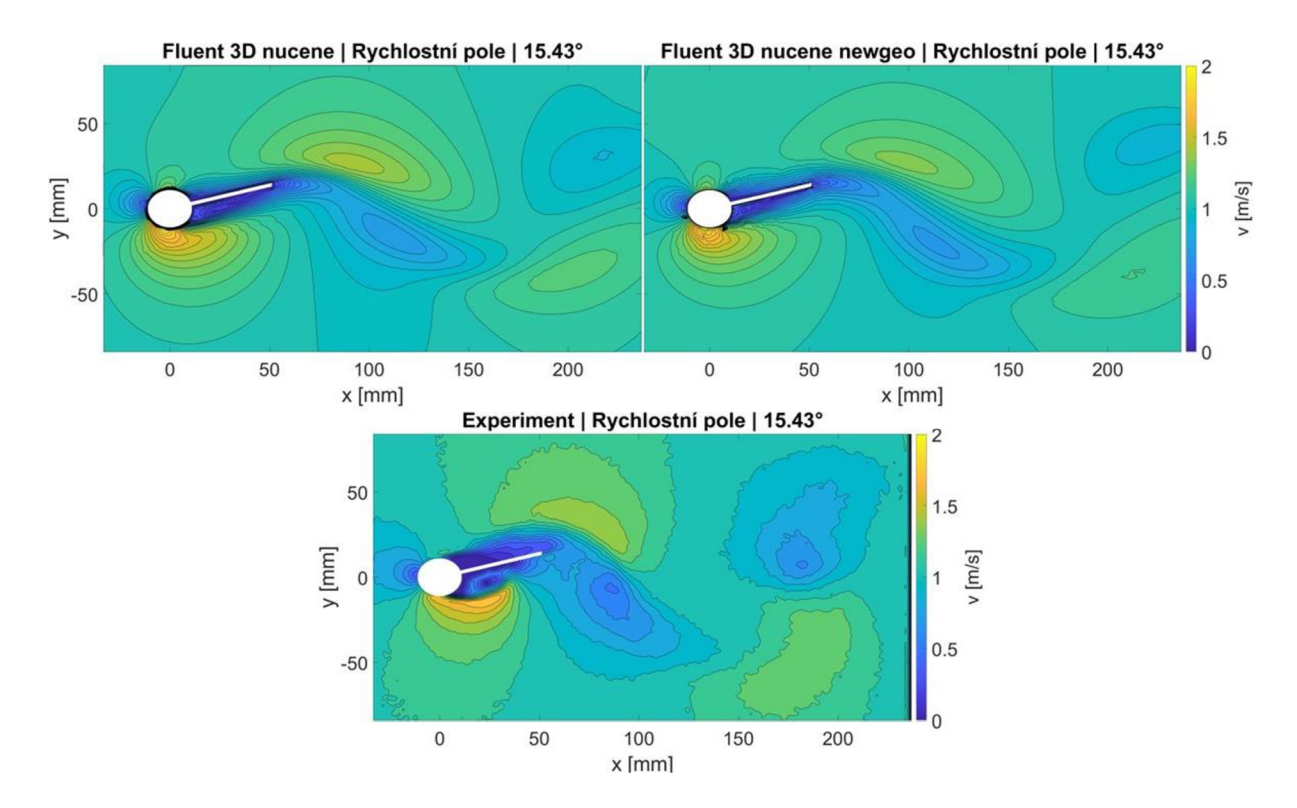

*Příloha G: Rychlostní pole - 3D simulace, nucené kmity, sw Fluent, s/bez mezery, úhel 15,43°* 

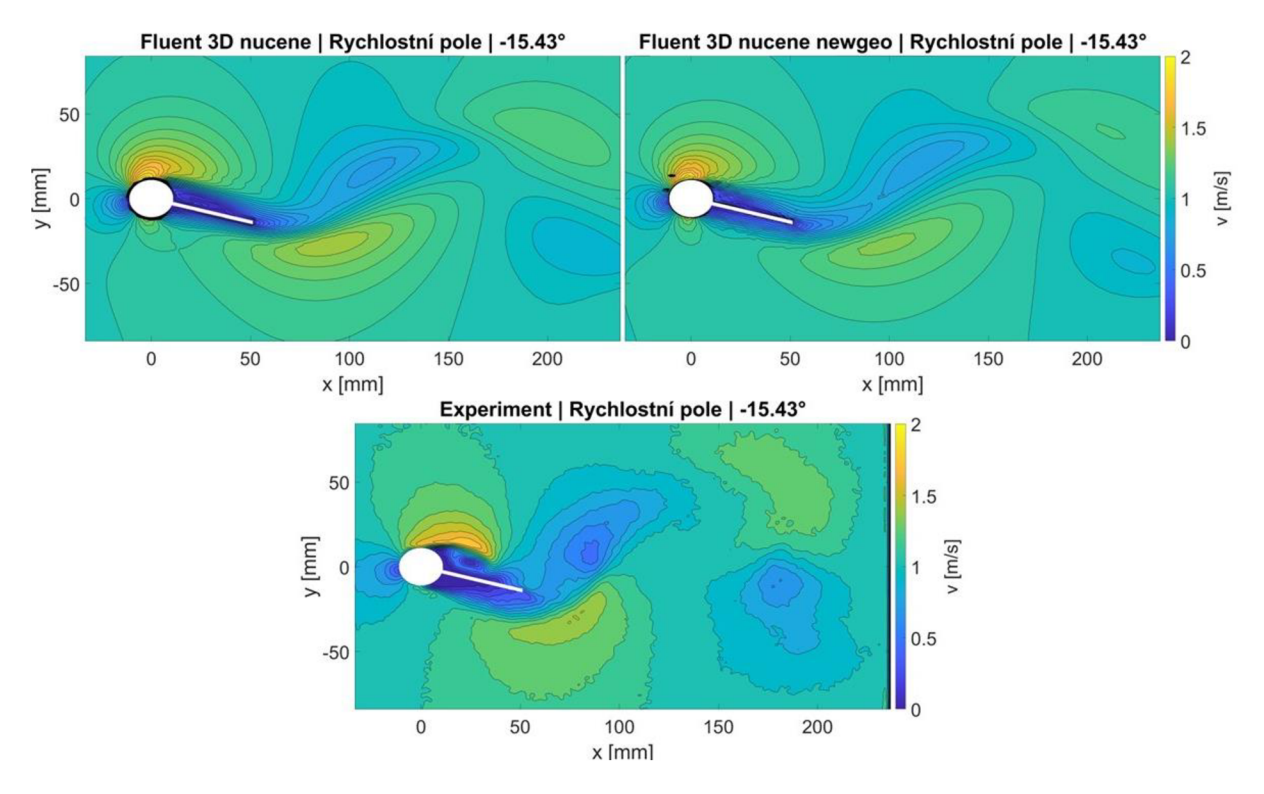

*Příloha H: Rychlostní pole - 3D simulace, nucené kmity, sw Fluent, s/bez mezery, úhel -15,43°* 

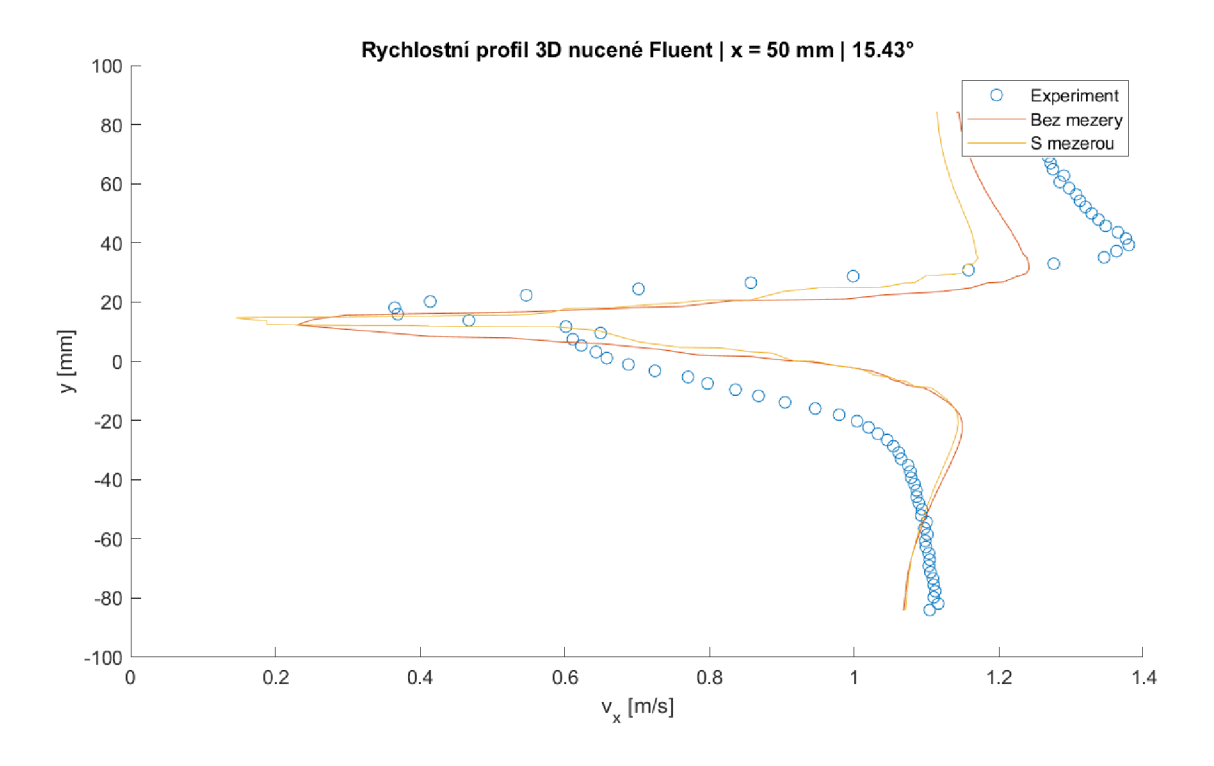

*Příloha I: Rychlostní profily - 3D simulace, nucené kmity, sw Fluent, s/bez mezery, úhel 15.43°, řezx = 50 mm* 

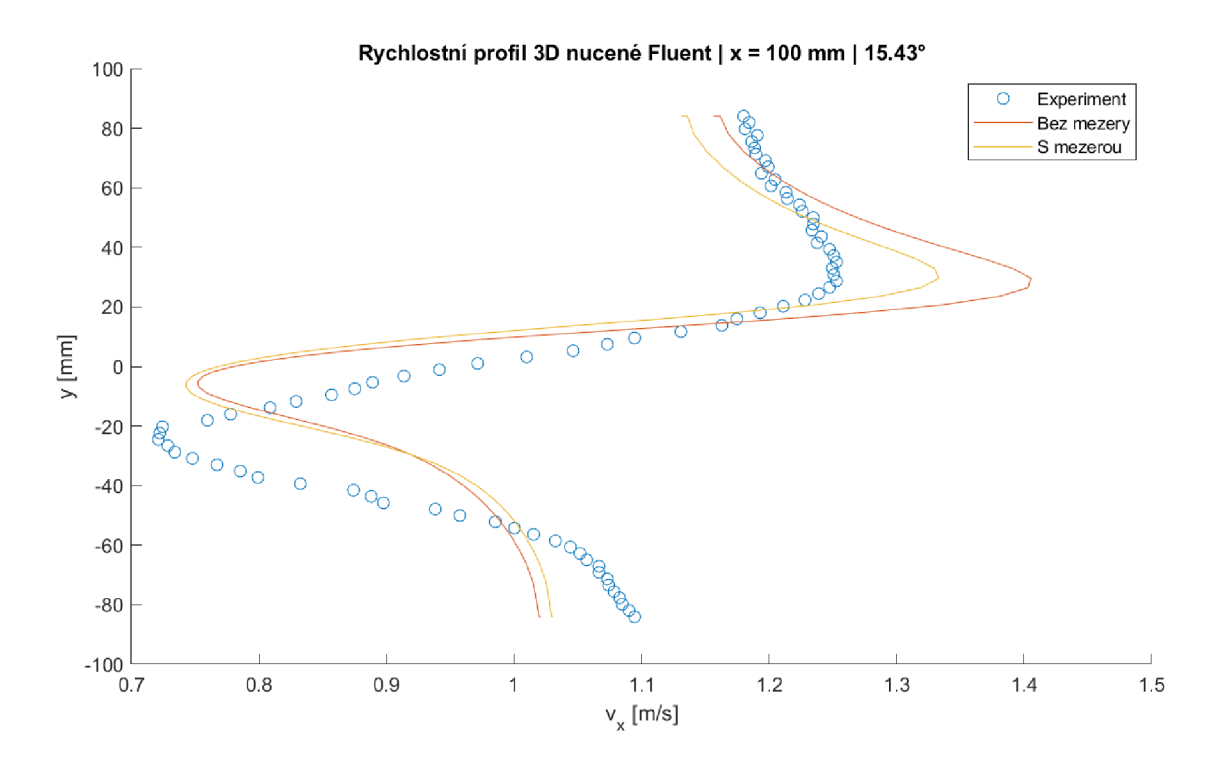

*Příloha J: Rychlostní profily - 3D simulace, nucené kmity, sw Fluent, s/bez mezery, úhel 15.43°, řez x = 100 mm* 

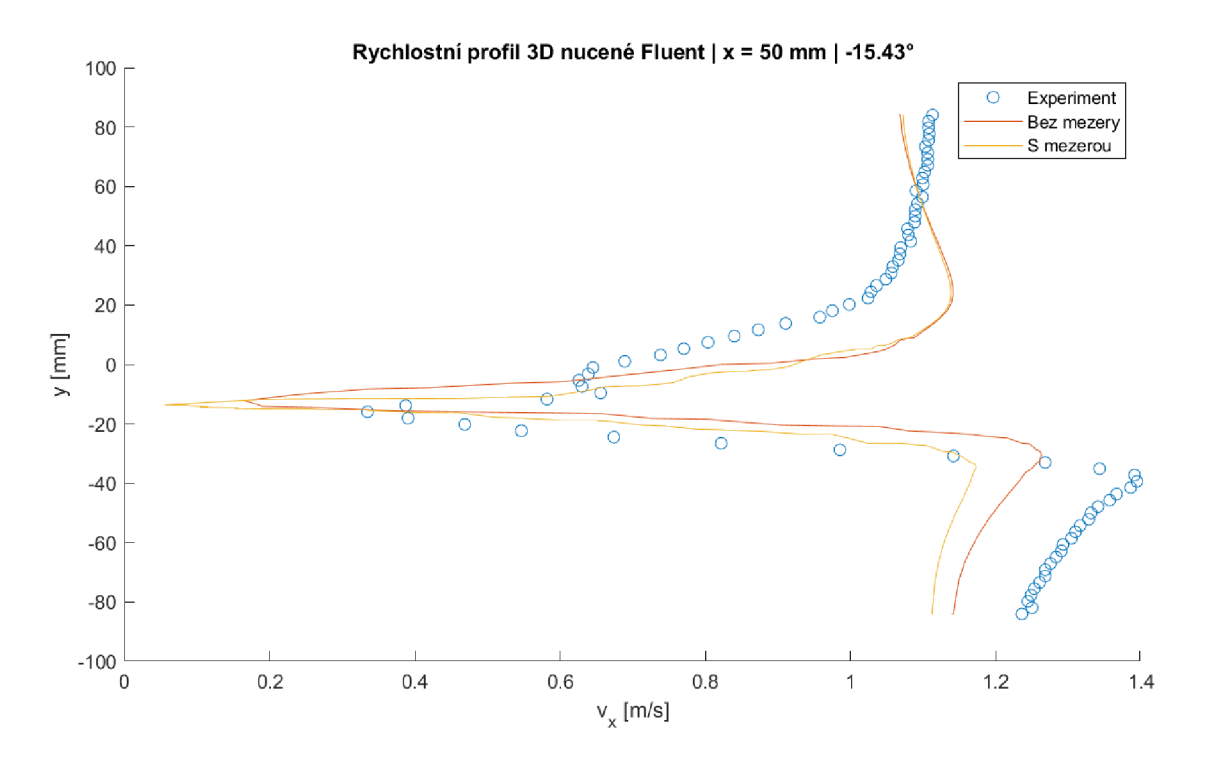

*Příloha K: Rychlostní profily - 3D simulace, nucené kmity, sw Fluent, s/bez mezery, úhel -15.43°, řez x = 50 mm* 

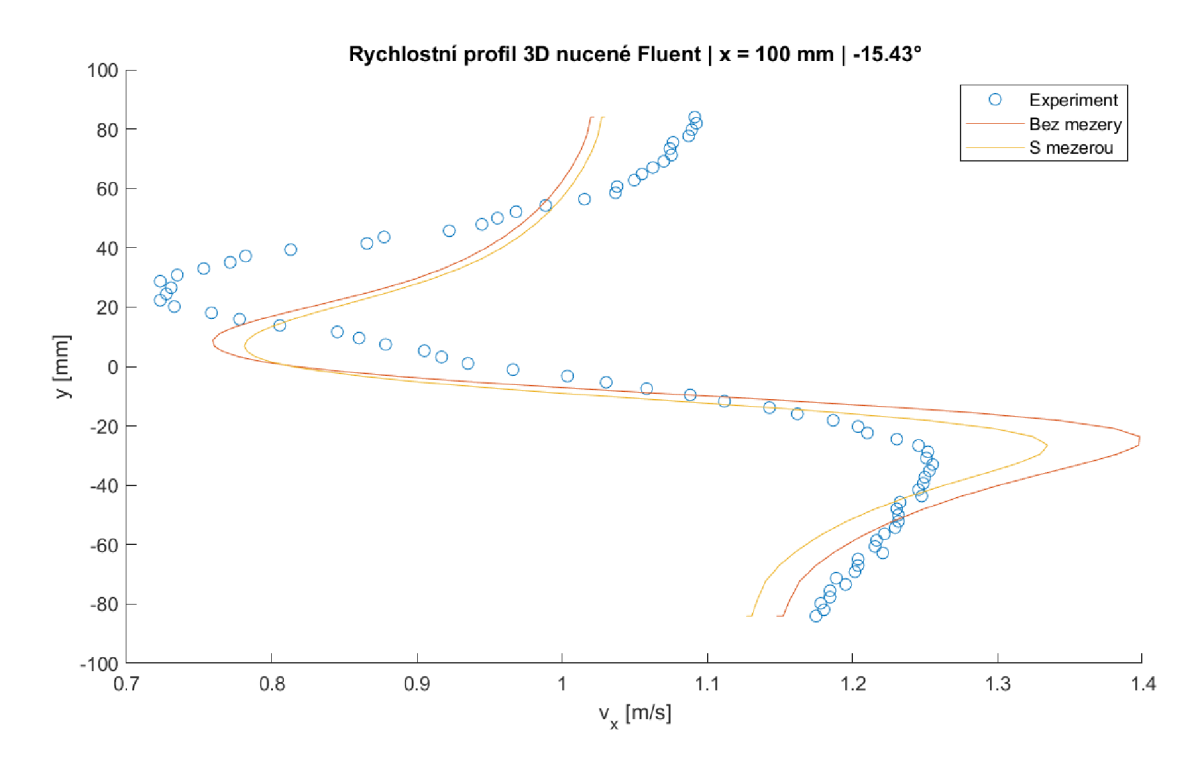

*Příloha L: Rychlostní profily - 3D simulace, nucené kmity, sw Fluent, s/bez mezery, úhel -15.43°, řez x = 100 mm* 

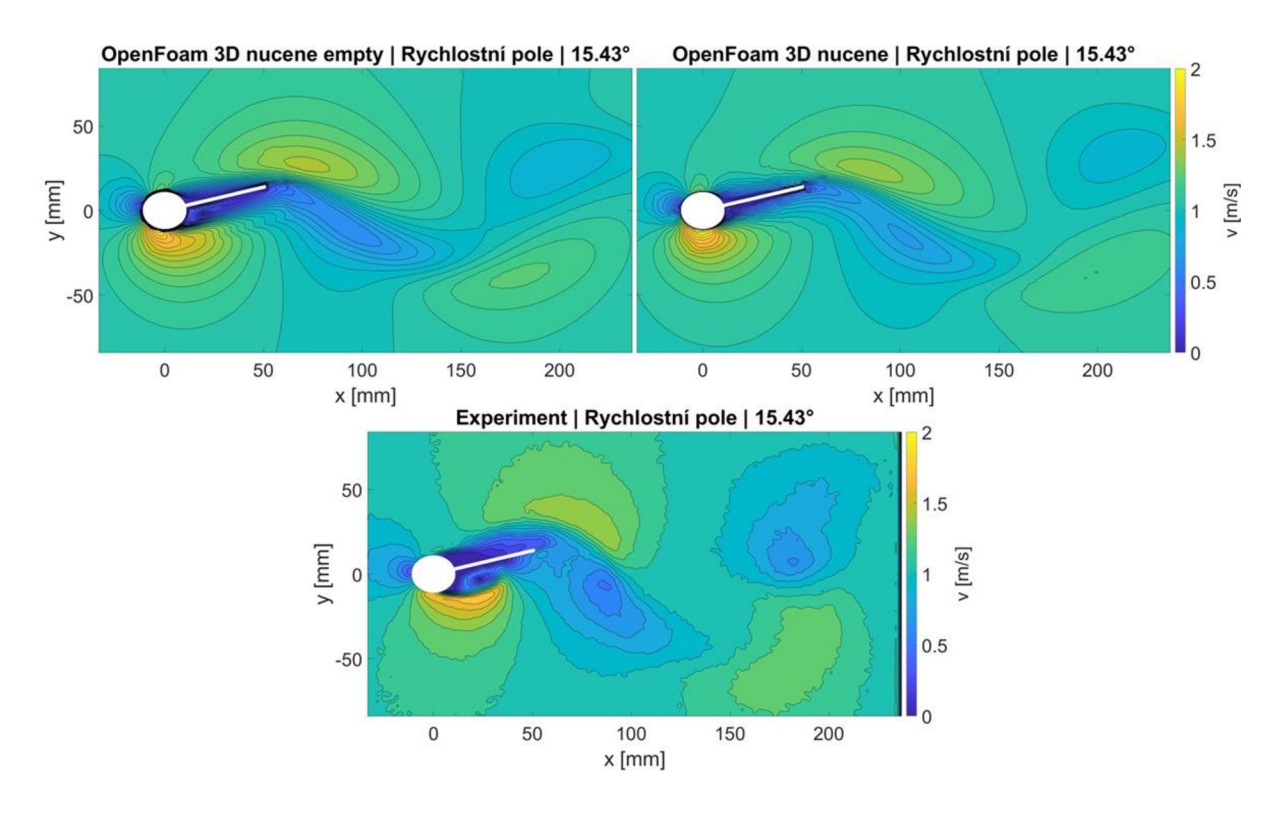

*Příloha M: Rychlostní pole - 3D simulace, nucené kmity, sw OF, s/bez mezery, úhel 15,43°* 

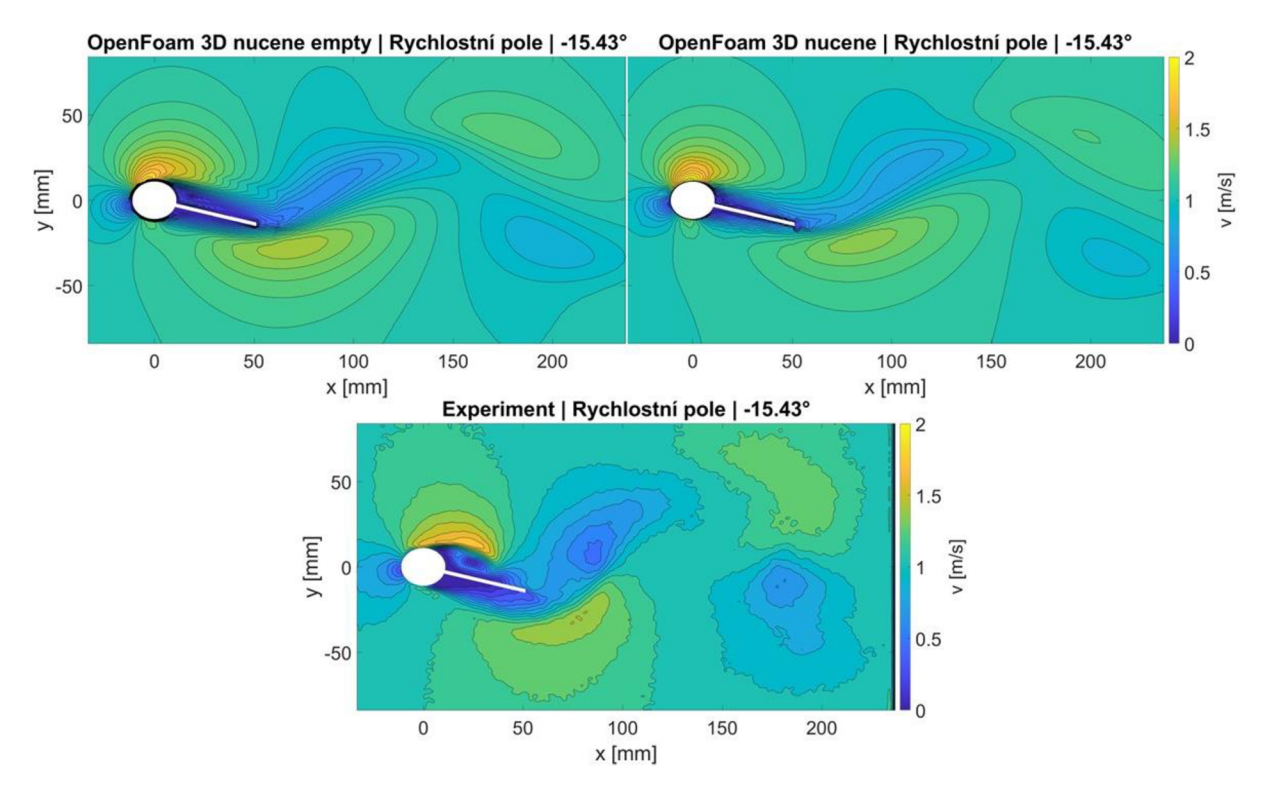

*Příloha N: Rychlostní pole - 3D simulace, nucené kmity, sw OF, s/bez mezery, úhel -15,43°* 

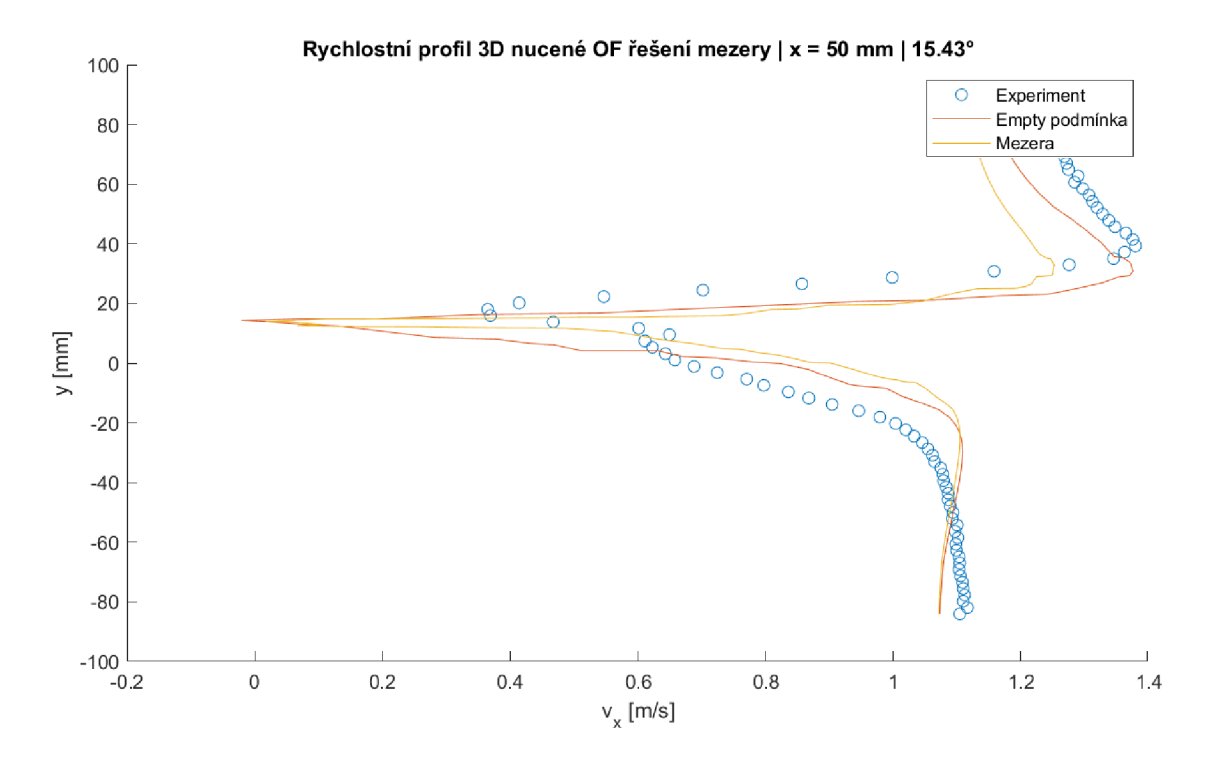

*Příloha O: Rychlostní profily - 3D simulace, nucené kmity, sw OF, s/bez mezery, úhel 15.43°, řez x = 50 mm* 

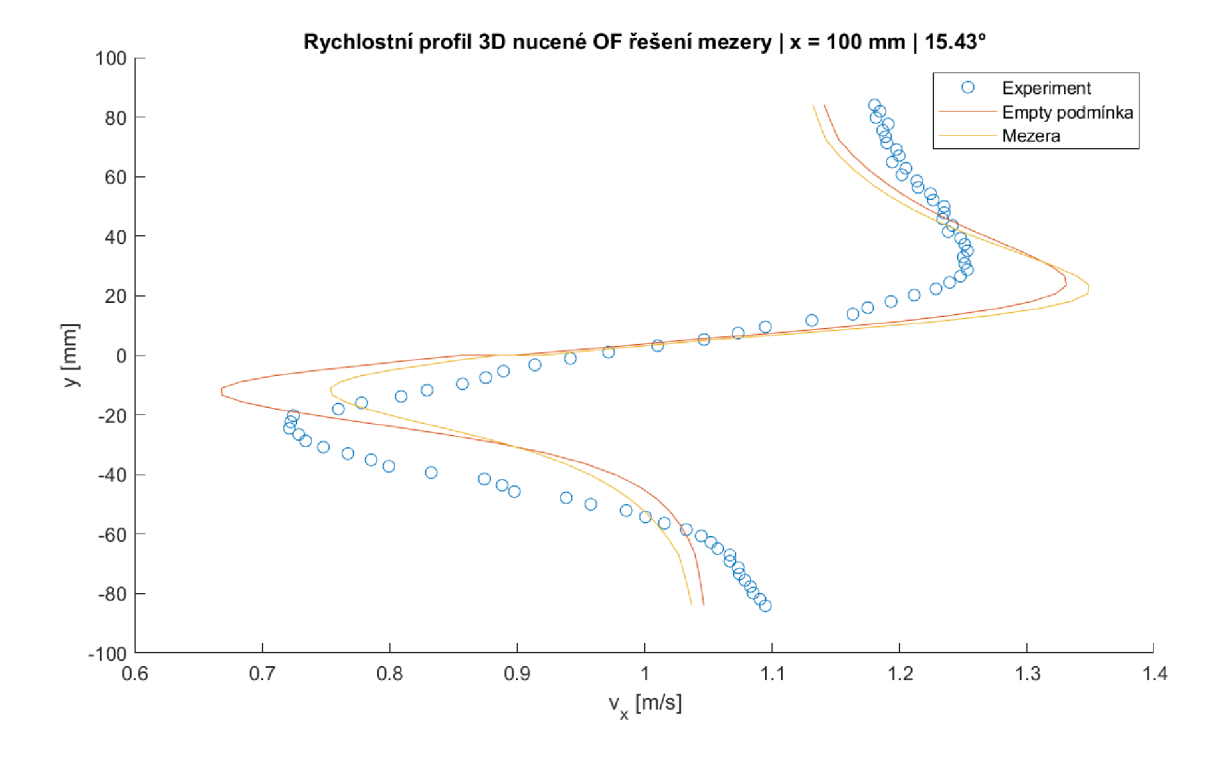

*Příloha P: Rychlostní profily - 3D simulace, nucené kmity, sw OF, s/bez mezery, úhel 15.43°, řez x = 100 mm* 

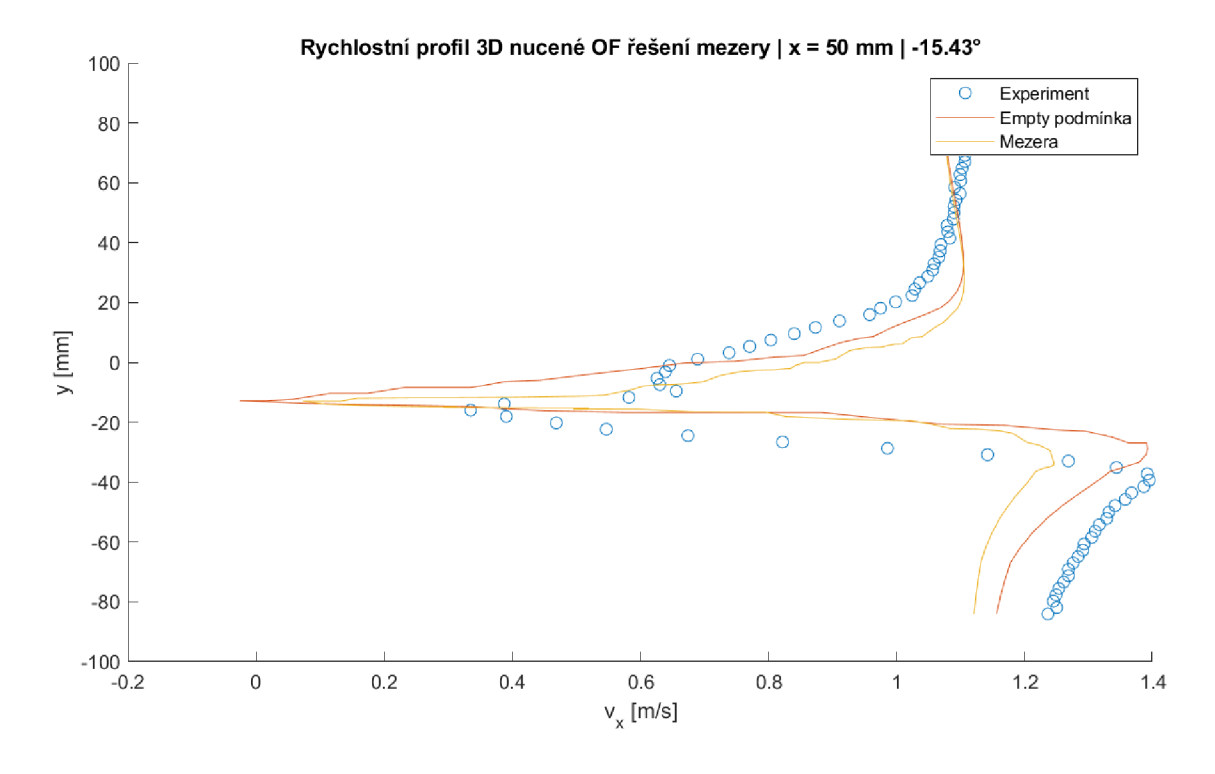

*Příloha Q: Rychlostní profily - 3D simulace, nucené kmity, sw OF, s/bez mezery, úhel -15.43°, řez x = 50 mm* 

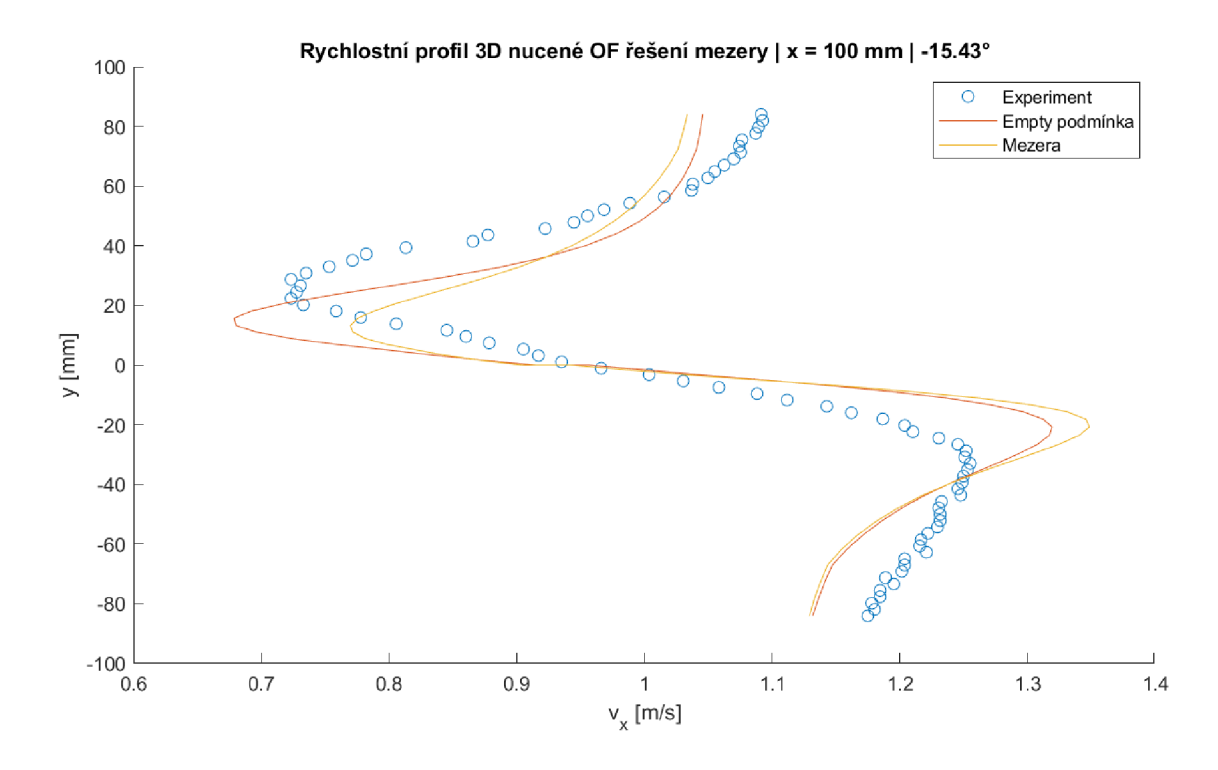

*Příloha R: Rychlostní profily - 3D simulace, nucené kmity, sw OF, s/bez mezery, úhel -15.43°, řez x = 100 mm* 

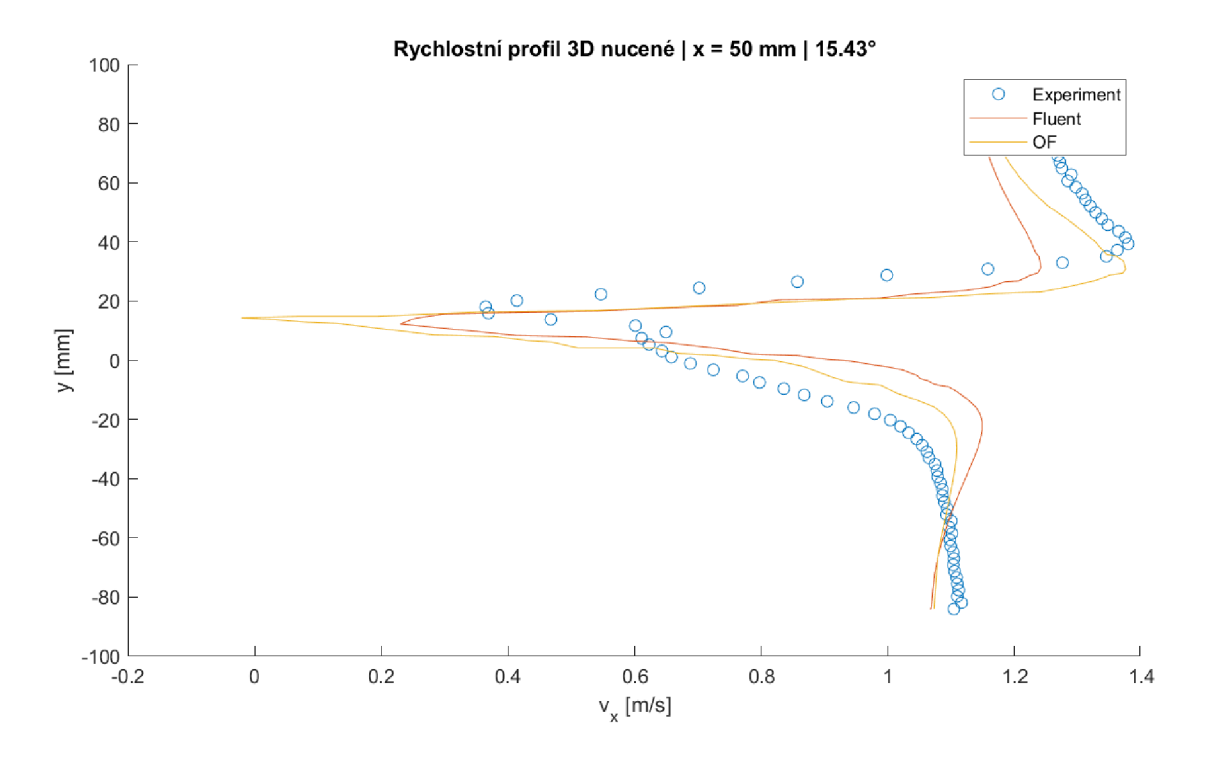

*Příloha S: Rychlostní profily - 3D simulace, nucené kmity, úhel 15.43°, řez x = 50 mm* 

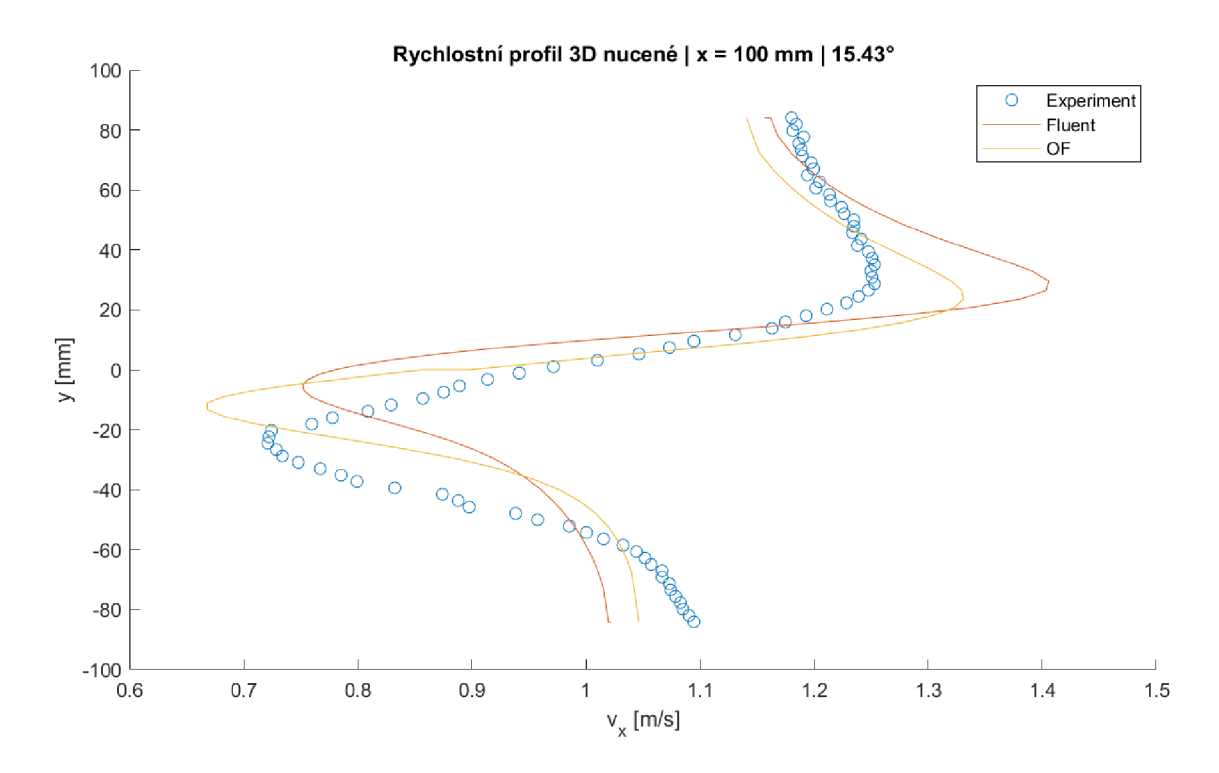

*Příloha T: Rychlostní profily - 3D simulace, nucené kmity, úhel 15.43°, řez x = 100 mm* 

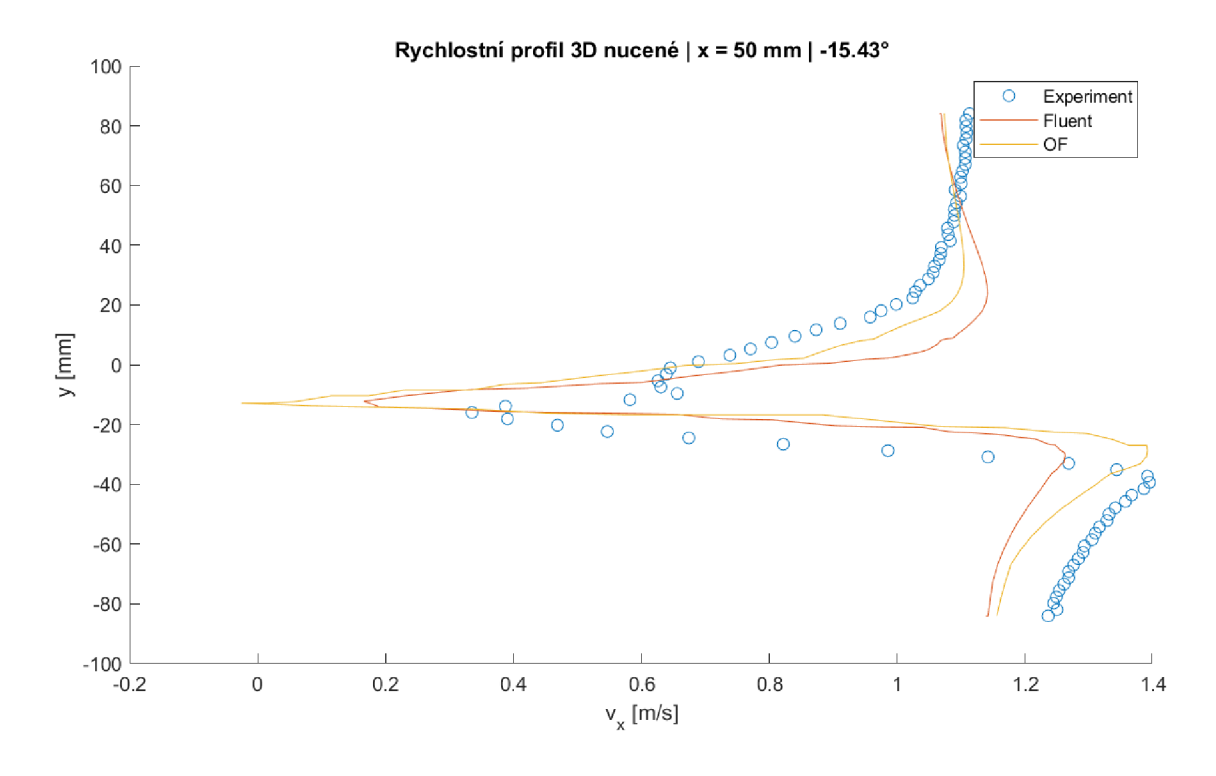

*Příloha U: Rychlostní profily - 3D simulace, nucené kmity, úhel -15.43°, řez x = 50 mm* 

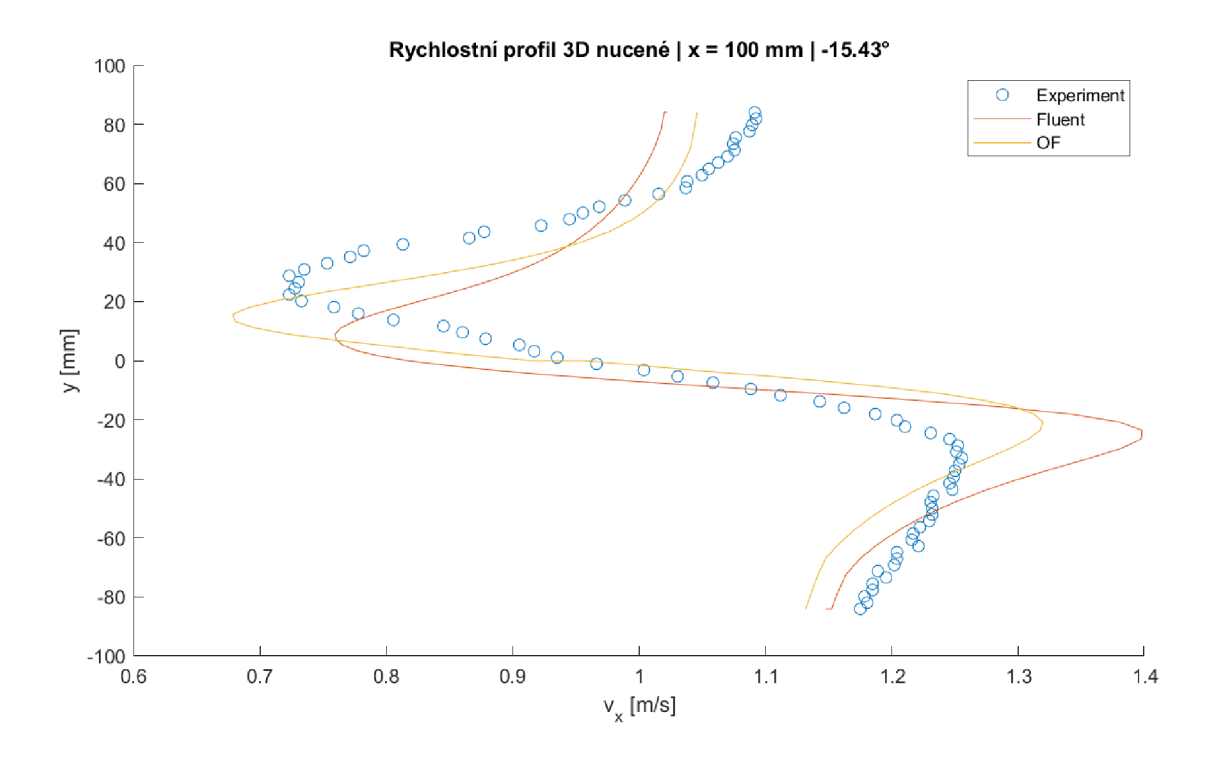

*Příloha V: Rychlostní profily - 3D simulace, nucené kmity, úhel -15.43°, řez x = 100 mm* 

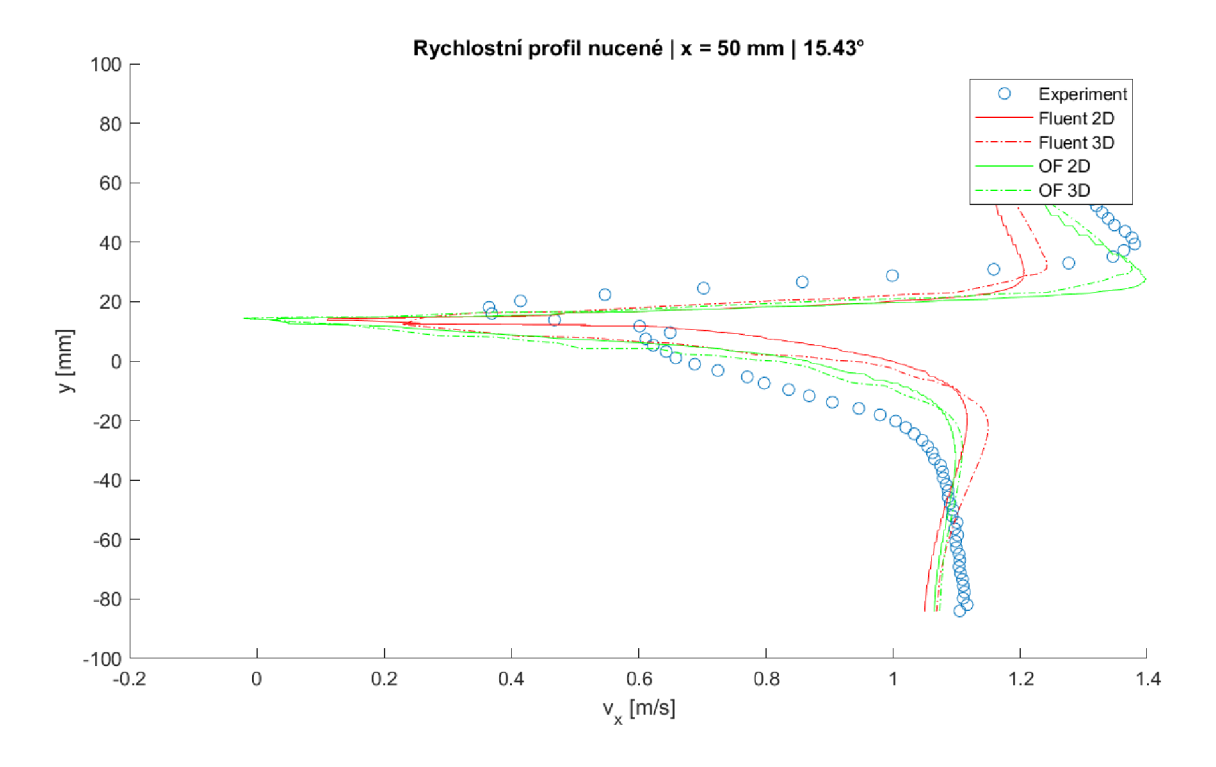

*Příloha W: Rychlostní profily - 2D/3D simulace, nucené kmity, úhel 15.43°, řez x = 50 mm* 

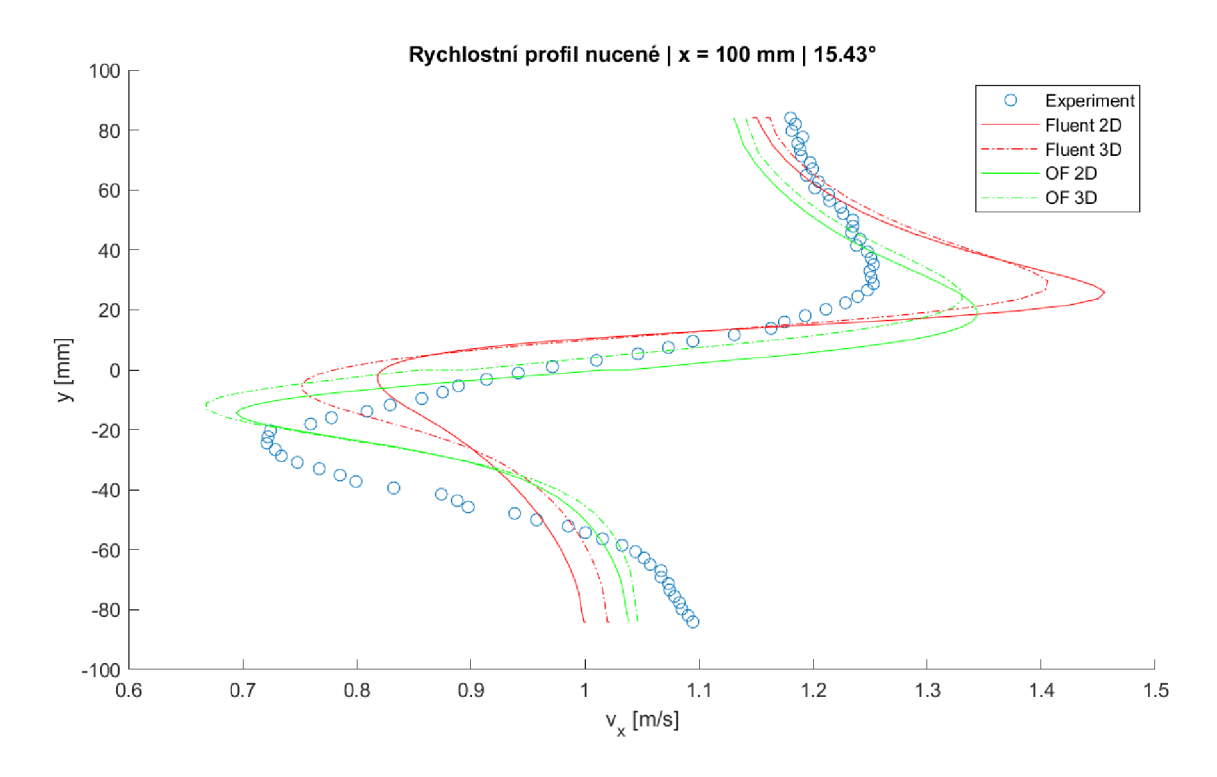

*Příloha X: Rychlostní profily - 2D/3D simulace, nucené kmity, úhel 15.43°, řez x = 100 mm* 

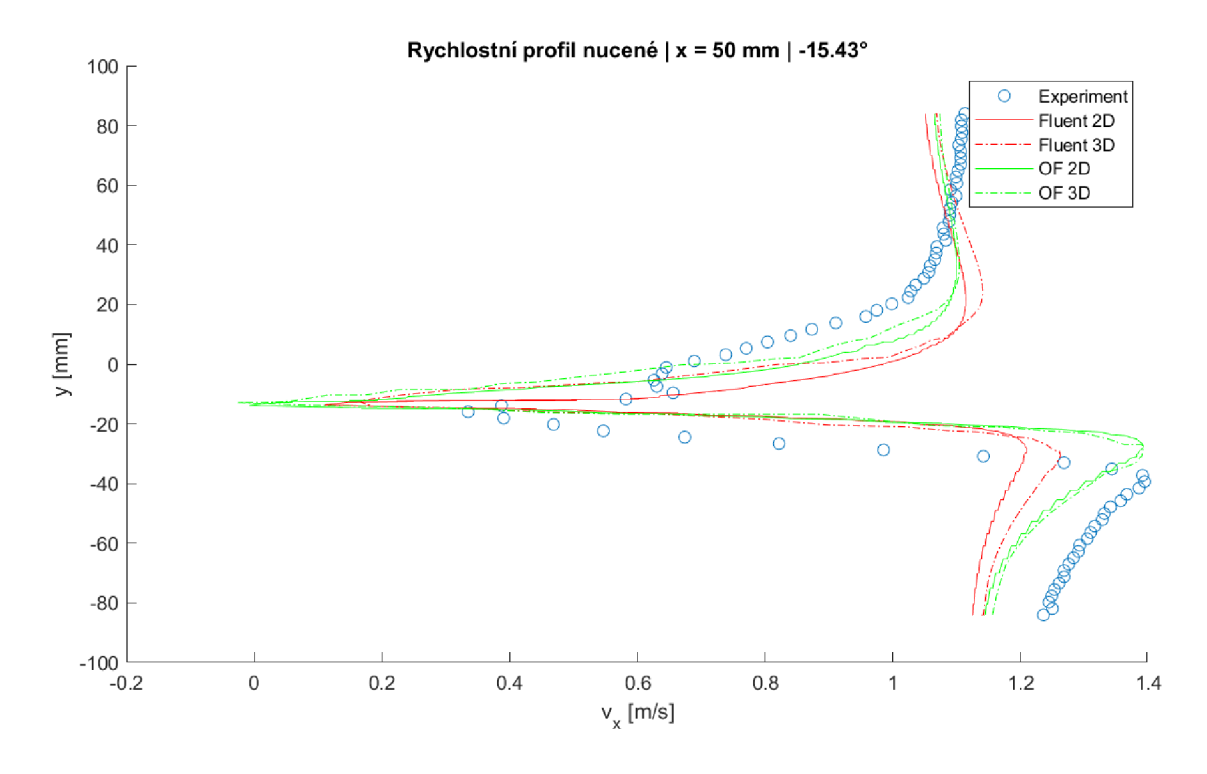

*Příloha Y: Rychlostní profily - 2D/3D simulace, nucené kmity, úhel -15.43°, řez x = 50 mm* 

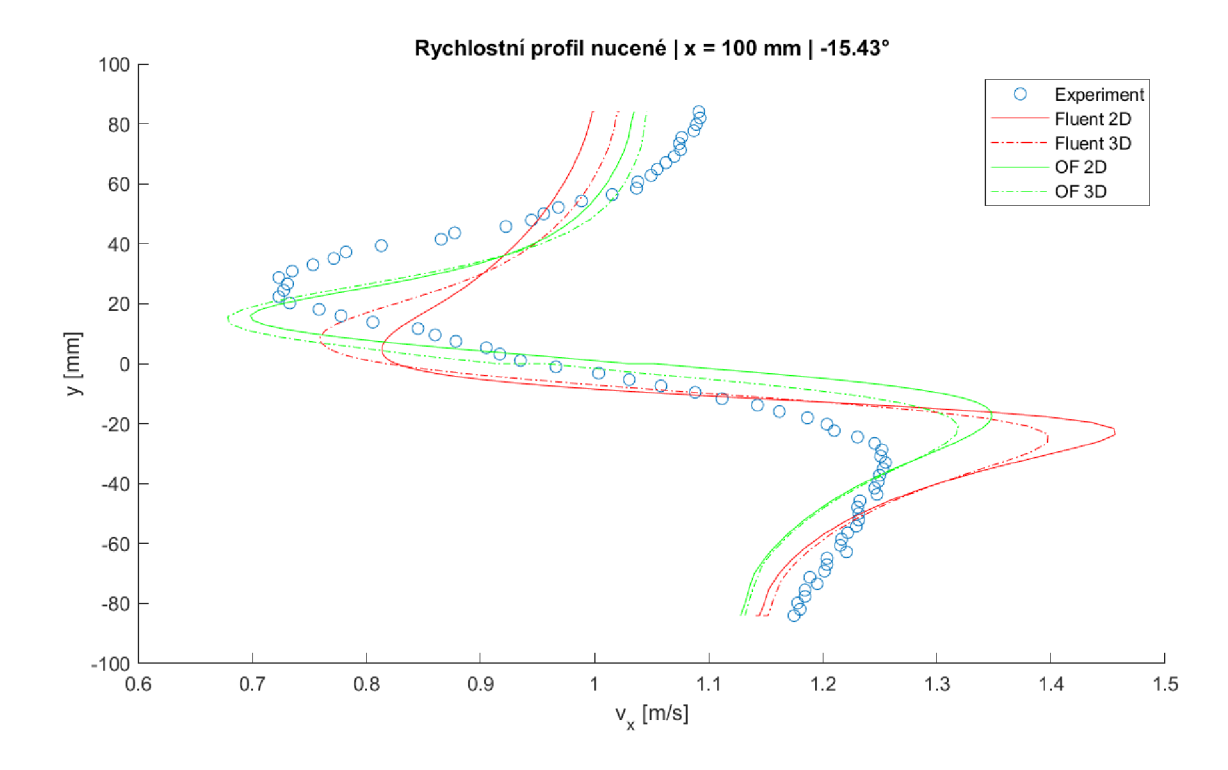

*Příloha Z: Rychlostní profily - 2D/3D simulace, nucené kmity, úhel tělesa -15.43°, řez x = 100 mm*